#### LEONARDO ROCHA OLIVI

### APLICAÇÃO DE HERBICIDAS A TAXAS VARIÁ-VEIS UTILIZANDO CONTROLE PREDITIVO

Dissertação de Mestrado apresentada à Escola de Engenharia de São Carlos da Universidade de São Paulo, como parte dos requisitos para obtenção do Título de Mestre em Engenharia Elétrica.

Área de Concentração: Sistemas Dinâmicos Orientador: Prof. Dra. Vilma Alves de Oliveira

> São Carlos 2009

# **Livros Grátis**

http://www.livrosgratis.com.br

Milhares de livros grátis para download.

AUTORIZO A REPRODUÇÃO E DIVULGAÇÃO TOTAL OU PARCIAL DESTE TRABALHO, POR QUALQUER MEIO CONVENCIONAL OU ELETRÔNICO, PARA FINS DE ESTUDO E PESQUISA, DESDE QUE CITADA A FONTE.

#### Ficha catalográfica preparada pela Seção de Tratamento da Informação do Serviço de Biblioteca – EESC/USP

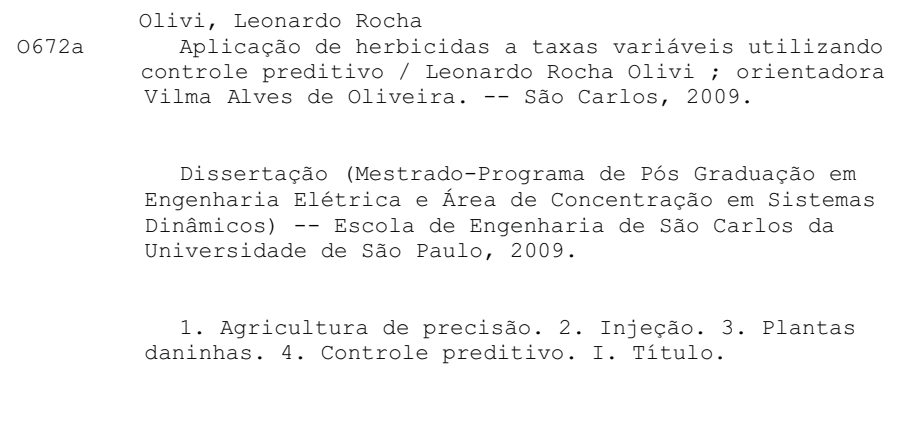

#### FOLHA DE JULGAMENTO

#### Candidato(a): Engenheiro LEONARDO ROCHA OLIVI

Dissertação defendida e julgada em 14/12/2009 perante a Comissão Julgadora:

Any APROVADO Prof<sup>a</sup>. Titular VILMA ALVES DE OLIVEIRA (Orientadora) (Escola de Engenharia de 8ão Carlos/USP) APRODADO Prof. Associado CARLOS DIAS MACIEL (Escola de Engenharia de São Carlos/USP) APROVAIO ab / liver Prof. Dr. RICARDO JOSÉ GABRIELLI BARRETO CAMPELLO (Instituto de Ciências Matemáticas e de Computação/USP) Prof. Titular GERALDO ROBERTO MARTINS DA COSTA Coordenador do Programa de Pós-Graduação em Engenharia Elétrica e

Presidente da Comissão de Pós-Graduação

Scientia vinces cum mente et malleo.

À minha orientadora Prof. Dra. Vilma Alves de Oliveira, USP e CAPES.

A meus pais, Wilma e João, pelo amor e apoio incondicional.

A minhas avós (in memoriam), Hilda e Elvira, que tanto fizeram por mim.

A meus tios Marina e Luigi, e meu primo Ermanno.

A meus tios Martha, Silvia e Roberto, e minhas primas Mariana e Heloísa.

A todos os meus amigos, colegas e pessoas que me ajudaram.

# Sumário

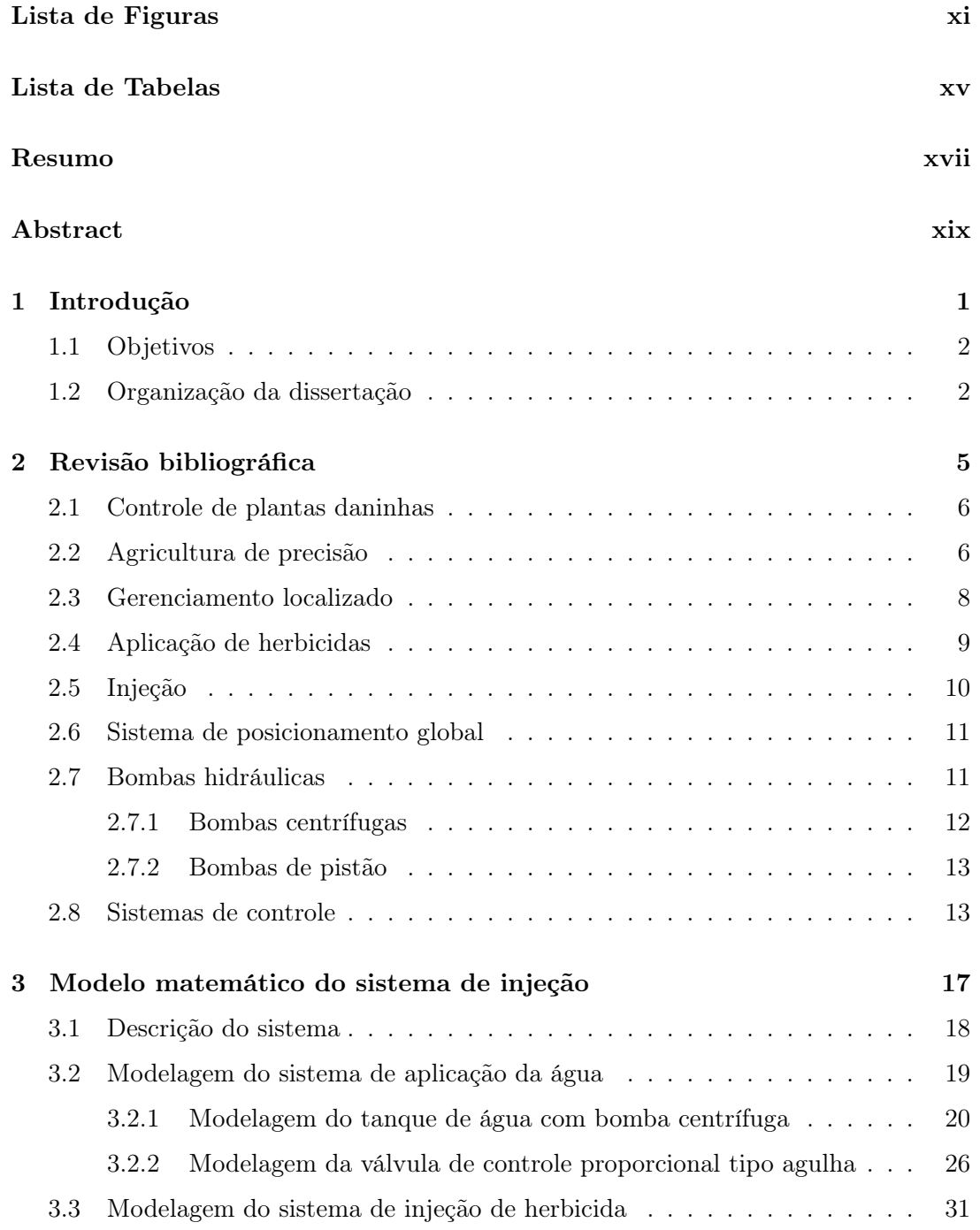

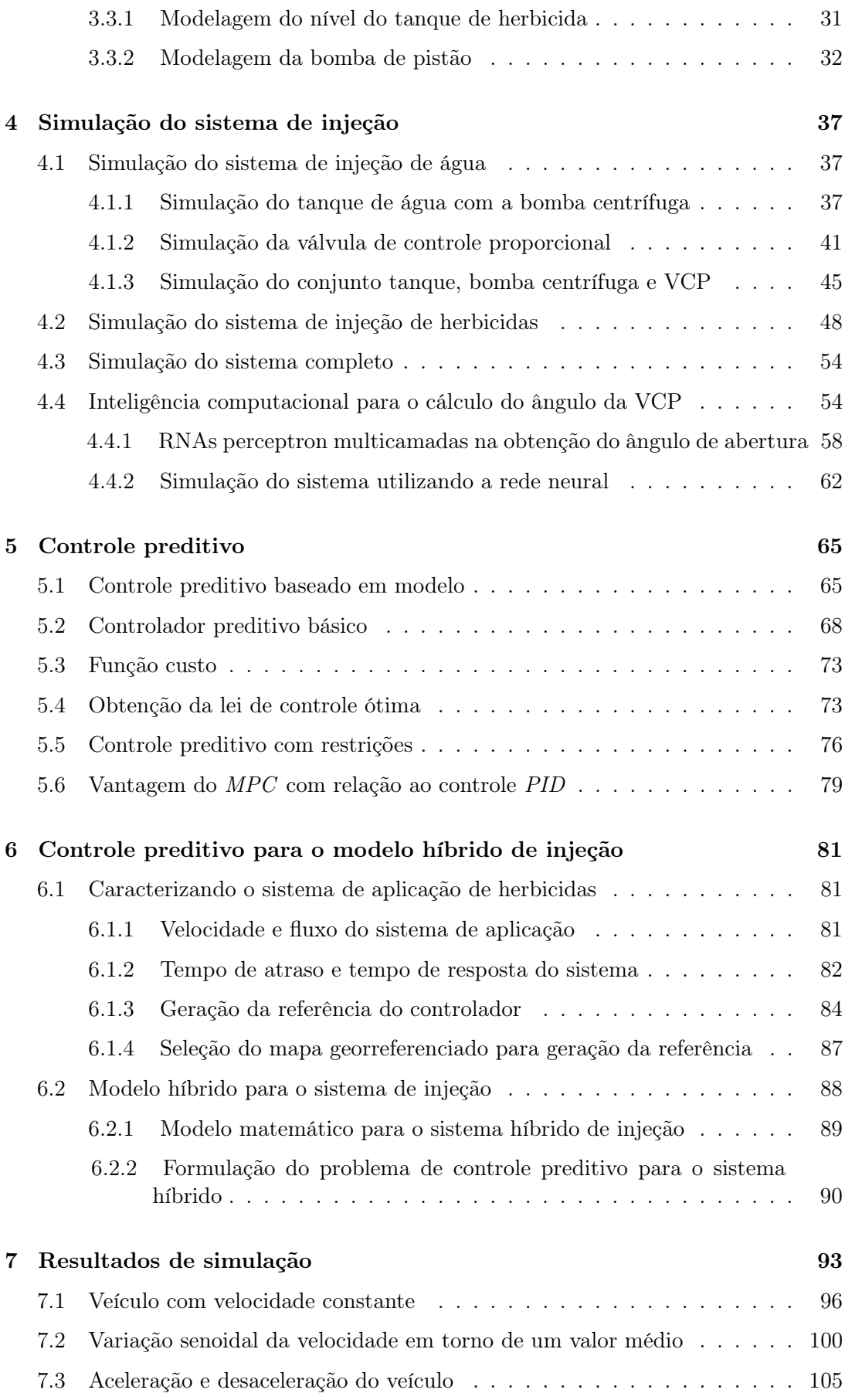

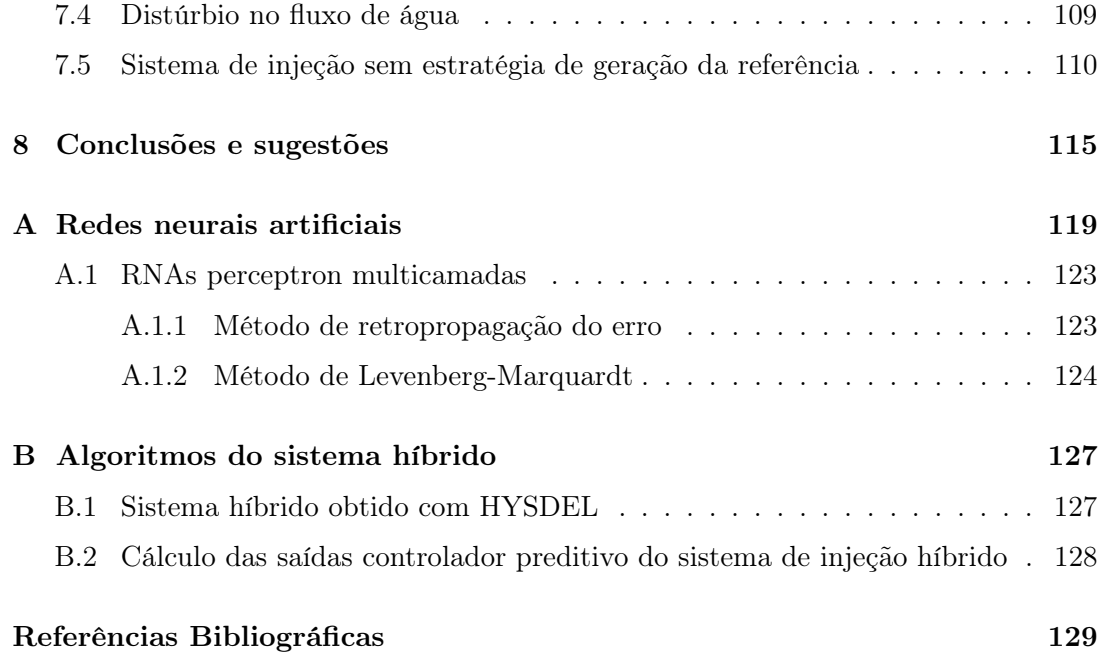

# Lista de Figuras

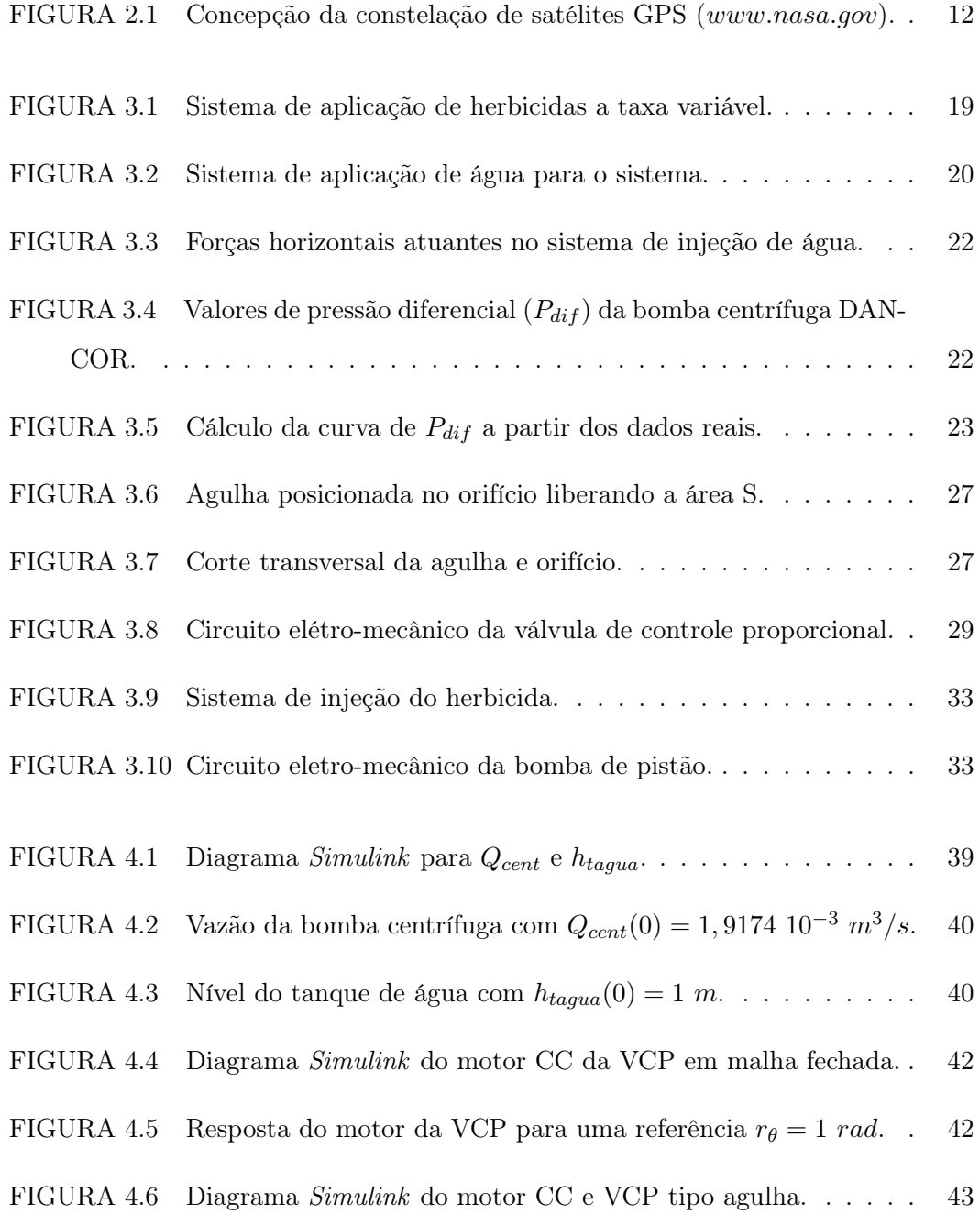

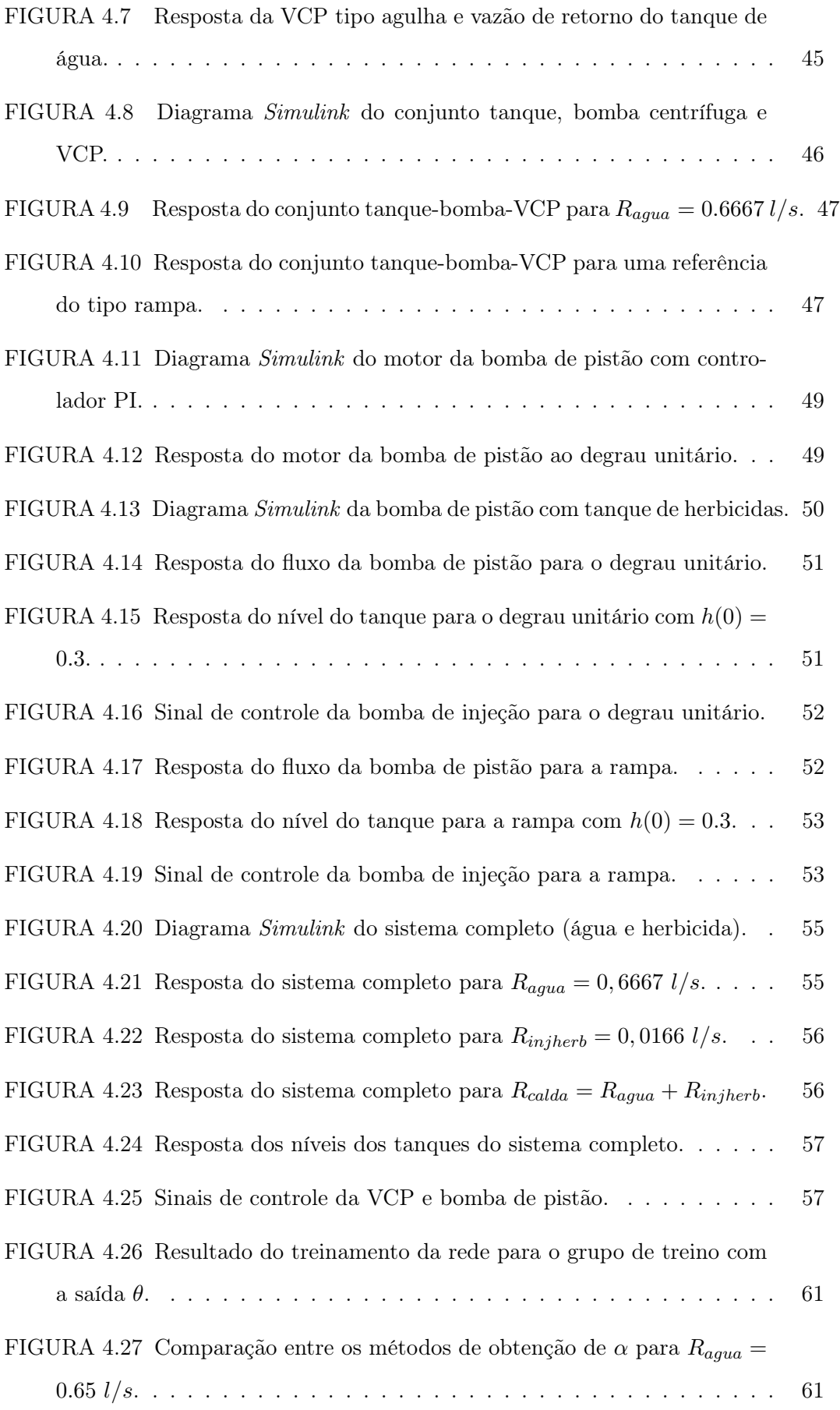

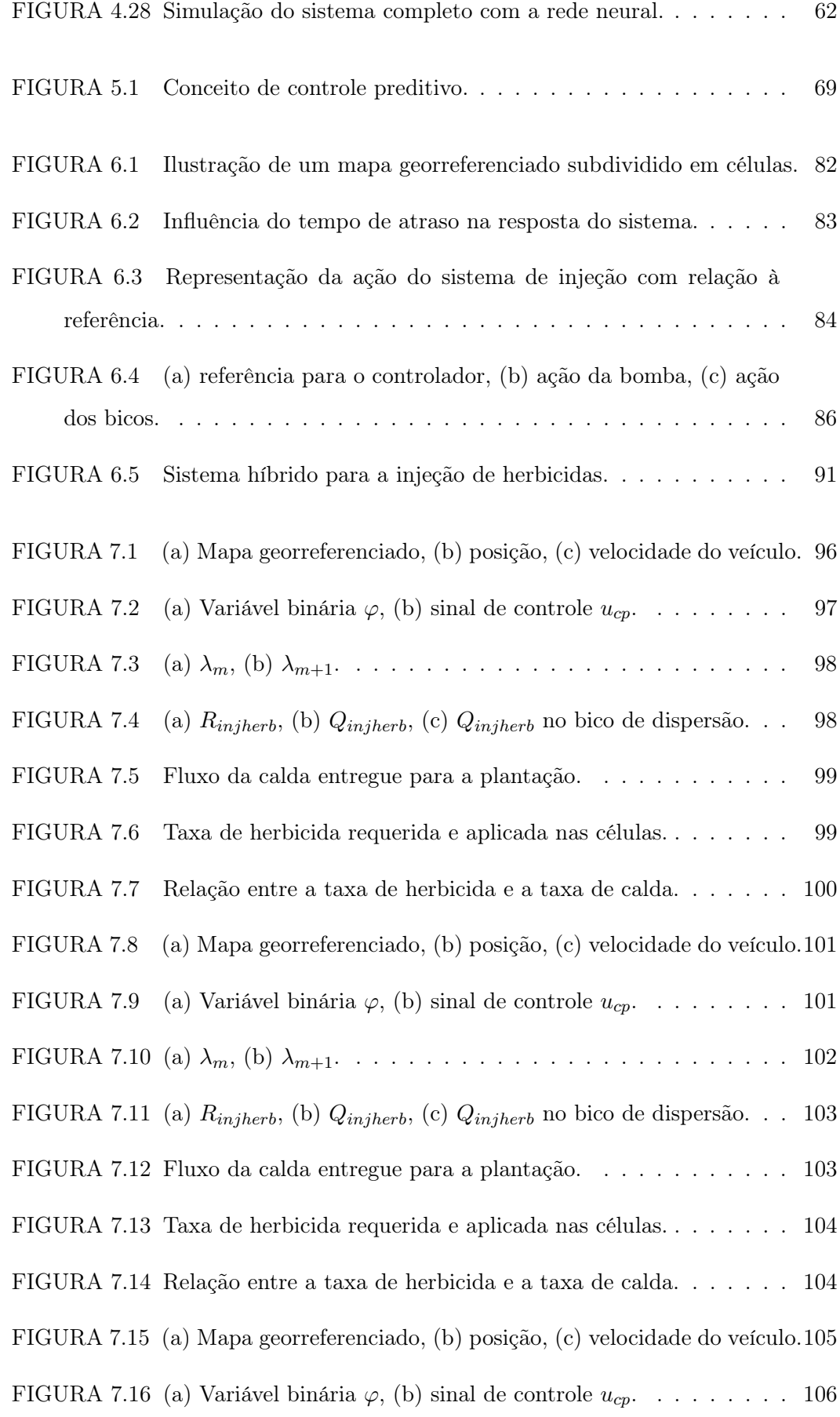

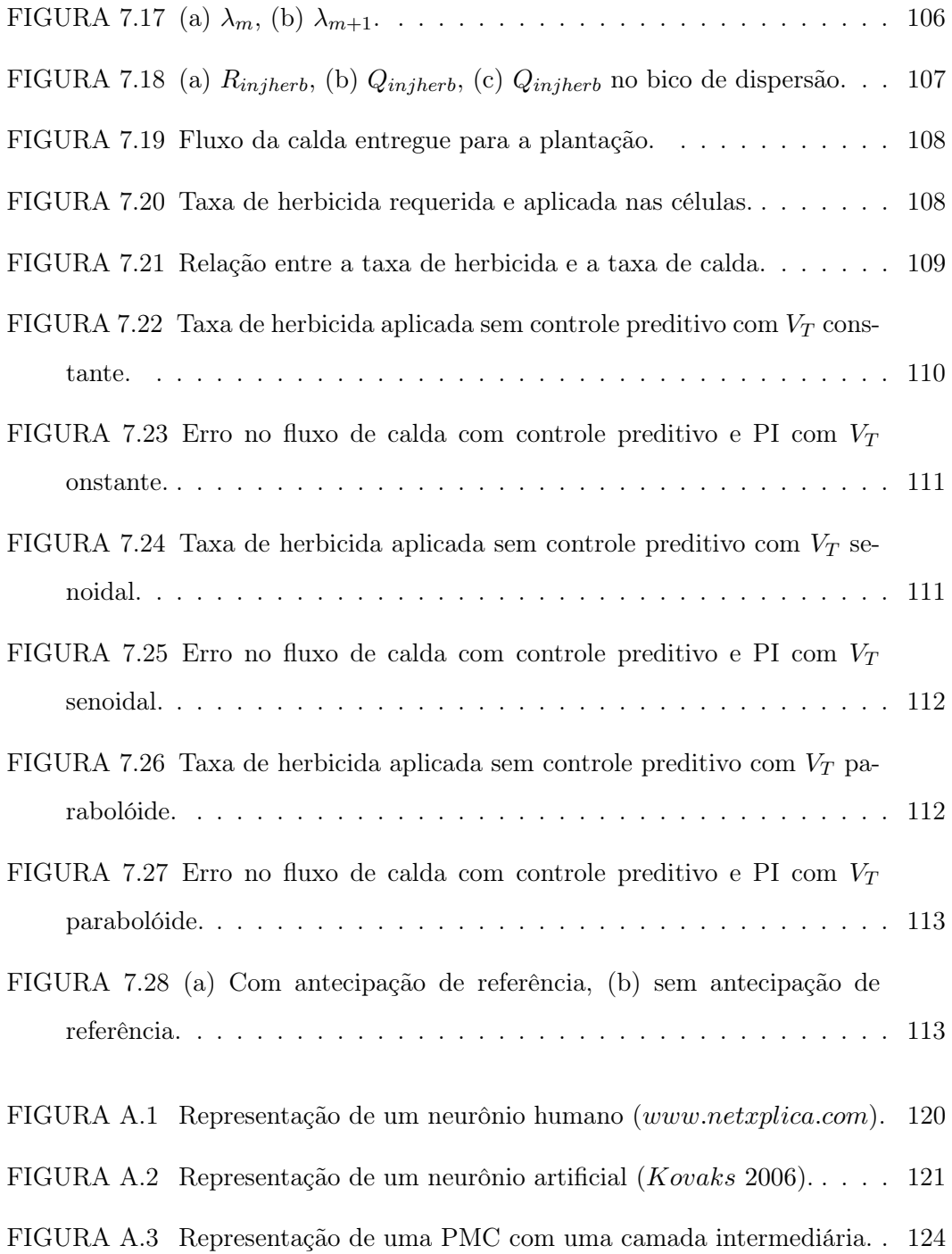

# Lista de Tabelas

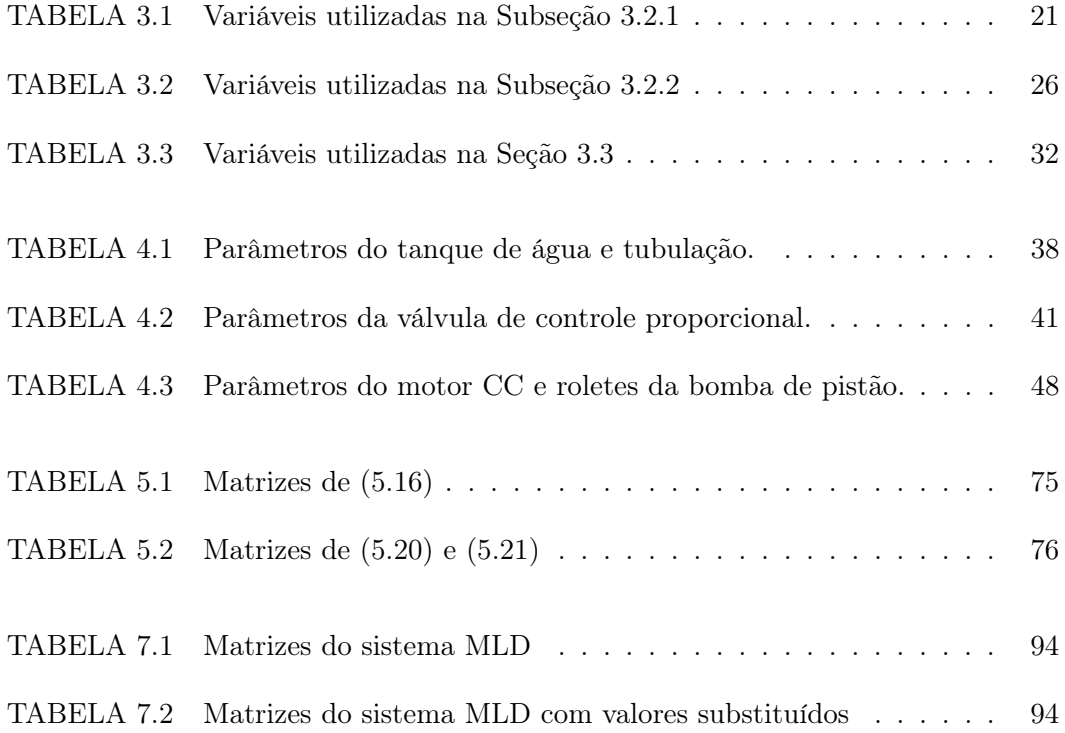

xvi

### Resumo

Este trabalho tem como objetivo o estudo de um controlador preditivo para um sistema de aplicação de herbicidas a taxas variáveis, em que o herbicida e a água encontram-se em recipientes diferentes e enviados a um misturador para formar a calda a taxas variáveis de concentração. Propõe-se uma estratégia de geração da referência para o controlador a fim de caracterizar o sistema de injeção de herbicidas como um sistema híbrido com dois modos de operação. Esta geração da referência para o controlador possui a finalidade de reduzir os efeitos do tempo de atraso inerente do sistema causado pelo tamanho da tubulação entre o misturador e os bicos de dispersão da calda. As áreas que requerem aplicação de herbicida, assim como sua taxa de aplicação, são informadas ao controlador por meio de mapas de infestação georeferenciados pré adquiridos. O principal objetivo é controlar a aplicação de herbicidas de forma que a quantidade necessária de herbicidas seja aplicada evitando desperdícios. O controlador preditivo reduz o custo com insumos agrícolas, protege o operário responsável pela aplicação e preserva o meio ambiente de impactos ambientais causados pelo excesso de herbicidas. Resultados de simulação usando modelos matemáticos para as taxas de água e herbicida são apresentados para ilustrar a eficácia do controlador preditivo implementado.

Palavras-chave: agricultura de precisão, injeção, plantas daninhas, controle preditivo

### Abstract

The objective of this project is to study a predictive controller for a herbicides injection system with variable rates where the herbicide and water are placed in different recipients and sent to a mixer. A strategy to generate the reference for the predictive controller characterizes the system as hybrid because there are two modes of operation for the herbicide injection system. The generated reference has the finality of decreazing the effects of the delay time of the system caused by the lenght of the tubes between the mixer and the dispersion nozzles. The application areas and the correct concentration for them, will be obtained by previous designed statistic maps. These maps describle de spacial variability of the weeds as the concentration required to eliminate them. The main goal is the optimum control of the process, spreading only the necessary quantity of herbicides. The predictive controller is efficient to lower the costs and to protect the operator and preserve the environment against the impacts of excess of herbicides in the soil. Results of simulations using mathematical models to obtain herbicide rates are presented to show the efficiency of the implemented predictive controller.

Keywords: precision agricuture, injection, weed control, predictive control

### Capítulo 1

## Introdução

A aplicação de herbicidas é feita, atualmente no Brasil, em sua maior parte por meio da pulverização do defensivo a taxas uniformes sobre toda a plantação. Este procedimento causa desperdício nas regiões que não necessitam da taxa aplicada e não provocam o efeito necessário em outras regiões que precisam de taxas mais elevadas. Assim, a aplicação a taxas uniformes causam altos custos com a compra de herbicidas, alta ocorrência de manutenções no maquinário, demasiada exposição de pessoas a produtos tóxicos e graves danos ambientais.

Entretanto, utilizar uma taxa variável na aplicação dos defensivos manipula suas concentrações em tempo real diminuindo drasticamente os aspectos negativos supracitados. Este, por conseguinte, é o sistema de injeção de defensivos que atuará na formação da calda<sup>1</sup> conforme a necessidade de uma determinada região de aplicação. Este sistema insere-se na categoria de sistemas automáticos que podem ser desenvolvidos para a utilização na agricultura de precisão $^2$ , que é uma nova forma de gestão ou de gerenciamento da produção agrícola. São tecnologias e procedimentos utilizados para otimizar os sistemas de produção agrícolas, tendo como elemento chave o gerenciamento da variabilidade espacial da produção e dos fatores envolvidos (Molin 2004).

Mapas de infestação obtidos a partir de técnicas de mapeamento e classificação podem ser utilizados no controle da dosagem na aplicação dos herbicidas através da relação entre o grau de infestação em uma determinada região e a dosagem do defensivo.

<sup>1</sup>Mistura de água com herbicida.

<sup>&</sup>lt;sup>2</sup>AP, também denominada no inglês por Precision Farming, Precision Agriculture e Site Specific Crop Management.

Através de um estudo detalhado da infestação de plantas daninhas em uma cultura, é possível reduzir os custos referentes à aplicação de herbicidas. Na literatura são encontrados alguns equipamentos de aplicação de calda a taxas variáveis (Paice et al. 1995, Rietz et al. 1997, Ammons et al. 2000) utilizando válvulas solenóides para regular a taxa. Existem também os equipamentos que mantém a água e o herbicida separados, misturando-os durante a aplicação utilizando uma bomba peristáltica para bombear o herbicida (Steward e Humburg 2000).

Este projeto de pesquisa envolve o estudo de válvulas proporcionais e bombas hidráulicas para a modelagem e simulação de um sistema de aplicação de herbicidas a taxas variáveis. O sistema de injeção inclui o equacionamento da dinâmica das válvulas de controle proporcionais (VCP) e bombas hidráulicas e síntese e simulação de um sistema de controle adequado. O presente projeto está integrado a um projeto multidisciplinar que visa o desenvolvimento de técnicas de análise e controle de infestação de culturas por plantas daninhas. A modelagem matemática da dinâmica da infestação, a metodologia avançada de identificação e reconhecimento de padrões e a síntese de controladores participam dos objetivos. Este projeto multidisciplinar é realizado em parceria com a Empresa Brasileira de Pesquisa Agropecuária (EMBRAPA).

#### 1.1 Objetivos

O objetivo principal é o estudo de configurações de válvulas de controle em conjunto com bombas, e escolha de controladores para o processo de injeção. Diferentes técnicas de projeto do controlador serão consideradas levando em conta que as referências para controle são mapas de infestação pré-estabelecidos (Bressan et al. 2008). Resultados utilizando controladores convencionais ( $P^3$ , e  $P1^4$ ) e controladores preditivos serão mostrados na simulação computacional.

#### 1.2 Organização da dissertação

O presente texto está dividido em seis capítulos. O Capítulo 2, seguinte a esta introdução, apresenta uma revisão bibliográfica sobre os principais temas relacionados a

<sup>3</sup>Proporcional.

<sup>4</sup>Proporcional e integral.

este trabalho. O Capítulo 3 apresenta a modelagem matemática do sistema de aplicação de herbicidas, bem como a interação dos diversos componentes que o compõe. No Capítulo 4 apresenta-se a simulação do processo de injeção modelado no Capítulo 3, evidenciando os fenômenos físicos intrínsecos aos seus componentes. No Capítulo 5 os controladores preditivos são introduzidos e no Capítulo 6 mostra-se a estratégia de geração da referência para o sistema de injeção que é híbrido, bem como a utilização do controle preditivo para o sistema. Finalmente, no Capítulo 7 são apresentadas as discussões e conclusões sobre o desenvolvimento assim como propostas de seguimento para o trabalho do mestrado.

### Capítulo 2

# Revisão bibliográfica

A importância da produtividade agrícola para a produção de alimentos cresce com o aumento da população mundial, que atualmente ultrapassa os seis bilhões de habitantes. Sem a intervenção da agricultura moderna, a escassez de alimentos seria ainda mais intensificada, e os preços seriam ainda maiores. Os fatores que interferem na produção agrícola em nível mundial e, consequentemente, nacional, são a urbanização, o aumento da produção e do consumo de carnes, o nível de utilização da soja na alimentação humana e animal, as tarifas de importação aplicadas pelos países e blocos econômicos, as políticas governamentais de apoio ao setor, a disponibilidade de áreas agricultáveis e o controle exercido pelas grandes indústrias do setor alimentício que priorizam alguns produtos em detrimento de outros (Nunes 2007).

O uso indiscriminado de defensivos agrícolas associados a práticas não adequadas de plantio, irrigação e uso incorreto de tecnologias, provoca sérios danos ao meio ambiente e à saúde humana. Desta forma, o desenvolvimento da atividade agrícola adequada ao tipo de clima, solo e controle de pragas tornam-se necessários. Além disto, o lucro dos produtores agrícolas também é um fator determinante nas transformações nesta área, assim, a implementação de tecnologias para auxiliar a produtividade agrícola tem sido a alternativa adotada para o aumento no rendimento. A aplicação dos recursos disponíveis de forma eficiente é indispensável para garantir o sucesso da produção, uma vez que a obtenção do lucro satisfatório está sempre em risco em decorrência de fatores controláveis e não-controláveis. Para que isso possa acontecer, é crucial a obtenção de informações sobre os fatores de produção que modificam positivamente a produtividade na lavoura e sobre como podem ser maximizados (Molin 2002).

#### 2.1 Controle de plantas daninhas

As plantas daninhas são espécies vegetais que apresentam alta adaptação ecológica e agressividade às plantas cultivadas no mesmo ambiente. Estas plantas possuem uma relação de competição sobre as outras culturas e caso nenhum controle seja efetuado, passam a imperar sobre as outras plantas, prejudicando-as. O controle das plantas daninhas tem um custo considerável nas práticas agrícolas, dados os altos preços dos insumos agrícolas utilizados no seu controle. Para o combate a estas, a utilização de herbicidas tem sido a prática mais utilizada (de Moraes et al. 2008).

Com isto, o desenvolvimento de equipamentos que façam a distribuição localizada do herbicida deve levar em consideração características que se adaptem à pulverização agrícola adequada. Sabendo-se ainda que as plantas daninhas não se desenvolvem uniformemente em toda a área, esta região passa a ser passível de ser mapeada e com isto pode-se aplicar um manejo diferenciado para cada região de cultura. Além de permitir a economia de defensivos com a consequente redução da agressão ao meio ambiente, a prática da aplicação do defensivo agrícola no local desejado e na dosagem necessária se torna importante do ponto de vista econômico (de Moraes et al. 2008).

#### 2.2 Agricultura de precisão

Os sistemas de produção agrícola tem se beneficiado com a incorporação dos avanços tecnológicos primariamente desenvolvidos para outras indústrias. A era industrial proporcionou para a área agrícola a mecanização e o uso de fertilizantes sintéticos enquanto a era tecnológica introduziu a Engenharia Genética e a Engenharia de Controle e Automação. A era da informação, por sua vez, trouxe a integração dos avanços tecnológicos aplicados à agricultura de precisão (Zhang et al. 2002).

O conceito de agricultura de precisão, conforme mencionado no Capítulo 1, envolve uma administração cuidadosa e detalhada do solo e da cultura, para adequar as diferentes condições encontradas em cada pedaço da lavoura, tendo em vista a não uniformidade intrínseca dos solos. É uma maneira de gerir um campo produtivo metro a metro, levando em conta o fato de que cada pedaço do local tem propriedades diferentes. O principal conceito é aplicar os insumos no local correto, no momento adequado, nas quantidades de insumos necessários à produção agrícola, para áreas cada vez menores e mais homogêneas, tanto quanto a tecnologia e os custos envolvidos o permitam (Tschiedel e Ferreira 2002).

O que tem levado a esta nova filosofia de prática agrícola é o uso de três novas tecnologias, que são o sensoriamento remoto, o uso de sistemas de informações geográficas (SIGs) e o sistema de posicionamento global (GPS<sup>1</sup> ). Esta tecnologias possibilitam analisar e manejar a área agrícola de acordo com a variabilidade espacial e temporal dos fatores edafoclimáticos. Contudo, a prática do que atualmente chama-se agricultura de precisão não é um conceito recente. Tentativas de dividir a lavoura em parcelas e tratá-las diferencialmente já foram propostas e testadas (Molin 2002).

Lisley e Bauer (1929), na vanguarda de tratamento localizado, propuseram um tratamento para a correção do pH de uma área de 17 hectares com base de dados de 23 amostras do solo ordenadamente coletados. Os autores ainda dão enfoque a duas formas para manejar a variabilidade por meio da aplicação variável de insumos: o manejo baseado em mapas e o manejo baseado em sensores<sup>2</sup>. O primeiro manejo emprega a tecnologia GPS e se baseia em amostragem e mapeamento destas variáveis de produção a serem manejadas de forma diferenciada (fertilidade do solo, doenças, rendimento de grãos, etc.) e posterior elaboração de mapas de prescrição para a aplicação variável dos insumos (fertilizantes, herbicidas, etc.). O segundo manejo, baseado em sensores, é o sensoriamento direto do solo e/ou cultura para a aplicação imediata dos insumos de forma variável. Neste método, os insumos são aplicados com base em informações obtidas, em tempo real, por meio de sensores, e usadas para controlar, eletronicamente, as operações de campo. O uso de uma técnica ou de outra dependerá do nível tecnológico disponível e do custo operacional envolvido (Molin 2002).

A agricultura de precisão requer, para sua adoção, um conjunto complexo de tecnologias: sensoriamento, manipulação de dados, controle, localização, informação geográfica. O sensoriamento consiste em medir com a devida precisão as quantidades que definem a variabilidade e que normalmente dizem respeito à cultura e ao solo. Recentes avanços tecnológicos mostram que é possível alocar os insumos com base nas necessidades de cada célula de campo e a técnica tem sido denominada de agricultura de precisão, variabilidade espacial, aplicação localizada de insumos, manejo de culturas ponto a ponto,

 $1$ Acrônimo do termo em inglês Global Positioning System.

<sup>2</sup>Termo original do inglês, sense and appply, ou, sense and control.

dentre outras denominações (Molin 2002).

Em trabalho recente, de Moraes et al (2008) estenderam o conceito de gerenciamento localizado de culturas ao monitoramento de outras operações que não são necessariamente aquelas de levantamento de mapas de fertilidade de solos, aplicações localizadas de fertilizantes ou monitoramento de operações de colheita. Pode-se aplicá-lo ao mapeamento e controle de plantas daninhas, com pulverizações localizadas através de equipamentos de mapeamento ou de sistemas em tempo real e, assim, racionalizar o uso de defensivos agrícolas e também minimizar danos ao meio ambiente.

Como conclusão, tem-se que a agricultura de precisão é um conceito de sistema de produção agrícola que envolve o desenvolvimento e a adoção de técnicas de gestão baseadas no conhecimento, com os objetivos principais de protegerem o meio ambiente e otimizarem a rentabilidade da produção. Este sistema permite práticas de gerenciamento com computador pessoal, proporcionando a possibilidade de administrar cada local do campo de forma adequada, sendo econômica e tecnicamente vantajoso (Tschiedel e Ferreira 2002).

#### 2.3 Gerenciamento localizado

Sistemas de informação fornecem a guarnição necessária para um gerenciamento localizado específico (SSM<sup>3</sup>). Pode-se definir SSM como o controle e monitoramento eletrônico aplicado à coleta e processamento de dados que fornece suporte à tomada de decisão na alocação temporal e espacial de recursos em sistemas de produção agrícola. A agricultura de precisão automatiza o processo de aplicação de herbicidas utilizando tecnologias de informação tornando a idéia de SSM prática (Bongiovanni e Lowenberg-Deboer 2004, Rosseto 2008).

Os SIGs representam um conjunto de ferramentas computacionais que permitem o armazenamento, o processamento, a análise e a sintetização de dados georreferenciados, bem como a produção de informação derivada de sua aplicação. Na aplicação localizada de defensivos, os SIGs possuem papel fundamental na geração dos mapas de plantas daninhas, geração dos mapas de prescrição, assim como no estudo das correlações entre os mapas gerados (Baio 2001).

<sup>3</sup>Acrônimo do termo em inglês Site-Specific Management.

O gerenciamento localizado específico refere-se à tomada de ações (como aplicação de defensivos, fertilizantes, etc) no momento correto. Esta é uma antiga idéia presente na agricultura, e principalmente durante a mecanização da agricultura no século XX, a qual esteve presente de maneira decisiva para viabilizar o manejo de grandes áreas que necessitavam de práticas agronômicas eficientes (Rosseto 2008).

#### 2.4 Aplicação de herbicidas

No Brasil, na maior parte dos casos, herbicidas são pulverizados em taxas uniformes sobre toda a plantação, conforme citado na Seção 2.2. Esta prática frequentemente encontra as situações onde aplica-se o defensivo em regiões onde não existem, ou existem poucas plantas daninhas Há ainda a situação onde a aplicação da concentração disponível é insuficiente, pois na região de aplicação existe uma alta densidade das plantas daninhas que requerem uma maior concentração de defensivos para serem eliminadas. A aplicação de taxas mais altas que as necessárias aumentam os problemas ambientais, como poluição do solo e poluição de água. Além disso, grande parte do custo de uma lavoura refere-se ao uso de herbicidas. Desta forma, visando reduzir os custos de produção, faz-se necessário fazer uso deste tipo de defensivo agrícola de forma racional (Rosseto 2008).

O descuido na aplicação excessiva de defensivos promove a contaminação dos meios naturais ao serem levados, por exemplo, pelas as chuvas, e tornam-se fonte de poluição de solos e águas. O uso de sistemas de aplicação de herbicidas a taxa variável são uma forma de reduzir a poluição gerada (Landers 1993, Maxwell e Luschei 2005, Rosseto 2008). O preço de produtos agrícolas oscila em função da lei da oferta e da procura, não sendo possível ao agricultor elevar o preço do produto conforme sua conveniência. Desta forma, a única maneira do agricultor elevar o lucro obtido com o seu produto é diminuindo os seus custos de produção (Baio 2001).

Mapas de infestação obtidos a partir de técnicas de Krigagem $^4$  e sistemas de decisão podem ser utilizados no controle da dosagem na aplicação de herbicidas através da correlação entre o grau de infestação em uma determinada região e a dosagem de herbicida

 ${}^{4}$ É um processo de estimativa semelhante ao de interpolação por média móvel ponderada. Contudo, na Krigagem, os pesos concedidos a cada dado são determinados a partir de uma pré-análise espacial utilizando variogramas, que determinam a dependência espacial entre as amostras (Rosseto 2008).

(Wiles 2005). Na literatura são encontrados diversos equipamentos de aplicação de herbicidas. Em geral, são utilizadas válvulas reguladoras elétricas no controle da taxa de aplicação. Várias arquiteturas de válvulas podem ser utilizadas (Paice et al. 1995, Rietz et al. 1997, Ammons et al. 2000).

#### 2.5 Injeção

Um sistema de injeção é um sistema de alimentação de um determinado fluido (seja combustível, herbicida, ar comprimido, etc.) para um processo. O fluido da injeção é mantido separado do processo principal, e quando é requisitado, o sistema de injeção age injetando o fluido para o processo. Geralmente, a injeção é utilizada com controle de quantidade de fluido aplicado, para que somente a quantidade necessária seja inserida. Uma aplicação bastante difundida é o sistema de injeção eletrônica dos automóveis, que é um sistema de injeção da mistura de combustível e comburente nos pistões do motor do veículo. Quando o motor é alimentado com uma relação conveniente desta mistura de combustível e comburente, o motor funciona com uma performance superior, proporcionando mais torque, além de mais econômico. A injeção eletrônica também prolonga a vida útil do motor e contribui com o meio-ambiente diminuindo o índice de emissão de gases poluentes.

Na área de agricultura de precisão, a injeção de defensivos agrícolas é empregada para diminuir os custos com estes insumos. Os defensivos representam de 65 a 70% dos custos com a manutenção da produção agrícola contra agentes que danificam a lavoura, como plantas daninhas, minimizando perdas de rendimento na produção vegetal. Portanto, os herbicidas representam um dispendioso ítem na produção de agriculturas, e são uma fonte de preocupação ambiental (Ayers et al. 1990).

Uma vez que o sistema de injeção promove a produção de calda para aplicação com um nível de desperdício bastante baixo, o agricultor é beneficiado diretamente com alta produção da lavoura, dado que as plantas daninhas são controladas eficazmente com a aplicação em dosagem correta de herbicidas. A injeção foi aderida ao sistema para eliminar o problema de eficácia dos dispersores de herbicida a taxas constantes que, hora desperdiçam herbicida, hora não aplicam a quantidade necessária. Em um sistema de injeção de herbicidas, as taxas dos defensivos são alteradas em resposta à velocidade do veículo e da taxa no local alvo da aplicação (Steward e Humburg 2000).

#### 2.6 Sistema de posicionamento global

Desde quando os primeiros receptores de GPS começaram a ser comercializados no mercado, as aplicações nos levantamentos topográficos geodésicos tem crescido de maneira elevada. O segmento espacial é composto pela constelação de satélites, representados na Figura 2.1. As vantagens proporcionadas pelo sistema GPS aos usuários incluem precisão, rapidez, disponibilidade, versatilidade e economia. O GPS fornece posições de pontos através das coordenadas espaciais de uma constelação de satélites que orbitam o planeta. Associando estas coordenadas ao tempo, obtem-se também a velocidade, aceleração, direção de deslocamento, dentre outros dados do receptor do sinal dos satélites (Segantine 2005).

O sistma GPS foi criado e é controlado pelo Departamento de Defesa dos Estados Unidos da América. Sua criação teve propósitos militares, no entanto, atualmente é aberto para uso civil, inclusive a recepção do sinal dos satélites é gratuita. A função do receptor é captar o sinal de três ou mais desses satélites, determinar sua distância para cada um, e utilizar esta informação para calcular sua própria posição. Esta operação é baseada em um princípio matemático denominado trilateração. O GPS não é o único sistema de coordenadas via satélites existente. O Glonass $^5$  russo, o Galileo europeu e o Compass<sup>6</sup> chinês também desempenham a mesma funcionalidade (Segantine 2005).

#### 2.7 Bombas hidráulicas

Uma bomba hidráulica é um dispositivo eletro-mecânico utilizado para bombear fluidos de um local para outro, que geralmente está a uma altura maior que o local original. O princípio básico de transferência da energia recebida pela bomba, de uma fonte externa, ao fluido é a existência, no corpo ou caixa da máquina, de uma roda ou rotor que, ao girar comunica ao fluido aceleração centrífuga e consequente aumento de pressão. São utilizadas em diversas áreas como no saneamento básico, irrigação de

<sup>5</sup>Acrônimo do russo para Sistema de Navegação Global por Satélite

<sup>6</sup>O projeto também recebe o nome de Beidou-2

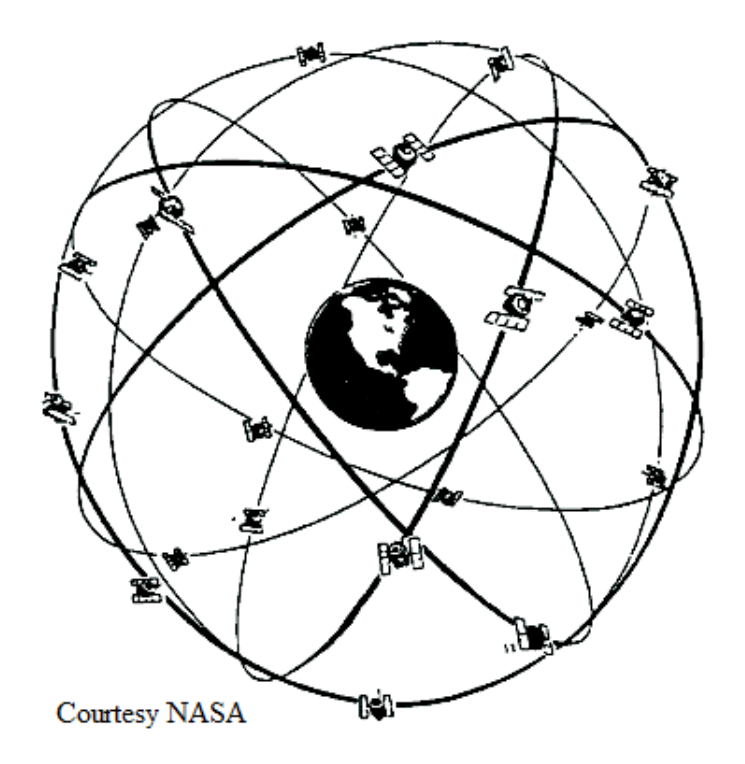

Figura 2.1: Concepção da constelação de satélites GPS (www.nasa.gov).

lavouras, edifícios residenciais, indústria em geral e em outros inúmeros locais onde a aplicação é possível (Porto 2006).

#### 2.7.1 Bombas centrífugas

Bomba centrífuga é o equipamento mais utilizado para bombear líquidos entre locais ou níveis distintos. Funciona com um motor girando as pás dos rotores dentro do corpo da bomba, movimentando o líquido e criando a força centrífuga que se transforma em energia de pressão. A entrada do líquido na bomba é chamada de sucção onde a pressão pode ser inferior a atmosférica (vácuo). Este é o motivo pelo qual o líquido consegue alcançar a entrada de sucção. A ação do rotor orienta a trajetória das partículas dentro do corpo da bomba, desde a seção de entrada (sucção) até a de saída (recalque) (Boyes 2002).

O fato da pressão ser baixa na entrada de sucção foi denominado por NPSH<sup>7</sup> que é a medida em pressão absoluta disponível na entrada de sucção de uma bomba hidráulica. A NPSH remete à disponibilidade de energia que impulsiona o líquido fazendo com que consiga alcançar as pás do rotor e assim ser direcionado e bombeado através do recalque

<sup>7</sup>Acrônimo do inglês para Net Positive Suction Head.

(Porto 2006).

#### 2.7.2 Bombas de pistão

A bomba de pistão é composta por um motor de corrente contínua que possui pistões acoplados ao seu eixo. Os pistões bombeiam o fluido que se encontra dentro do cilindro do pistão, de volume constante, empurrando o líquido contido nela em direção ao recalque. Em função dos pistões empurrarem o fluido afrente independente da pressão existente na saída da bomba, as bombas de pistão são chamadas de bombas de deslocamento positivo. Esta característica não pode ser conseguida em bombas centrífugas que são totalmente influenciadas pela pressão existente na saída da bomba (Boyes 2002).

Por possuírem motores de corrente contínua, o controle deste tipo de bomba é largamente conhecido e difundido na literatura. Motores de corrente contínua possuem facilidade de controle tanto de velocidade quanto de posição, proporcionando à bomba precisão e manuseio facilitado. As bombas de pistão bombeiam a mesma quantidade de fluido a cada revolução do eixo do motor, fator que facilita o controle de vazão o qual, neste caso, é diretamente proporcional à velocidade angular do motor (Boyes 2002).

#### 2.8 Sistemas de controle

Sistemas de controle são dispositivos cujo objetivo é impor a um sistema uma determinada diretiva de trabalho desejada. Dos controladores clássicos, o mais utilizado é o PID. Em particular, quando o modelo matemático do sistema em questão não é desconhecido, fazendo com que métodos de projeto analítico não possam ser utilizados, controladores PIDs se mostram os mais úteis. Na área de controle de processos, sabe-se que os esquemas básicos de controle PID e PID modificados provaram sua utilidade desempenhando um controle satisfatório, embora existam situações em que este tipo de controle não possui um desempenho eficiente (Monteiro 2002).

Se o modelo matemático da planta é conhecido, então, é possível aplicar técnicas de projeto já conhecidas para o ajuste do controlador. O ajuste de um sistema de controle é obter os ganhos do controlador para garantir um desempenho em particular. Quando o modelo matemático não pode ser obtido, há a necessidade de recorrer-se a abordagens experimentais de sintonia de controladores PID (Ogata 2003).

O controle PID é utilizado na agricultura de precisão em diversas aplicações, como, por exemplo, em Huang et al. (2008). Neste trabalho, os controladores clássicos PID serão utilizados para controlar o sistema de injeção para posterior comparação de desempenho e eficiência com relação aos controladores preditivos.

As redes neurais artificiais (RNA) são modelos computacionais cuja modelagem foi baseada no cérebro humano e que possuem a capacidade de aquisição e manutenção de informações, bem como de generalização, conotando aprendizado. As RNAs podem ser definidas como um conjunto de unidades de processamento, cujos nomes são neurônios, que são interligados por um grande número de interconexões, denominadas sinapses artificiais, que são responsáveis pelo armazenamento e processamento do conhecimento (Haykin 2001).

As principais características de uma RNA são que podem aprender através de exemplos, possuem a capacidade de se adaptar, podem generalizar sistemas, possuem tolerância a falhas (robustez) e também são capazes de agrupar e organizar dados. As principais áreas de aplicação são: reconhecimento de padrões, aproximação de funções, previsão e estimativa futura, otimização de sistemas, categorização (clustering), memórias associativas para recuperação de padrões e controle de processos (Haykin 2001). Neste trabalho, uma rede neural é utilizada para generalizar a obtenção do ângulo  $\alpha$ , utilizado na obtenção da área de passagem da válvula de controle proporcional, cuja obtenção será mostrada no Capítulo 3.

Um controlador preditivo é um algoritmo que processa informações em tempo discreto e que possui internamente um modelo matemático da planta. Este modelo permite calcular para instantes futuros a resposta da planta e, a partir disto, tomar decisões convenientes. A cada instante amostrado a lei de controle, que é a sequência discretizada de ações das variáveis manipuladas, é obtida a partir da otimização de uma função objetivo, a qual é solucionada ao longo de um horizonte finito de otimização. Somente a primeira ação de controle é necessária para que o algoritmo seja inicializado. No instante de amostragem seguinte todo o procedimento de cálculo e otimização é repetido, e assim sucessivamente (Maciejowski 2002, Carrapiço 2004).

O controlador preditivo foi proposto início na década de 70 e, desde então, tornou-se bastante popular na literatura sobre controle de sistemas. Vários tipos de controladores preditivos baseados em princípios diferentes foram propostos, como o adaptativo, o robusto, o controle preditivo que utiliza vários modelos internos para o cálculo da lei de controle, e assim por diante. O controlador preditivo baseado em modelo tem a sua eficiência determinada pela escolha do modelo matemático utilizado. O ponto principal relativo a controladores preditivos é relacionado ao modelo matemático utilizado. Todas as predições são baseadas neste modelo, que, caso seja inapropriado, poderá resultar num desempenho insatisfatório ao ser aplicado no processo real (Clarke 1994, Lee et al. 1994, Giorgetti et al. 2006, Campello et al. 2007).
# Capítulo 3

# Modelo matemático do sistema de injeção

A prática da modelagem é, de fato, tão antiga quanto a própria Matemática e o principal objetivo nesta aplicação é interpretar algum fenômeno através de uma linguagem compreensível para o ser humano. Este conceito antecede o período do Renascimento para auxiliar a construção das idéias iniciais da Física e Engenharia. Nos dias atuais, a modelagem constitui um ramo da Matemática que auxilia diversas outras áreas do conhecimento como a Biologia, Geografia, Economia, Engenharia e outras áreas (Biembengut e Hein 2003).

Nesta concepção, trabalhar com resolução de problemas significa planejar situações de modo a obter estratégias adequadas para a solução do problema real. Através de uma investigação matemática, o planejamento deste problema real pode ser inspecionado sem a necessidade do gasto de recursos. Ao ser iniciada esta inspeção, a intenção é analisar o uso da modelagem matemática e a resolução de desafios, contudo o tema escolhido para desenvolver tal investigação apontou mais uma possibilidade, o tratamento da informação.

Portanto, para a conclusão de um projeto, o primeiro passo consiste em modelálo matematicamente, para que estas equações possam ser simuladas em programas de computador próprios para esta tarefa. Desta forma, tanto o dimensionamento dos equipamentos quanto o funcionamento do sistema completo poderá ser analisado, revisto, permitindo a análise de várias estratégias de controle e também prever possíveis problemas como pólos positivos, zeros de transmissão, bifurcações, caos e assim por diante.

## 3.1 Descrição do sistema

A visão geral do sistema modelado pode ser observado na Figura 3.1 da Subseção 1.1. Este projeto inclui os seguintes equipamentos que atuarão em conjunto, e portanto, serão modelados e simulados conforme os dados dos fabricantes:

- Um tanque cilíndrico vertical com capacidade de 100 litros para armazenar água;
- Uma bomba centrífuga com potência de 0,5 cavalos-vapor [cv] conectada ao tanque de água através de tubulação. A bomba atua com o tanque acima de sua entrada de sucção (diz-se que a bomba está afogada);
- Uma válvula de controle proporcional tipo agulha com três vias . Esta válvula fica conectada à saída de descarga (recalque) da bomba centrífuga. Sua via de saída sem controle é conectada ao tanque de água, atuando como retorno. Sua saída controlada atua como injeção de água para o sistema;
- Um tanque cilíndrico vertical com capacidade de 2 litros que armazena herbicida;
- Uma bomba de motor de corrente contínua (de pistão), com capacidade máxima de bombeamento de 2 litros por minuto, com uma via de saída. Esta bomba desempenha a função da injeção do herbicida para o sistema, para a formação da calda em tempo real;
- Um misturador, que é conectado no recalque da água e do herbicida, para efetuar a mistura de ambos os líquidos, formando a calda de maneira uniforme. Sua saída é conectada aos bicos de aplicação;
- Tubulações, que desempenham a conexão entre todos os ítens descritos acima;

A Figura 3.1 ilustra o sistema de injeção a ser utilizado. O sistema foi dividido em duas partes:

1. O sistema de aplicação de água, composto por:

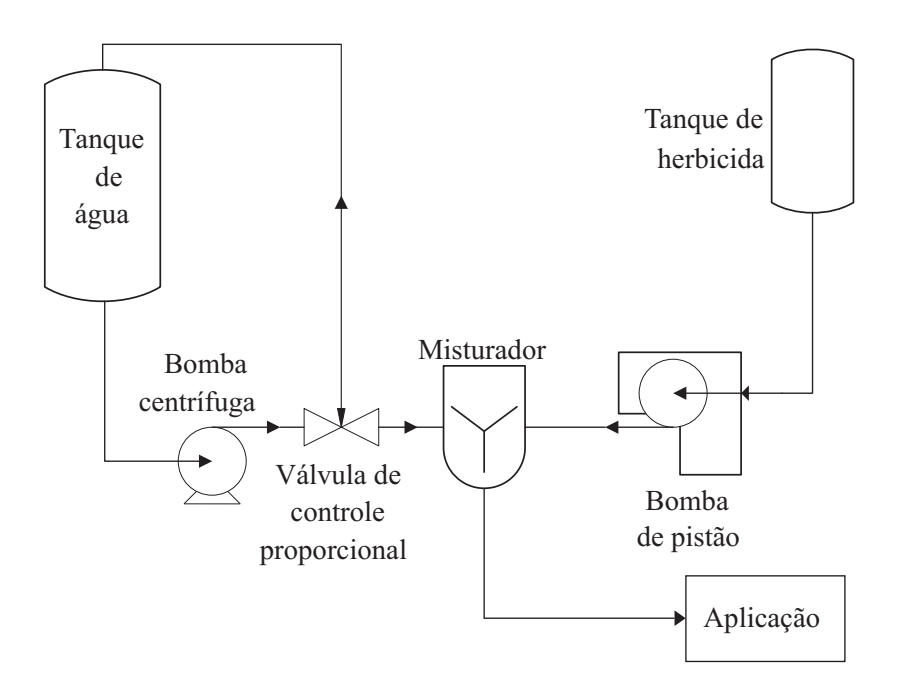

Figura 3.1: Sistema de aplicação de herbicidas a taxa variável.

- Tanque de água;
- Bomba centrífuga;
- Válvula de controle proporcional tipo agulha.
- 2. O sistema de injeção de herbicida, composto por:
	- Tanque de herbicida;
	- Bomba de pistão.

Os dois sistemas de injeção unem-se no misturador, formando uma calda a ser enviada para os bicos de aplicação. A calda deverá satisfazer a concentração imposta pelo mapa georreferenciado, para que naquele determinado espaço geográfico a quantidade correta de herbicida seja utilizada. Desta maneira, as plantas daninhas são eliminadas com eficiência, evitando desperdícios de material e danos ao meio ambiente.

# 3.2 Modelagem do sistema de aplicação da água

O sistema que aplica água é composto pelos seguintes ítens: um tanque de água cilíndrico vertical com capacidade de 100 litros, uma bomba centrífuga e uma válvula de controle proporcional do tipo agulha. O esquema pode ser visualizado na Figura 3.2, que mostra inclusive o retorno do líquido não utilizado pela injeção para o tanque de água, prolongando a vida útil do mesmo.

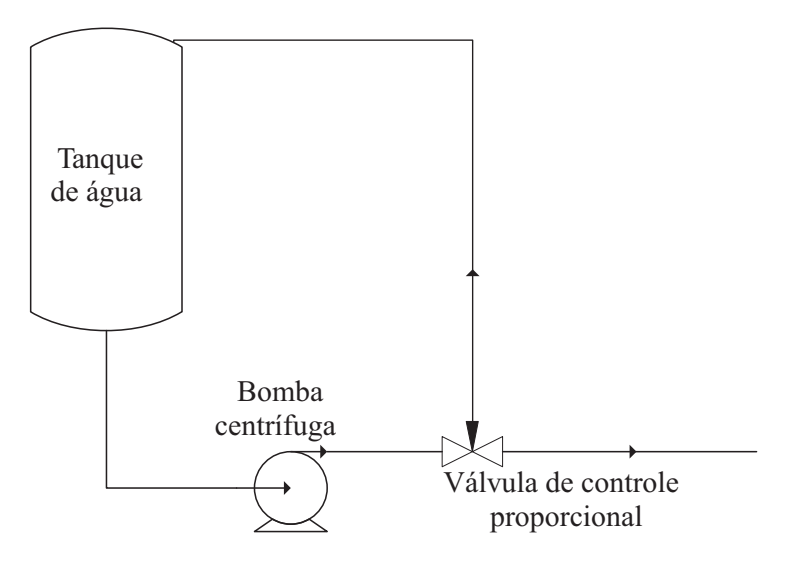

Figura 3.2: Sistema de aplicação de água para o sistema.

#### 3.2.1 Modelagem do tanque de água com bomba centrífuga

A modelagem matemática de um tanque de água em conjunto com uma bomba centrífuga é feita através do balanço de forças horizontais, verticais, e balanço de massa (Garcia 2005). Neste projeto, como o tanque de água está situado acima da bomba centrífuga o balanço de forças verticais não é necessário, dado que a bomba não precisa vencer força alguma para ter o líquido disponível em sua entrada de sucção. Apresentase na Tabela 3.1 as variáveis utilizadas nesta subseção.

#### Balanço de forças horizontais

A partir da Figura 3.3, e utilizando o princípio de Arquimedes, pode-se obter as seguintes relações matemáticas que serão utilizadas no equacionamento subsequente:

$$
P_{atm} = 1 \text{ atm} \tag{3.1}
$$

$$
P_1 = P_{atm} + \rho \, g \, h_{tagua} \tag{3.2}
$$

$$
P_2 = P_1 + \rho g H \tag{3.3}
$$

$$
P_3 = P_2 + P_{dif} \tag{3.4}
$$

| Variável           | Descrição                                                         |
|--------------------|-------------------------------------------------------------------|
| $\boldsymbol{P}$   | Pressão do fluido                                                 |
| $P_{atm}$          | Pressão atmosférica                                               |
| $P_1$              | Pressão no fundo do tanque de água                                |
| $P_2$              | Pressão na entrada de sucção da bomba centrífuga                  |
| $P_3$              | Pressão na saída de recalque da bomba centrífuga                  |
| $P_{carga}$        | Perda de carga ao longo da tubulação                              |
| $P_{dif}$          | Pressão diferencial gerada pela bomba centrífuga                  |
| $\overline{A}$     | Area de seção transversal da tubulação                            |
| $A_{tagua}$        | Area da base do tanque de água                                    |
| $A_{herb}$         | Area da base do tanque de água                                    |
| $F_{inercial}$     | Força necessária para movimentar a massa de fluido                |
| $F_{\alpha trito}$ | Força proveniente da tubulação que se opõe ao movimento do fluido |
| $\boldsymbol{m}$   | Massa do fluido                                                   |
| $\dot{m}$          | Fluxo mássico do fluido                                           |
| $\rho$             | Massa específica do fluido                                        |
| $\boldsymbol{a}$   | Aceleração do fluido                                              |
| L                  | Comprimento da tubulação horizontal                               |
| $h_{tagua}$        | Nível do fluido no tanque de água                                 |
| H                  | Comprimento da tubulação vertical                                 |
| $r_{tagua}$        | Raio da área da base do tanque de água                            |
| $r_{tubo}$         | Raio da seção transversal da tubulação                            |
| Q                  | Vazão do fluido                                                   |
| $Q_{cent}$         | Vazão da bomba centrífuga                                         |
| $Q_{retorno}$      | Vazão que retorna para o tanque de água                           |

Tabela 3.1: Variáveis utilizadas na Subseção 3.2.1

onde  $h_{tagua}$  de (3.2) é o nível do tanque de água dado em metros [m], que é variável no tempo, e  $P_{dif}$  de  $(3.4)$  é a pressão diferencial gerada pela bomba centrífuga, cuja unidade é o quilograma-força por centímetro quadrado,  $\left[\frac{kgf}{cm^2}\right]$ .

Para modelar a bomba centrífuga, utilizou-se o padrão comercial obtido do portal de um fabricante (DANCOR), acessando os dados da  $P_{dif}$  da bomba centrífuga, e assim obter a sua equação. O portal, com último acesso em  $15/01/2009$ , é http : //www.dancor.com.br/. A Figura 3.4 é obtida no próprio portal, cujos valores da bomba centrífuga modelo CP-4R linha Pratika de 0,5 cv foram utilizadas para a obtenção da equação que descreve o comportamento da  $P_{dif}$ . Como é possível observar na Figura 3.4, o valor das pressões está em metros de coluna d'água [mca], sendo conveniente utilizar o quilograma-força por centímetro quadrado  $[kgf/cm^2]^1$ .

É conveniente também fazer uma transformação na unidade de vazão  $Q_{cent}$ , que na Figura 3.4 é dada em metros cúbicos por hora  $[m^3/h]$ , para metros cúbicos por segundo

<sup>&</sup>lt;sup>1</sup>1  $kgf/cm^2 = 10$  mca.

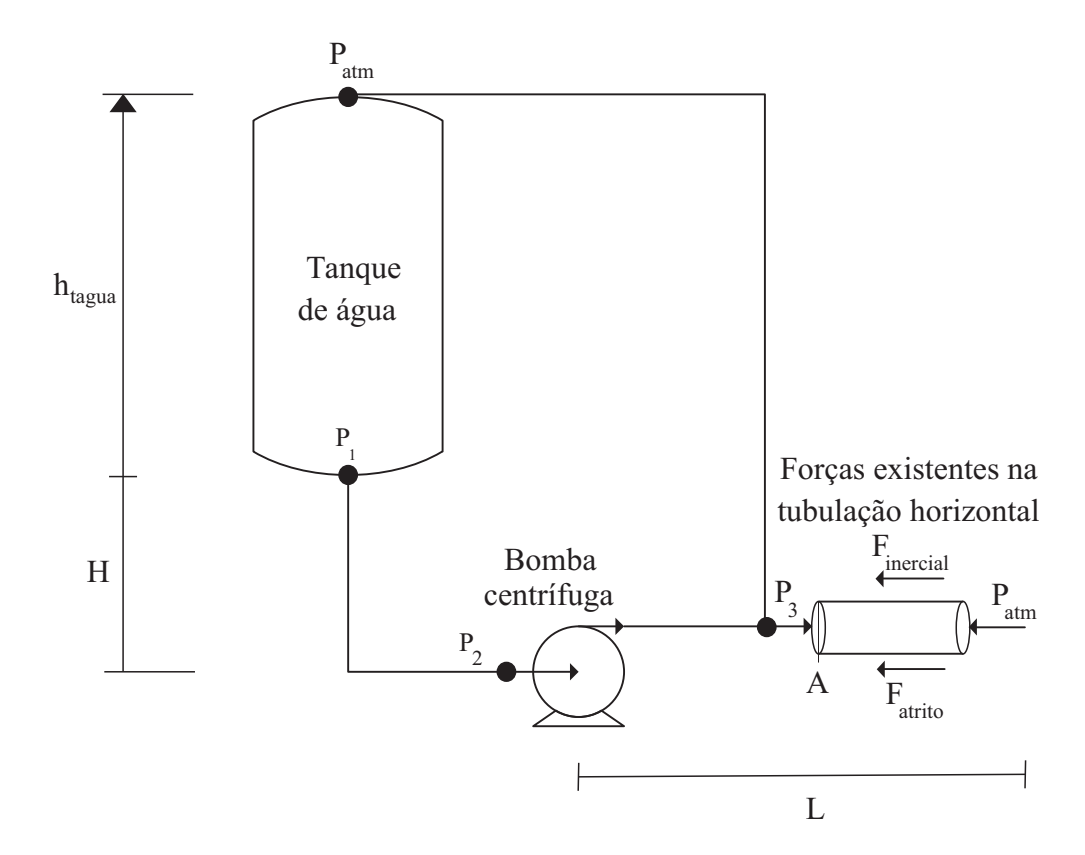

Figura 3.3: Forças horizontais atuantes no sistema de injeção de água.

| <b>MODELO</b>      |                  |     | Tubulacão                     | AMT | Altura Manométrica Total em Metros por Coluna de Água - Não estão incluídas as perdas por atrito |   |  |    |                         |  |    |     |    |
|--------------------|------------------|-----|-------------------------------|-----|--------------------------------------------------------------------------------------------------|---|--|----|-------------------------|--|----|-----|----|
| Monofásico         | <b>Frifásico</b> | (cv | Pot. Sucção / Elevação máx. I |     |                                                                                                  | 6 |  | 10 |                         |  | 16 | 18  | つつ |
| 127V ou 220V       | /380V<br>220V    |     | (bsp)<br>(mca                 |     |                                                                                                  |   |  |    | VAZÃO m <sup>3</sup> /h |  |    |     |    |
| $CP-4C$<br>$CP-4R$ | $- -$            | 1/4 | VIDE<br><b>ABAIXO</b>         |     |                                                                                                  |   |  |    |                         |  |    |     |    |
|                    | $- -$            | 1/3 |                               | 19  |                                                                                                  |   |  | らつ |                         |  |    |     |    |
|                    | $- -$            | 1/2 |                               | 23  |                                                                                                  |   |  |    |                         |  |    | 3,3 |    |
| $- -$              | ∩P_⁄IRI          |     |                               | 23  | 9.                                                                                               |   |  | .9 |                         |  |    | っっ  |    |

CP-4C e CP-4: Para Tubos SOLDÁVEIS: Interno - 25mm e Externo - 32mm / CP-4R: Para Tubos ROSCÁVEIS: Sucção e Elevação - 3/4' - BSP

Figura 3.4: Valores de pressão diferencial  $(P_{dif})$  da bomba centrífuga DANCOR.

 $[m^3/s]$ , para que desta forma a unidade de tempo da simulação seja o segundo [s]. Para isto, basta dividir os dados de vazão pelo valor de 3600 segundos. Assim, obtém-se a Figura 3.5 que representa os pontos de  $P_{dif}$  descritos na Figura 3.4 juntamente com a curva ajustada que passa por eles. O ajuste da curva foi feito através do comando polyfit do aplicativo MATLAB. A equação obtida para a  $P_{dif}$  é a seguinte:

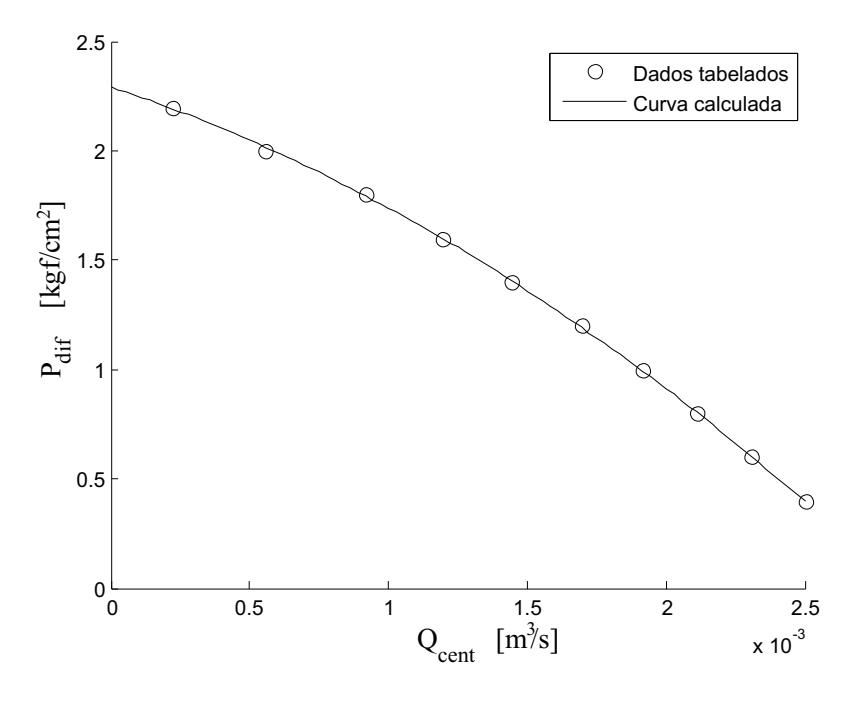

Figura 3.5: Cálculo da curva de  $P_{dif}$  a partir dos dados reais.

$$
P_{dif} = -136523,39 Q_{cent}^2 - 415,52 Q_{cent} + 2,29
$$
\n(3.5)

com  $Q_{cent}$  dada em  $m^3/s$  e a  $P_{dif}$  em  $kgf/cm^2$ .

É necessário recorrer ao mesmo procedimento de adequação de unidades para as perdas de carga  $(P_{carga})$  que ocorrem nas tubulações. A equação para perdas em tubulações cilíndricas é obtida em Garcia (2005), onde as unidades são dadas em  $kg/m h$ . A relação entre  $kg/mL$  e  $kgf/cm^2$  é 1  $kg/mL$  = 7,8740 · 10<sup>-13</sup>  $kgf/cm^2$ . Assim, apresenta-se a relação de perda de carga nas tubulações com as devidas alterações de unidade. Portanto, com  $Q_{cent}$  em  $m^3/s$  e  $P_{carga}$  em  $kgf/cm^2$ , obtém-se:

$$
P_{carga} = 324000 Q_{cent}^2.
$$
\n(3.6)

De maneira genérica, pressão é a força normal exercida por unidade de área. Sendo assim, de acordo com a Figura 3.3, procede-se o balanço de forças horizontais na tubulação:

$$
P_3 A = P_{atm} A + F_{inercial} + F_{atrito}.
$$
\n(3.7)

Tem-se também que força é a resultante do produto entre a massa (m) e a aceleração (a). Em termos hidrodinâmicos,  $m = \rho A L$ , e,  $a = \dot{Q}/A$  (Garcia 2005). Desta forma, a relação para a força inercial da água contida na tubulação e a força de atrito exercida pela parede interna da tubulação contra o movimento de deslocamento da água, são dadas a seguir:

$$
F_{inercial} = (\rho \, A \, L) \left( \frac{\dot{Q}_{cent}}{A} \right) \tag{3.8}
$$

$$
F_{\text{atrito}} = P_{\text{carga}} A. \tag{3.9}
$$

Então, em (3.7) utiliza-se (3.2), (3.3) e (3.4) concernentes à pressão, e (3.8) e (3.9) referentes à força, obtendo-se o seguinte:

$$
\rho g \left( H + h_{tagua} \right) + P_{dif} = \frac{\rho L}{A} \dot{Q}_{cent} + P_{carga} \tag{3.10}
$$

onde  $P_{dif}$  e  $P_{carga}$  já estão dimensionadas na unidade  $kgf/cm^2$ , não sendo necessário adequá-las. Contudo, os termos restantes podem ser adequados com a relação entre  $kg/m\,h$ e $kgf/cm^2$ da página 22. Desta forma, obtém-se:

$$
\dot{Q}_{cent} = \left(\frac{1,270 \cdot 10^{12} \, A}{\rho \, L}\right) \left[\frac{\rho \, g \left(H + h_{tagua}\right)}{98100} + P_{dif} - P_{carga}\right] \tag{3.11}
$$

onde  $P_{dif}$  e  $P_{carga}$ , mostrados anteriormente, são termos não-lineares de ordem 2.

#### Balanço de massa

É possível relacionar massa com volume através da massa específica do fluido (ρ). A massa específica é também chamada de densidade, termo aplicado para representar a razão entre massa e volume de objetos sólidos, enquanto o termo massa específica é utilizado para líquidos e gases. Sabe-se também que o volume de um tanque cilíndrico é o resultado do produto entre sua altura  $(h_{taquad})$  e sua área da base  $(A_{taquad})$ . Desta forma, é possível relacionar a massa contida em um tanque de água com seu nível  $h_{tagua}$ da seguinte forma:

$$
m = \rho A_{tagua} h_{tagua} \tag{3.12}
$$

onde  $A_{tagua} = \pi r_{tagua}^2$ . Sabendo-se que a  $A_{tagua}$  é invariante com relação ao tempo e que a água é considerada um fluido incompressível no estado líquido ( $\rho$  também é constante), a relação dinâmica pode ser obtida derivando (3.12) com relação ao tempo, obtendo-se o fluxo mássico  $(m)$ , dado por:

$$
\dot{m} = \rho \pi r_{tagua}^2 \dot{h}_{tagua}.
$$
\n(3.13)

Com a equação de fluxo mássico  $(3.13)$ , faz-se mister obter uma relação entre m e  $Q_{cent}$ , pois, uma vez obtida esta relação, a ligação entre  $Q_{cent}$  e  $h_{tagua}$  poderá ser obtida, e assim (3.11) estará completa. Segundo Garcia (2005), m˙ e Q relacionam-se da seguinte maneira:

$$
\dot{m} = \rho \left( Q_{entra} - Q_{sai} \right). \tag{3.14}
$$

Para (3.14), neste projeto, acontecem as seguintes substituições tendo como ponto de vista o tanque de água:  $Q_{entra} = Q_{retorno}$ , e,  $Q_{sai} = Q_{cent}$ . Relacionando (3.13) com  $(3.14)$ , chega-se à relação dinâmica desejada  $\dot{h}_{tagua}$ ,

$$
\dot{h}_{tagua} = \frac{Q_{retorno} - Q_{cent}}{\pi r_{tagua}^2}.
$$
\n(3.15)

Desta forma, com (3.11) e (3.15), completa-se as equações dinâmicas para o modelo do tanque de água acoplado a uma bomba centrífuga.

#### 3.2.2 Modelagem da válvula de controle proporcional tipo agulha

A função da válvula de controle proporcional (VCP) é liberar o fluxo de água desejado para a formação da calda. A VCP é composta de um motor de corrente contínua acoplado a uma engrenagem de transmissão, que por sua vez converte o movimento rotacional do motor em movimento linear, que é executado pela agulha. Apresenta-se na Tabela 3.2 as variáveis utilizadas nesta subseção, assim como as variáveis da Tabela 3.1, que também são utilizadas.

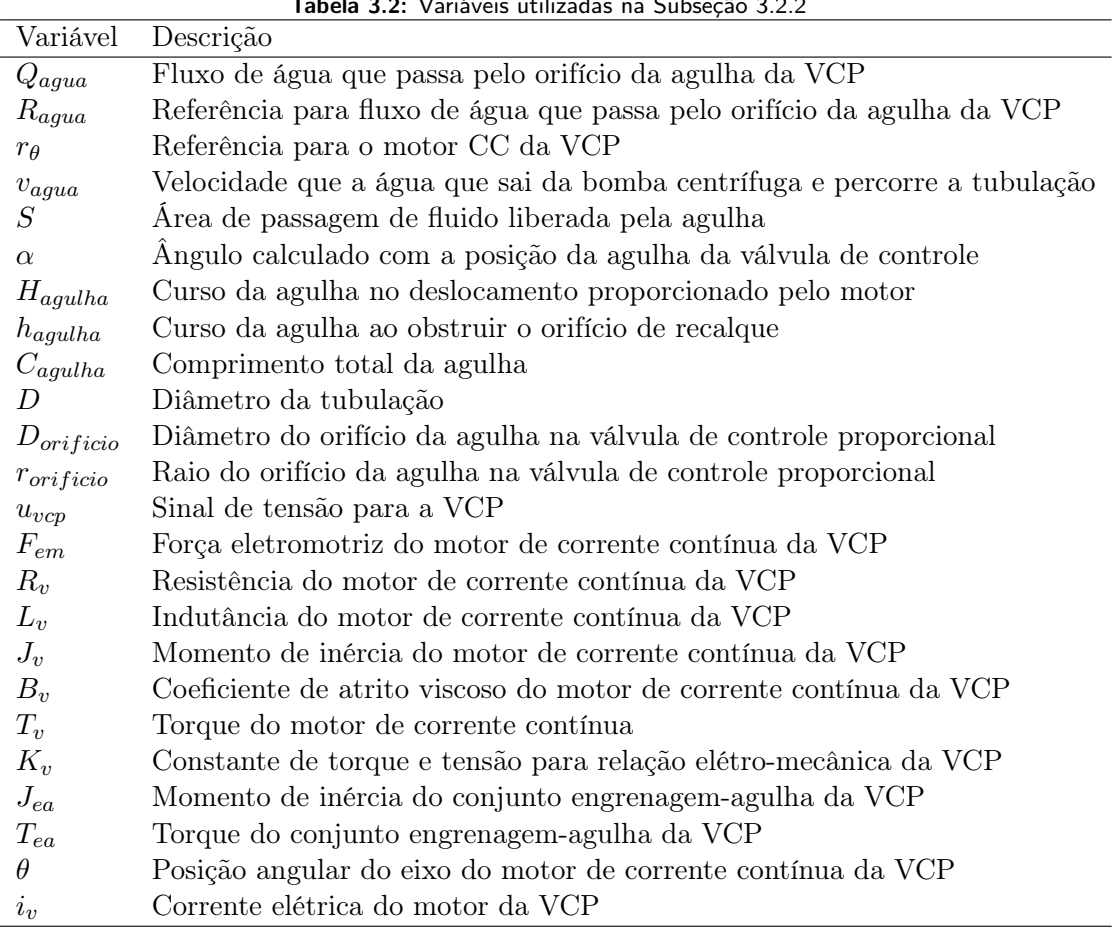

Tabela 3.2: Variáveis utilizadas na Subseção 3.2.2

Como pode-se verificar em Rosseto (2008), a agulha é formada basicamente por um cilindro com um corte diagonal. O seu controle é feito através do motor de corrente contínua, que posiciona a agulha em um orifício circular (tubulação de recalque controlado pela agulha) de acordo com a corrente mandada pelo controlador. A posição da agulha, por sua vez, proporciona uma área liberada  $S$  neste orifício, dada em  $m^2$ , por onde escoará a água que será enviada para a injeção. O fluxo não aproveitado na injeção será enviado de volta ao tanque através da tubulação de retorno ( $Q_{retorno}$ ). A

agulha presente na válvula é apresentada na Figura 3.6, juntamente com o orifício de recalque controlado.

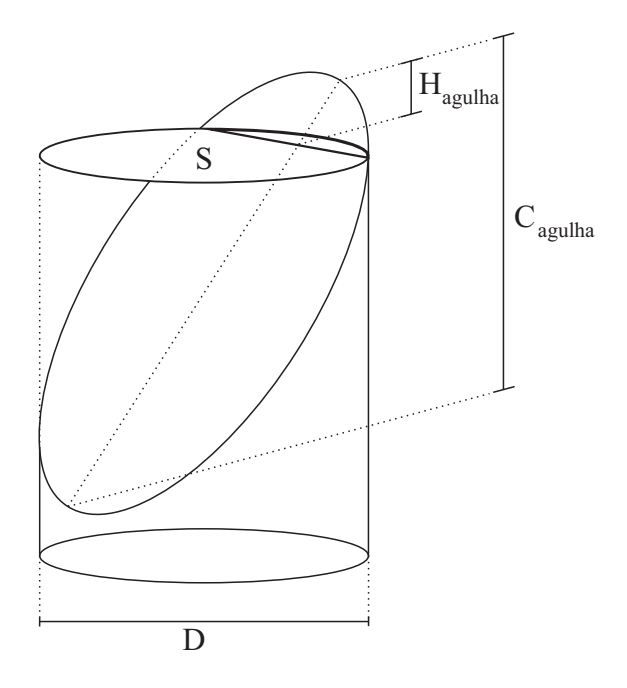

Figura 3.6: Agulha posicionada no orifício liberando a área S.

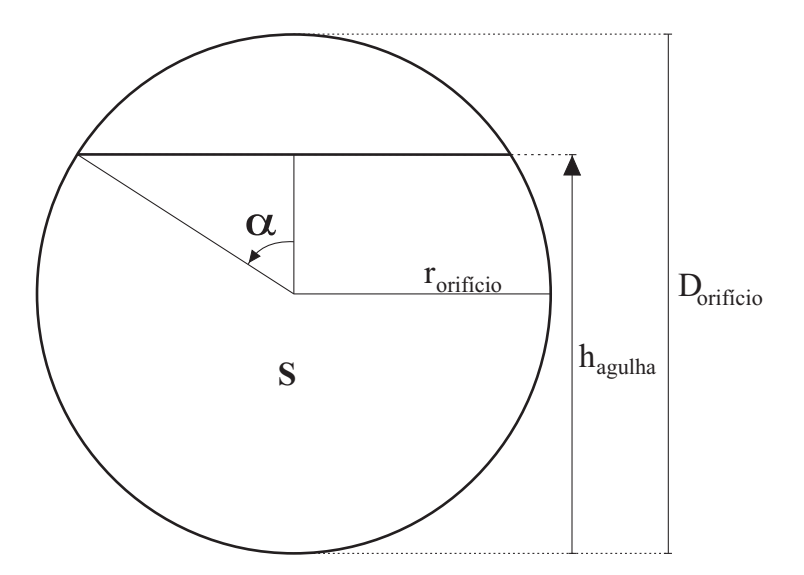

Figura 3.7: Corte transversal da agulha e orifício.

Na Figura 3.7 pode-se observar as relações de ângulo e área de passagem liberada pela agulha. Sabendo que o curso máximo da agulha corresponde a situação em que a área de passagem é máxima, tem-se em (3.16) a equação para o cálculo da área de passagem liberada pela agulha (Garcia 2005). Esta área  $S_1$  depende da posição  $h_{agulha}$ que está relacionada com o ângulo α. As relações são:

$$
S_1 = r_{orificio}^2 \left[ \pi - \alpha + sen(\alpha) \cos(\alpha) \right]
$$
\n(3.16)

$$
h_{agulha} = r_{orificio} [1 + cos(\alpha)]. \tag{3.17}
$$

A área S<sup>1</sup> também pode ser obtida como sendo o quociente da divisão entre o fluxo desejado na injeção de água  $(R_{agua})$  e a velocidade da água que a bomba centrífuga entrega na entrada da válvula de controle  $(v_{aquad})$  conforme mostrado em  $(3.20)$ .

$$
v_{agua} = \frac{Q_{cent}}{A} \tag{3.18}
$$

$$
S_2 = \frac{R_{agua}}{v_{agua}}\tag{3.19}
$$

pois, o fluxo de água será obtido com a seguinte relação dependente da área  $S_1$ :

$$
Q_{agua} = S_1 v_{agua} \tag{3.20}
$$

contudo, estas relações serão utilizadas somente no próximo capítulo, onde será feita a simulação da modelagem desenvolvida neste capítulo.

Consta, portanto, que há duas formas de se obter a área de passagem S, sendo uma delas por (3.16) e a outra por (3.20), sendo ambas equivalentes. Por sua vez, no cálculo de  $h_{agulha}$ , é possível estabelecer sua relação linear direta com  $H_{agulha}$  (vide Tabela 3.2, Figura 3.6 e Figura 3.7). Esta relação é dada por:

$$
h_{agulha} = D_{orificio} \left( 1 - \frac{C_{agulha} - H_{agulha}}{C_{agulha}} \right). \tag{3.21}
$$

As equações dinâmicas podem ser obtidas utilizando-se as leis de Newton e Kirchhoff através do balanço de torques e tensões, respectivamente. As relações elétro-mecânicas para as equações dinâmicas podem ser obtidas em (Garcia 2005). Sabe-se da mesma fonte que o controle proporcional é capaz de estabilizar o motor no controle da posição angular. Contudo, não é suficiente para atenuar o sobrepassamento causado pelo pólo da origem que atua como um integrador. Por este motivo, o modelo deste motor será feito em malha aberta e posteriormente um controlador será desenvolvido. Para efeitos de cálculo, o momento de inércia da agulha e da engrenagem são englobados em um único

momento de inércia, gerando o torque concernente ao conjunto engrenagem-agulha  $T_{ea}$ . Na Figura 3.8, pode-se visualizar o circuito elétro-mecânico da válvula de controle.

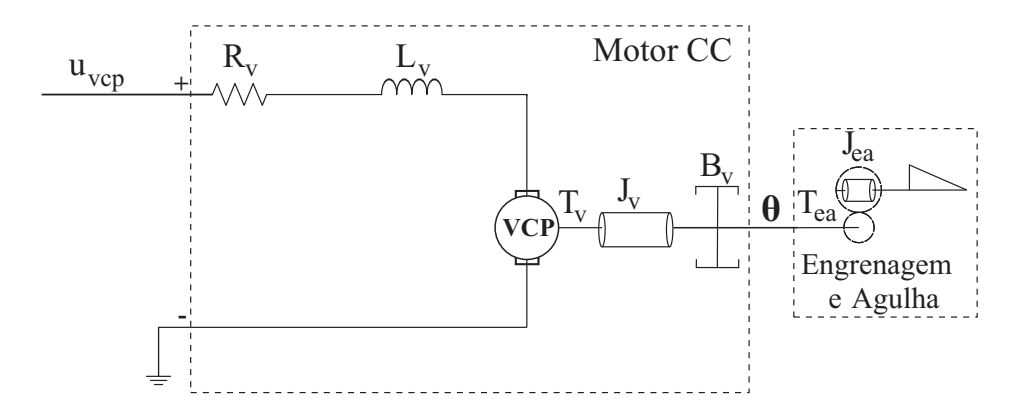

Figura 3.8: Circuito elétro-mecânico da válvula de controle proporcional.

#### Balanço de torques

De acordo com a Figura 3.8, o torque total exercido pelo sistema elétro-mecânico é justamente a somatória dos torques exercidos individualmente pelas partes integrantes do sistema. Fazendo então o balanço de torques, tem-se:

$$
K_v i_v = T_{J_v} + T_{B_v} + T_{ea}.
$$
\n(3.22)

O objetivo é controlar a posição do eixo do motor, que consequentemente controlará a posição da agulha, liberando a área de passagem necessária no recalque. De Garcia (2005), obtém-se as seguintes relações elétro-mecânicas para controle de posição de um motor de corrente contínua:

$$
T_{J_v} = J_v \ddot{\theta} \tag{3.23}
$$

$$
T_{J_{ea}} = J_{ea} \ddot{\theta} \tag{3.24}
$$

$$
T_{B_v} = B_v \dot{\theta} \tag{3.25}
$$

Desta forma, substituindo (3.23), (3.24) e (3.25) em (3.22), obtém-se a relação diferencial que emprega o uso da corrente que o motor da válvula de controle necessita para deslocar seu eixo para a respectiva posição angular θ:

$$
K_v i_v = (J_v + J_{ea})\ddot{\theta} + B_v \dot{\theta}
$$
\n(3.26)

$$
i_v = \frac{(J_v + J_{ea})\ddot{\theta} + B_v\dot{\theta}}{K_v}.
$$
\n(3.27)

#### Balanço de tensões

Ainda em concordância com a Figura 3.8, a tensão total do sistema elétro-mecânico é justamente a somatória das tensões dos componentes elétricos do sistema. Fazendo então o balanço de tensões, tem-se:

$$
u_{vcp} = V_{R_v} + V_{L_v} + F_{em}.
$$
\n(3.28)

Tendo em vista o controle da posição do eixo do motor, verifica-se em Garcia (2005) as seguintes relações elétro-mecânicas para controle de posição de um motor de corrente contínua para o sistema em malha aberta:

$$
V_{R_v} = R_v \, i_v \tag{3.29}
$$

$$
V_{L_v} = L_v \frac{di}{dt} \tag{3.30}
$$

$$
F_{em} = K_v \dot{\theta} \tag{3.31}
$$

Da mesma forma do torque, substituindo (3.29), (3.30) e (3.31) em (3.28), chega-se à equação dinâmica do sistema em malha aberta. A relação é dada em termos de corrente  $i$  e posição angular  $\theta$  do eixo do motor:

$$
u_{vcp} = R_v i_v + L_v \frac{di}{dt} + K_v \dot{\theta}.
$$
\n
$$
(3.32)
$$

É conveniente estabelecer a equação dinâmica do sistema com relação a uma única variável. Desta forma, ao substituir-se (3.27) em (3.32), esta ressalva é alcançada. No entanto, o sistema modelado está em malha aberta. Se o sistema não tiver a capacidade de seguir a referência Ragua, uma intervenção será necessária através de um controlador.

$$
u_{vcp} = \frac{L_v (J_v + J_{ea})}{K_v} \frac{d^3\theta}{dt^3} + \frac{[R_v (J_v + J_{ea}) + L_v B_v]}{K_v} \frac{d^2\theta}{dt^2} + \frac{(R_v B_v + K_v^2)}{K_v} \frac{d\theta}{dt}.
$$
 (3.33)

Desta forma, com as relações algébricas (3.16) e (3.17), e com a equação dinâmica (3.33) completa-se o equacionamento da VCP. A saída da bomba centrífuga (recalque) será acoplada à entrada da VCP (sucção), que por sua vez enviará o fluxo de água  $Q_{agua}$  necessário para a injeção (recalque controlado por agulha), e o fluxo não utilizado  $Q_{retorno}$  retorna para o tanque de água (recalque sem controle).

Para este trabalho, o fluxo de água que será enviado para a injeção será constante. Sendo assim, a válvula terá uma referência  $R_{aquad}$  constante, ficando a cargo do controlador posicionar a agulha adequadamente para que a área liberada S forneça o fluxo de água requisitado por  $R_{aqua}$ . A relação entre o ângulo  $\alpha$  de (3.16) e  $\theta$  será mostrada no próximo capítulo.

### 3.3 Modelagem do sistema de injeção de herbicida

O sistema de injeção de herbicida é a segunda parcela do sistema total, sendo a motivação principal do trabalho. Com o herbicida sendo injetado em dosagens precisas tem-se economia, eficiência e preservação do meio-ambiente. Este sistema pode ser observado na Figura 3.9, apresenta-se na Tabela 3.3 as variáveis utilizadas nesta seção, assim como as variáveis das Tabelas 3.1 e 3.2, e é composto por um tanque de herbicida cilíndrico e vertical com capacidade de 2 litros e uma bomba de pistão (BP).

#### 3.3.1 Modelagem do nível do tanque de herbicida

O tanque de herbicida não possui fluxo de retorno  $(Q_{retorno} = 0)$  pois a bomba de pistão é capaz de fazer o controle de vazão de saída de forma precisa, de zero ao máximo fluxo possível. A modelagem do balanço de massa do tanque de herbicidas segue a mesma metodologia desenvolvida para o tanque de água, na Subseção 3.2.1, por tratarem-se de tanques com a mesma forma física. Desta forma, chega-se a:

|               | abela 9191 vanavčio atmizado na očeao 0.0                         |
|---------------|-------------------------------------------------------------------|
| Variável      | Descrição                                                         |
| $h_{herb}$    | Nível do tanque de herbicida                                      |
| $R_{injherb}$ | Referência de fluxo para a BP                                     |
| $u_{bp}$      | Sinal de tensão para a BP                                         |
| $r_{\omega}$  | Referência para o motor CC da BP                                  |
| $Q_{injherb}$ | Fluxo de herbicida da BP                                          |
| $V_{pist}$    | Volume do cilindro do pistão da BP                                |
| $N_{pist}$    | Número de pistonadas por revolução do eixo da BP                  |
| $r_{herb}$    | Raio do tanque de herbicidas                                      |
| $R_p$         | Resistência do motor de corrente contínua da BP                   |
| $L_p$         | Indutância do motor de corrente contínua da BP                    |
| $J_p$         | Momento de inércia do motor de corrente contínua da BP            |
| $B_p$         | Coeficiente de atrito viscoso do motor de corrente contínua da BP |
| $T_p$         | Torque do motor de corrente contínua da BP                        |
| $K_p$         | Constante de torque e tensão para relação elétro-mecânica da BP   |
| $J_r$         | Momento de inércia dos roletes da BP                              |
| $T_r$         | Torque da biela com pistão da BP                                  |
| $\omega$      | Velocidade angular do eixo do motor de corrente contínua          |
| $\iota_p$     | Corrente elétrica do motor da BP                                  |

Tabela 3.3: Variáveis utilizadas na Seção 3.3

$$
\dot{h}_{herb} = -\frac{Q_{injherb}}{\pi r_{herb}^2}.\tag{3.34}
$$

#### 3.3.2 Modelagem da bomba de pistão

Uma bomba de pistão é constituída de um motor de corrente contínua, uma biela que converte movimento rotacional em translacional e um pistão que bombeia o líquido para a tubulação. Como o volume no cilíndro do pistão  $V_{pist}$  é fixo, o volume bombeado a cada pistonada é fixo, e portanto o fluxo da injeção é proporcional à velocidade de rotação do eixo e da quantidade de pistonadas por revolução do motor  $N_{pist}$ . Este volume deslocado independe das condições de pressão na saída da BP, o que não é verdadeiro para bombas centrífugas. Por este motivo, as bombas de pistão são chamadas bombas de deslocamento positivo, conforme descrito na Subseção 2.7.2.

Na Figura 3.10 observa-se o circuito eletro-mecânico para a bomba de pistão. Notase a similaridade entre este circuito e o da válvula de controle proporcional. É sabido da literatura (Monteiro 2002, Garcia 2005) que um controle proporcional é suficiente para estabilizar o motor de corrente contínua com controle de velocidade sem sobrepassamento e oscilação, contudo, não consegue zerar o erro pela falta da ação integral.

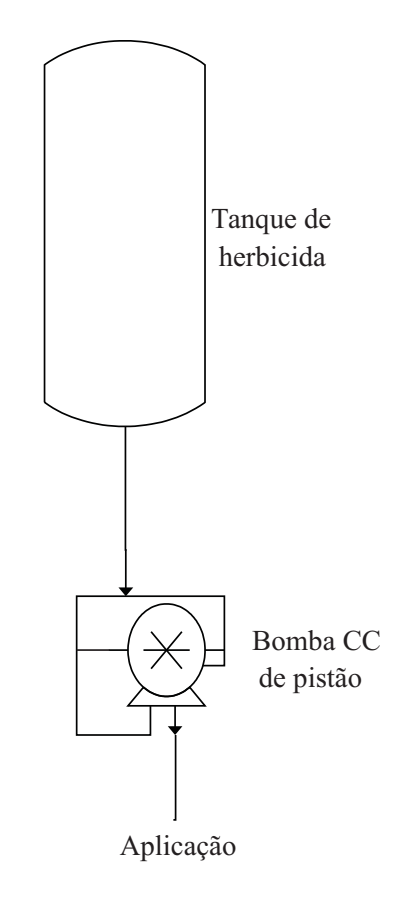

Figura 3.9: Sistema de injeção do herbicida.

Assim, modela-se o motor em malha aberta para obter as equações dinâmicas da bomba de pistão, utilizando o mesmo procedimento de balanço de torques e tensões da Subseção anterior. Desta vez as relações elétro-mecânicas são voltadas para o controle da velocidade angular  $\omega$  ao invés da posição angular  $\theta$ .

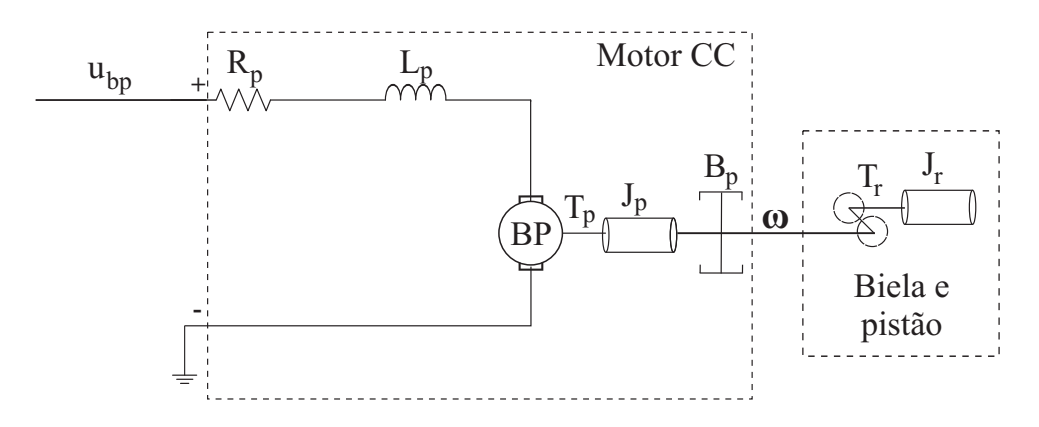

Figura 3.10: Circuito eletro-mecânico da bomba de pistão.

Balanço de torques

Utilizando a mesma equação de (3.22), onde substitui-se o torque relativo à engrenagem e agulha  $(T_{ea})$  pelo do pistão com biela  $(T_r)$ , obtém-se o balanço de torques para a bomba de pistão:

$$
K_p \, i_p = T_{J_p} + T_{B_p} + T_r \tag{3.35}
$$

Da mesma forma que na válvula de controle, há a necessidade de relações elétromecânicas para relacionar os torques com a velocidade angular do motor. De Garcia (2005), obtém-se as seguintes equações relacionadas com a velocidade angular:

$$
T_{J_p} = J_p \dot{w} \tag{3.36}
$$

$$
T_{J_r} = J_r \dot{w} \tag{3.37}
$$

$$
T_{B_p} = B_p w. \tag{3.38}
$$

Tendo em vista o controle de  $\omega$ , substitui-se  $(3.36)$ ,  $(3.37)$  e  $(3.38)$  em  $(3.35)$  para chegar à relação entre corrente e torques para a bomba de pistão. O objetivo em obter esta equação é utilizá-la no balanço de tensões desta bomba, conseguindo, por fim, a equação para o controle da velocidade angular do motor da bomba.

$$
K_p i_p = (J_p + J_r) \dot{\omega} + B_p \omega \tag{3.39}
$$

$$
i_p = \frac{(J_p + J_r)\,\dot{\omega} + B_p\,\omega}{K_p}.\tag{3.40}
$$

#### Balanço de tensões

Utilizando o mesmo procedimento da Subseção 3.2.2, dadas as semelhanças entre os circuitos elétro-mecânicos, obtém-se para o balanço de tensões da bomba de pistão:

$$
u_{bp} = V_{R_p} + V_{L_p} + F_{em}.
$$
\n(3.41)

De Garcia (2005), obtém-se as seguintes relações a serem utilizadas no balanço das tensões em malha aberta:

$$
F_{em} = K_p \,\omega \tag{3.42}
$$

Desta forma, juntamente com (3.42), utiliza-se (3.29) e (3.30) em (3.41). O resultado é a relação em malha aberta para o controle da velocidade angular ω do motor de corrente contínua da bomba de pistão explicitada em (3.43).

$$
u_{bp} = R_p i_p + L_p \frac{di_p}{dt} + K_p \omega.
$$
\n
$$
(3.43)
$$

Há a necessidade de substituir (3.40) em (3.43), pois assim a relação final para o controle da velocidade se explicita em função exclusiva de  $\omega$ . Finalmente, tem-se:

$$
u_{bp} = \frac{L_p (J_p + J_r)}{K_p} \ddot{\omega} + \frac{[R_p (J_p + J_r) + L_p B_p]}{K_p} \dot{\omega} + \frac{(R_p B_p + K_p^2)}{K_p} \omega \tag{3.44}
$$

em que a relação em malha aberta para o motor de corrente contínua da bomba de pistão é obtida. O fluxo da injeção de herbicida é diretalmente proporcional à velocidade de rotação do motor da BC, sendo portanto:

$$
Q_{injherb} = \omega V_{pist} N_{pist}.
$$
\n(3.45)

Desta forma, completa-se a modelagem matemática para a bomba de pistão, assim como toda a modelagem matemática do sistema de injeção. Lembre-se que o misturador da Figura 3.1 atua, matematicamente, como um somador dos fluidos provenientes do sistema de água e de injeção de herbicida, onde o resultado final é a calda. A calda será, então, enviada ao bico aplicador e dispersada na plantação.

# Capítulo 4

# Simulação do sistema de injeção

Conforme discutido nos capítulos anteriores, é conveniente que um projeto tenha uma modelagem matemática para ser simulada via aplicativos convenientes. Isto permitirá uma análise sobre o sistema, abrindo espaço para discussão sobre os vários efeitos que o sistema pode vir a sofrer com a interação externa, assim como o planejamento para desenvolver um controlador.

No capítulo anterior, desenvolveu-se a modelagem matemática de todos os componentes do sistema de injeção. Este capítulo apresentará a simulação destes componentes atuando de maneira individual e também integrados entre si, evidenciando as características do sistema. Para a simulação será utilizado o pacote de simulação Simulink, pertencente ao aplicativo MATLAB.

## 4.1 Simulação do sistema de injeção de água

#### 4.1.1 Simulação do tanque de água com a bomba centrífuga

Conforme mostrado na Subseção 3.2.1, o comportamento dinâmico do conjunto tanque de água e bomba centrífuga é representado por (3.11) e (3.15). Para a simulação, considera-se um tanque de água cilíndrico vertical com capacidade de 100 litros e com altura de 1 metro. O cálculo da curva de perda de carga para a bomba simulada foi mostrado na mesma Subseção. Com isto é possível implementar as equações modeladas com o Simulink.

Os valores dos parâmetros a serem substituídos em (3.11) e (3.15), que são as equações dinâmicas para o tanque de água com a bomba centrífuga, são discriminados na Tabela 4.1 assim como também serão utilizadas (3.5) e (3.6). Sendo assim, com a ressalva de que para a simulação isolada deste conjunto sem a válvula de controle proporcional (VCP) não será utilizado o fluxo de retorno  $(Q_{retorno} = 0)$ , obtém-se seguinte o sistema não-linear de equações (Garcia 2005):

$$
\dot{Q}_{cent} = -2,9635 \ 10^{11} \ Q_{cent}^2 - 2,6739 \ 10^8 \ Q_{cent} + 1,5380 \ 10^6 + 6,4352 \ 10^4 \ h_{tagua} \ (4.1)
$$

$$
\dot{h}_{tagua} = \frac{-Q_{cent}}{0,1}.\tag{4.2}
$$

onde  $h_{tagua} = [0, 1]$  metros. O ponto de equilíbrio do sistema, considerando o limite físico inferior do tanque  $h_{tagua} = 0$ , é indicado pela solução de (4.1) como  $Q_{cent} =$ 1,8712 10<sup>-3</sup> m<sup>3</sup>/s, o que não é fisicamente aceitável, pois não há mais líquido a ser bombeado. Esta solução indica que bomba fica funcionando em vazio e deve, portanto, ser desligada.

Tabela 4.1: Parâmetros do tanque de água e tubulação.

| Parâmetro   | Valor         |
|-------------|---------------|
| $A_{tagua}$ | $0, 1, m^2$   |
|             | 1000 $kg/m^3$ |
| H           | $1 \; m$      |
| L           | $1 \; m$      |
| q           | $9, 8, m/s^2$ |
| $r_{tagua}$ | $0,1784 \; m$ |

Tanto para (4.1) quanto para (4.2), as condições iniciais precisam ser obtidas para que a simulação possa ocorrer. Em (4.2), considera-se que o tanque de água começa totalmente cheio, obtendo-se, então, a primeira condição inicial  $h_{taqua}(0) = 1$  m. Esta condição inicial será utilizada para conseguir a condição inicial de (4.1). Para esta, considera-se que o processo esteja em regime permanente, o que anula o termo  $\dot{Q}_{cent}$ e leva a uma equação algébrica de segundo grau que possui uma raiz positiva e uma negativa. Como a bomba não está aspirando, despreza-se a raiz negativa, e a condição inicial de (3.11) é, por fim,  $Q_{cent}(0) = 1,9174 \; 10^{-3} \; m^3/s$ .

Com estas condições iniciais inseridas nos integradores da Figura 4.1, que representa a implementação de (4.1) e (4.2), obtém-se a Figura 4.2. Observa-se que o fluxo fornecido pela bomba centrífuga diminui com o tempo. Isto se deve ao fato do tanque estar

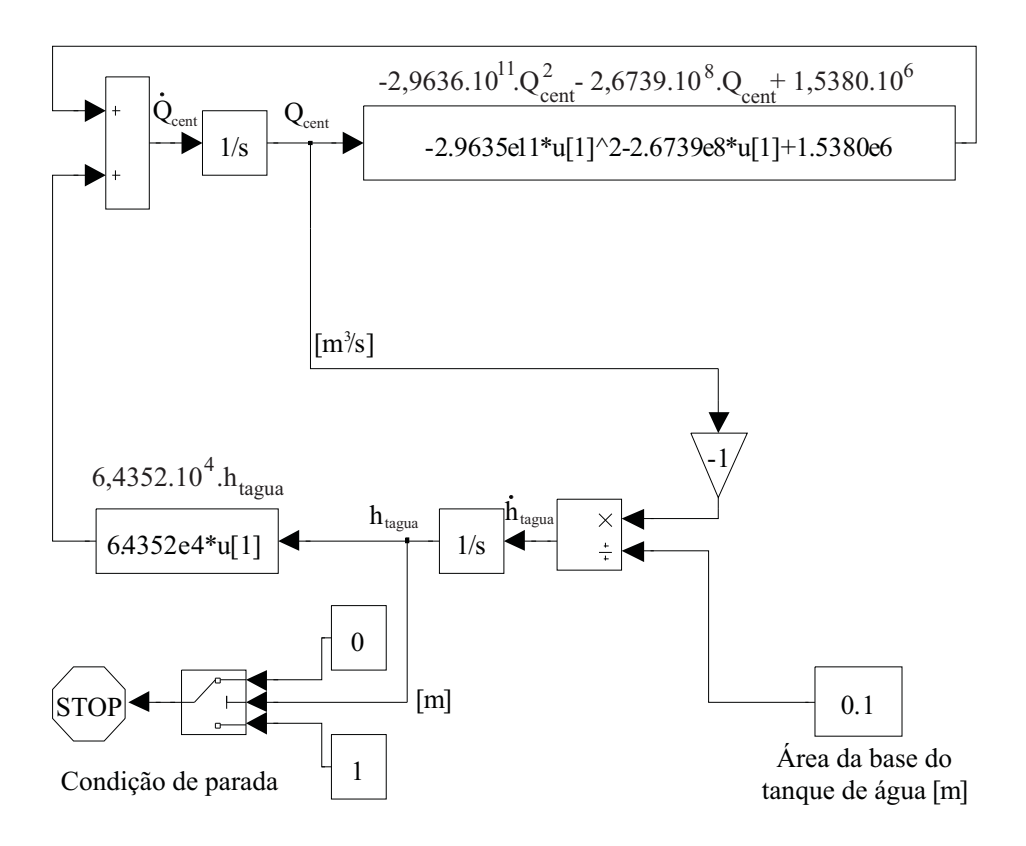

Figura 4.1: Diagrama Simulink para  $Q_{cent}$  e  $h_{tagua}$ .

esvaziando e o líquido não estar sendo reposto. Conforme o nível da água baixa, a pressão na entrada de sucção da bomba centrífuga diminui como é possível observar pelas equações (3.2) e (3.3), e consequentemente a pressão no recalque da bomba também decai com o tempo. Com a diminuição da pressão, o fluxo do fluido também é alterado com o passar do tempo, conforme a Figura 4.2.

Nesta simulação não foi incluída a válvula de controle, portanto não está acontecendo retorno de fluxo para o tanque. É também por esta razão que o fluxo de saída não está sendo controlado. Nota-se que o fluxo decai linearmente em decorrência da rotação da bomba ser constante e à geometria do tanque de água que é cilíndrico vertical, e portanto possui corte em seção lateral linear. Portanto, a geometria do tanque influencia de maneira decisiva o comportamento do fluxo devido ao equacionamento matemático.

Também é possível obter a representação do decaimento do nível do tanque. Observase na Figura 4.3 que o tanque começa totalmente cheio, com a condição inicial de 1 m, e o nível decresce linearmente devido a influência da geometria do tanque sobre o fluxo. Também é possível obter o tempo total necessário para esvaziar o tanque, que é de 52,7887 s, tempo total de autonomia do tanque neste caso.

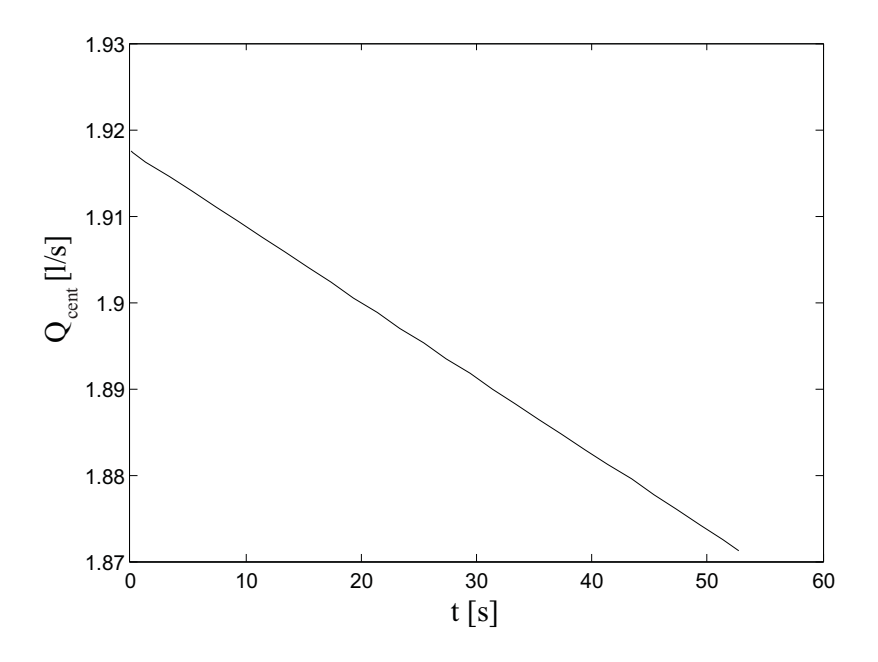

**Figura 4.2:** Vazão da bomba centrífuga com  $Q_{cent}(0) = 1,9174 \; 10^{-3} \; m^3/s$ .

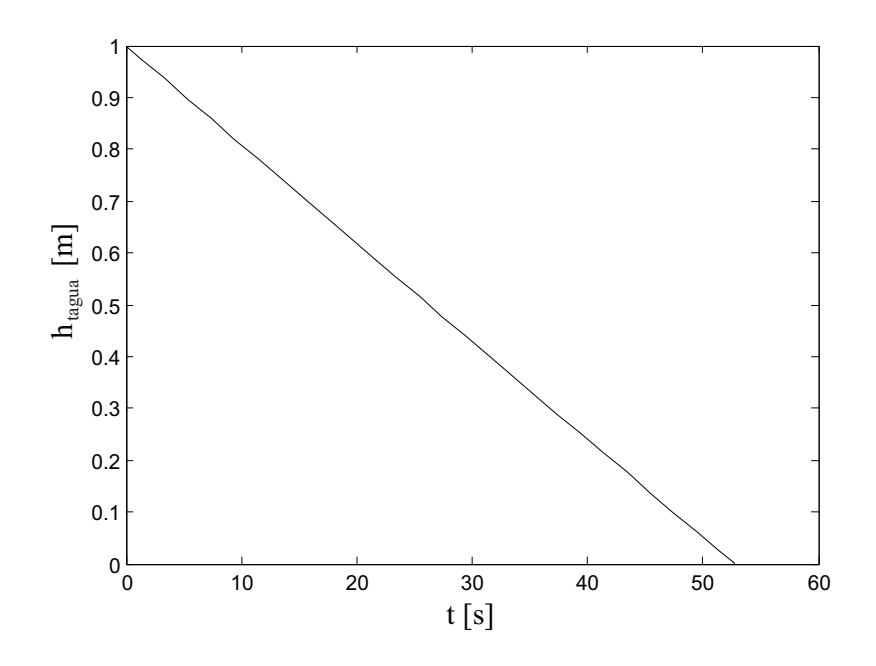

Figura 4.3: Nível do tanque de água com  $h_{tagua}(0) = 1$  m.

#### 4.1.2 Simulação da válvula de controle proporcional

Para a válvula de controle proporcional tipo agulha (VCP), a modelagem do capítulo anterior aponta (3.16), (3.17) e (3.33). Contudo, convém utilizar a forma de função de transferência para (3.33), por tratar-se de uma equação linear, e dada a facilidade do manuseio e implementação de um controlador para a posição da agulha. Tendo isto em mente, aplica-se transformada de Laplace (Ogata 2003) em (3.33), utilizando as condições iniciais nulas. Com isto, obtém-se a função de transferência em malha aberta para o motor de corrente contínua aplicado para controle de posição:

$$
G_{VCP}(s) = \frac{u_{vcp}(s)}{\theta(s)} = \frac{K_v}{s \left[ L_v \left( J_v + J_{ea} \right) s^2 + \left[ R_v \left( J_v + J_{ea} \right) + L_v B_v \right] s + \left( R_v B_v + K_v^2 \right) \right]} \tag{4.3}
$$

Na Tabela 4.2 encontram-se os valores reais de uma válvula de controle proporcional do tipo agulha com tempo de resposta de aproximadamente 2 segundos.

|                | ela 4.2: Parämetros da valvula de controle proporci |
|----------------|-----------------------------------------------------|
| Parâmetro      | Valor                                               |
| $K_{v}$        | 0,6000                                              |
| $R_v$          | $30,4635$ $\Omega$                                  |
| $L_v$          | $4,5033$ $10^{-4}$ H                                |
| $J_v + J_{ea}$ | 4,9271 $10^{-4}$ kg m <sup>2</sup>                  |
| $B_{v}$        | 6,9271 $10^{-4}$ kg $m^2 s^{-1}$                    |
| $K_P$          | 1,9100                                              |
|                |                                                     |

Tabela 4.2: Parâmetros da válvula de controle proporcional.

O pólo em zero em malha aberta torna a planta não estável. Sendo assim, se faz necessário implementar um controlador para o motor de forma que atenda à exigência de possuir um tempo de resposta de 2 s concernente a um aparelho real. Para satisfazer as condições impostas, uma realimentação com ganho  $K_P = 1,91$  foi suficiente, pois o pólo em zero, em malha fechada, atua como um integrador e garante que o erro seja anulado em regime permanente. Este ajuste foi obtido com o módulo rltool do MATLAB, que mostra dois pólos negativos (−26, 3627 e −651, 5137), e um em zero.

A Figura 4.4 mostra a implementação da planta em Simulink. Na Figura 4.5 temse a resposta do motor com o controlador P para uma entrada tipo degrau unitário. Nota-se que a resposta se dá dentro do tempo especificado pelo aparelho real, e atende à recomendação de não se ter sobrepassamento do sinal com relação à referência. Com

a máxima alimentação possível sendo 12 V olts, o máximo ângulo alcançado pelo motor é de  $2\pi$  rad.

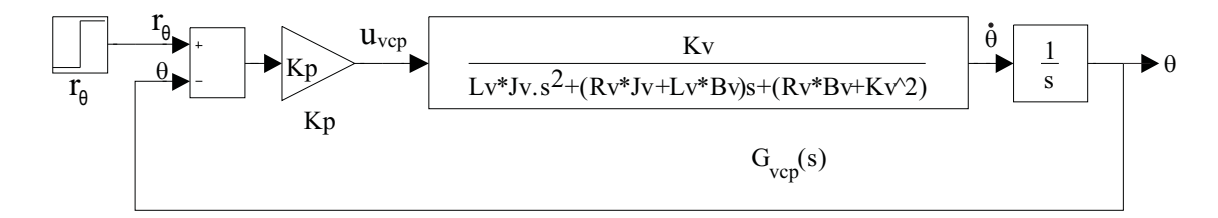

Figura 4.4: Diagrama Simulink do motor CC da VCP em malha fechada.

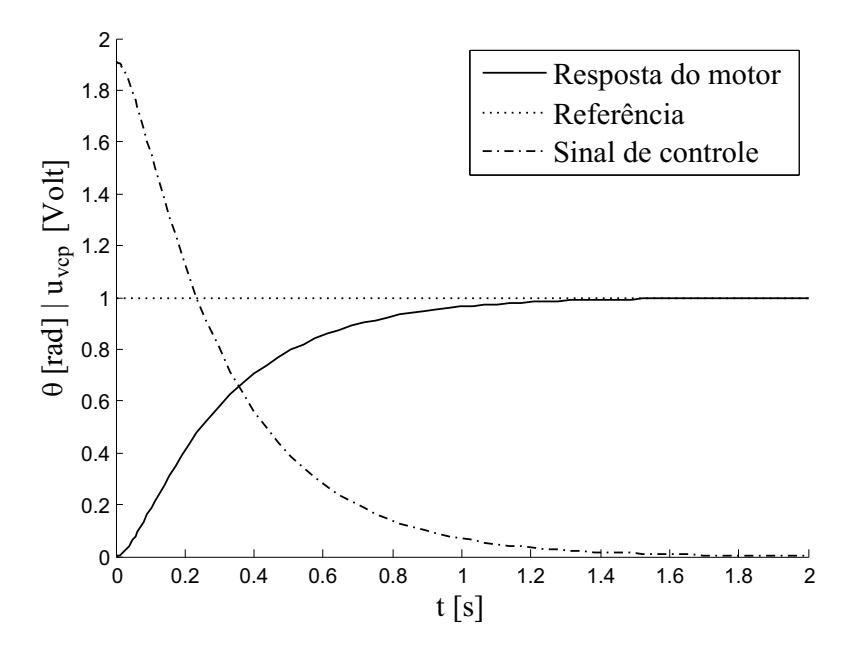

Figura 4.5: Resposta do motor da VCP para uma referência  $r_{\theta} = 1$  rad.

O diagrama Simulink da VCP tipo agulha, incluindo informações à respeito de suas variáveis internas tais como posição da agulha, valor numérico da área de passagem, fluxo permitido pela área de passagem, dentre outros pode ser observado na Figura 4.6.

O conceito empregado para o desenvolvimento da modelagem da válvula de controle foi utilizar o da velocidade da água de acordo com (3.18) para calcular a área de passagem S<sup>2</sup> liberada na VCP utilizando (3.20). A velocidade da água é um conceito válido pois denota o quociente da divisão entre o fluxo e a área de seção transversal da tubulação. A velocidade da água indica em quanto tempo a água demorará para percorrer a distância da tubulação.

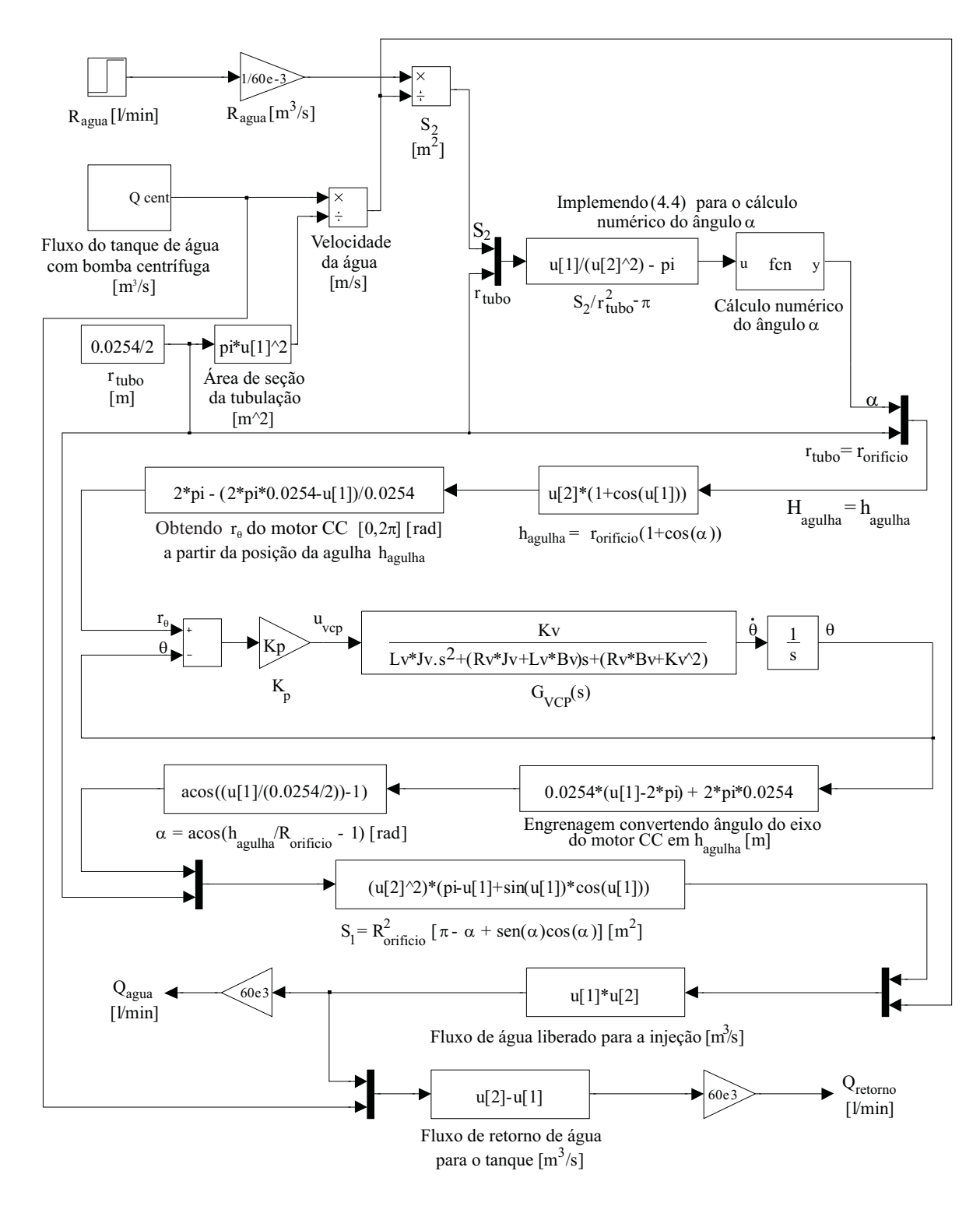

Figura 4.6: Diagrama Simulink do motor CC e VCP tipo agulha.

A partir de  $S_2$  (3.20), pode-se obter o ângulo  $\alpha$  recorrendo-se ao cálculo numérico, pois, como se trata de uma inequação transcedental, não há maneira de obter-se uma forma matemática algébrica para (3.16) evidenciando α, dado que não é possível eliminar a dependência do ângulo com relação ao seno e ao cosseno, sendo o seguinte:

$$
|-\alpha + \operatorname{sen}(\alpha)\cos(\alpha)| \ge \left|\frac{S_1}{r_{orificio}} - \pi\right| \tag{4.4}
$$

utilizando-se o laço while do MATLAB com precisão e incremento ajustáveis. A precisão utilizada foi de 10−<sup>5</sup> e o incremento no ângulo foi de 10−<sup>5</sup> rad, dado que para valores menores a simulação torna-se extremamente lenta, sendo impraticável. Uma vez obtido  $\alpha$ , é simples obter  $h_{agulha}$  através da relação (3.17).

Tendo em vista que o motor de corrente contínua desloca-se no máximo uma volta  $(2\pi rad)$ , tranforma-se linearmente a posição  $h_{agulha}$  para a posição angular  $\theta$  de referência  $r_{\theta}$  para o motor de corrente contínua utilizando:

$$
r_{\theta} = 2\pi - \frac{(2\pi D_{orificio} - \alpha)}{D_{orificio}}\tag{4.5}
$$

sendo esta, portanto, a relação entre  $\alpha$  e  $\theta.$  O ângulo de referência  $r_{\theta}$ é dinâmico pois a velocidade fornecida a água pela bomba centrífuga é variável no tempo, assim como a velocidade desejada no recalque controlado pela agulha também pode variar. No caso da válvula de controle utilizada, a relação é  $H_{agulha} = h_{agulha} = 1" = 25, 4mm$ .

A posição angular correspondente à posição da agulha hagulha é, então, inserida no motor de corrente contínua controlado por  $K_p$ . Sua resposta, por conseguinte, passa pelo processo inverso de cálculo mostrado até aqui. A saída do motor θ é então transformada na posição hagulha também através de relação linear. Esta posição da agulha é utilizada para calcular o ângulo α usando:

$$
\alpha = a \cos \left( \frac{h_{agulha}}{r_{orificio}} - 1 \right). \tag{4.6}
$$

Com  $\alpha$  disponível, utiliza-se então (3.16) para calcular a área S liberada pela VCP. Esta área é responsável pela obtenção do fluxo de água desejado na injeção. Uma vez que fluxo é a velocidade multiplicada pela área, utiliza-se (3.20) para obter o fluxo requerido de água na injeção, que nada mais é a velocidade do fluxo de água passando através da área S. O fluxo não aproveitado pela injeção retorna ao tanque de água, como explicitado em (4.7).

$$
Q_{retorno} = Q_{cent} - Q_{agua}.\tag{4.7}
$$

Com isto, é terminada a simulação da válvula de controle. Como exemplo, utiliza-se um fluxo de referência de  $r_{injagua} = 1$  l/s em um tempo de simulação de 2 s, mostrado na Figura 4.7. Observa-se exatamente o mesmo comportamento mostrado na Figura 4.5, obtendo-se o resultado esperado dentro do tempo estipulado, concordando com o aparelho real e validando a modelagem. Observa-se ainda o comportamento de  $Q_{retorno}$ em  $l/s$ , lembrando que a condição inicial de fluxo é  $Q_{cent}(0) = 1,9174$   $l/s$ , assim como o comportamento do sinal de entrada no motor da VCP, a lei de controle  $\theta$  em rad.

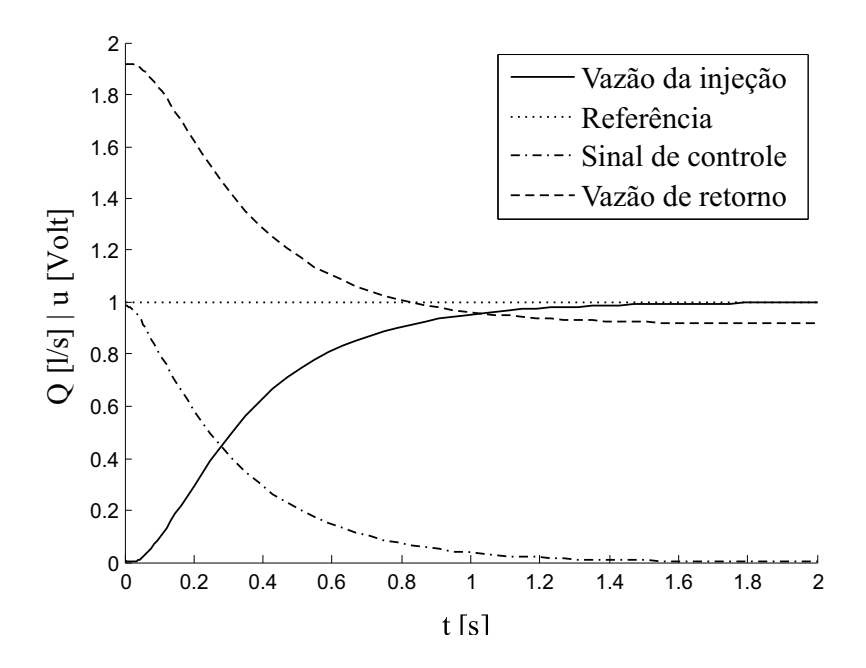

Figura 4.7: Resposta da VCP tipo agulha e vazão de retorno do tanque de água.

#### 4.1.3 Simulação do conjunto tanque, bomba centrífuga e VCP

Interconectando a simulação do tanque e bomba centrífuga com a da VCP, obtémse a simulação completa da parte de injeção da água no sistema. Desenvolvendo a simulação em Simulink, pode-se observar o sistema completo na Figura 4.8, onde os subsistemas representados englobam as simulações desenvolvidas nas Subseções 4.1.1 e 4.1.2, desta vez utilizando o fluxo de retorno. A fim de tornar a simulação mais amigável

à noção de fluxo a unidade litros por segundo [l/s] será utilizada ao invés de metros cúbicos por segundo [m3/s]. Pelo mesmo motivo, o fluxo de referência será dado em [l/s], contudo, o procedimento é apenas de uma conversão linear entre unidades afins.

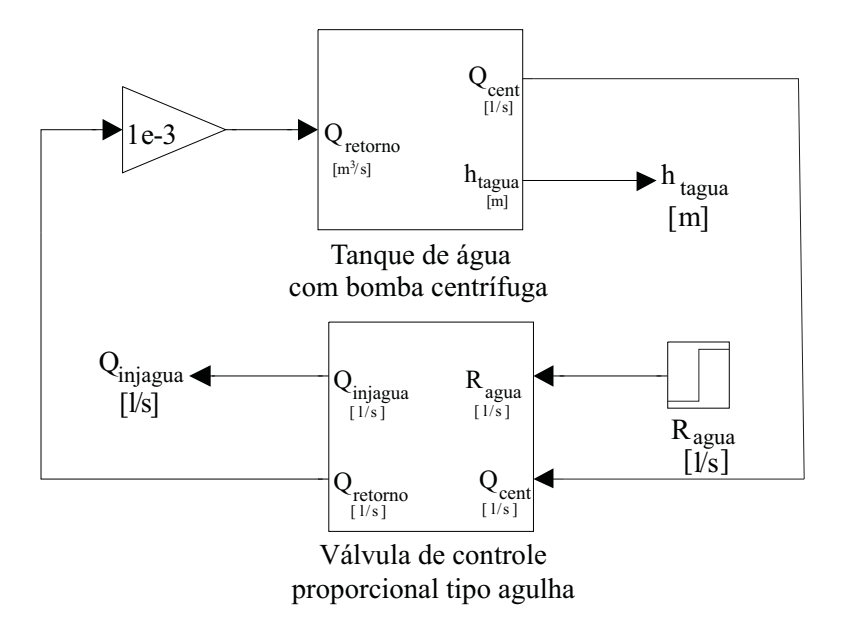

Figura 4.8: Diagrama Simulink do conjunto tanque, bomba centrífuga e VCP.

Como primeiro exemplo, na Figura 4.9, tem-se a simulação do valor constante 0,6667  $l/s$  (40  $l/min$ ) como sendo referência de fluxo  $R_{agua}$  para a válvula de controle. Observase que a válvula obteve a solução desejada dentro dos 2 s estipulados. O tanque necessitaria de 150,41 s para esvaziar completamente.

Como próximo exemplo, a válvula de controle é submetida a uma função tipo rampa, abrangendo os valores suportados no intervalo de abrangência de 0 a 1 l/s em 2 s de simulação. A Figura 4.10 mostra o comportamento do fluxo entregue à injeção (recalque controlado da válvula) com relação à referência. Observa-se que a referência não é alcançada, o que indica que a ação integral existente no sistema não está suficientemente rápida para este tipo de função de referência. Contudo, o sistema é eficiente para a função de referência do tipo degrau, que são os tipos de referência presentes nos mapas georreferenciados. Com estes resultados, finaliza-se a simulação para o conjunto de injeção de água, validando-a como sendo uma simulação que corresponde à realidade, restando a simulação para o sistema de injeção de herbicidas.

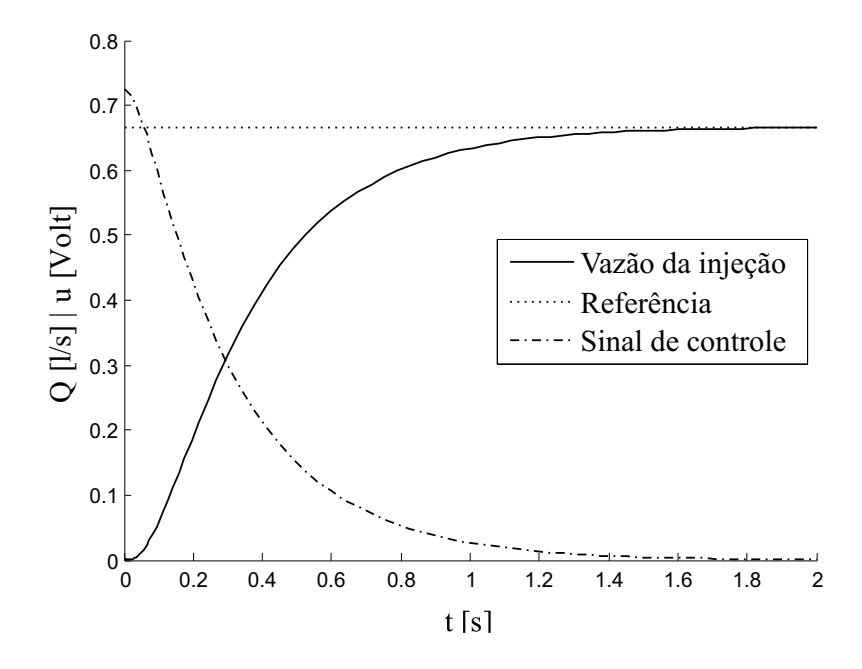

Figura 4.9: Resposta do conjunto tanque-bomba-VCP para  $R_{agua} = 0.6667$   $l/s$ .

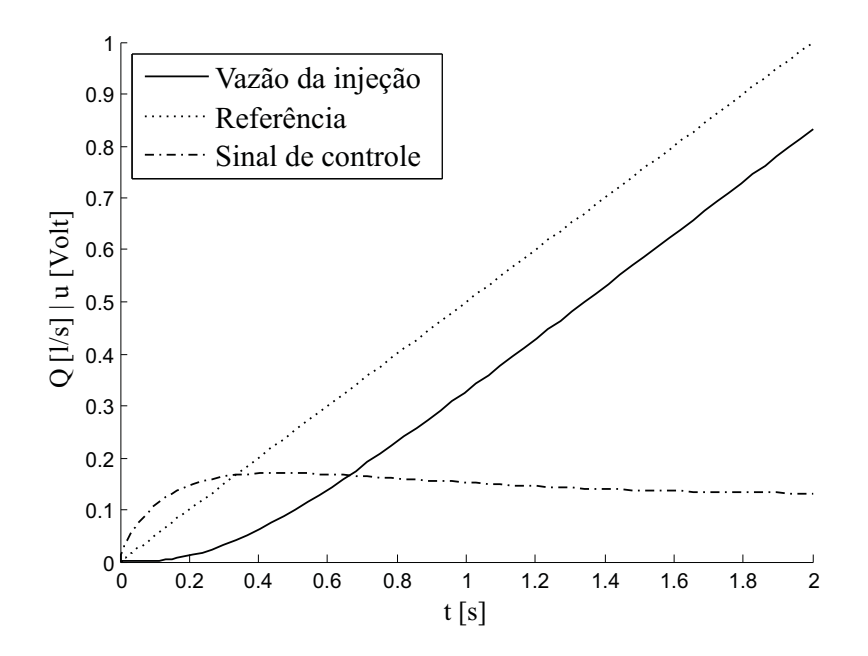

Figura 4.10: Resposta do conjunto tanque-bomba-VCP para uma referência do tipo rampa.

## 4.2 Simulação do sistema de injeção de herbicidas

O sistema de injeção de herbicidas, modelado na Subseção 3.3, é um motor de corrente contínua que gira uma biela que faz o pistão empurrar o herbicida para a tubulação. Assim como a válvula de controle, convém utilizar a forma de função de transferência. Para isto, aplica-se a transformada de Laplace em (3.44) para obter a função de transferência do motor CC da bomba de pistão, considerando as condições iniciais nulas, obtendo-se:

$$
G_{motorherb}(s) = \frac{u_{bp}(s)}{\omega(s)} = \frac{K_p}{L_p (J_p + J_r) s^2 + [R_p (J_p + J_r) + L_p B_p] s + (R_p B_p + K_p^2)}
$$
(4.8)

A Tabela 4.3 explicita os valores dos parâmetros referentes a uma bomba de pistão real, cujo tempo de resposta escolhido ao ajustar os parâmetros do controlador foi de 1 segundo, a rotação do eixo do motor vai de 0 a no máximo 150 RPM, alimentação de 12 Volts e êmbolo com volume de 1,3333 $10^{-5}$   $m^3$ 

|             | aramctros do motor CC c roictes da bomba d          |
|-------------|-----------------------------------------------------|
| Parâmetro   | Valor                                               |
| $K_p$       | 0,0453                                              |
| $R_p$       | $2,3000 \Omega$                                     |
| $L_p$       | $3,4000\ 10^{-4}\ H$                                |
| $J_p + J_r$ | $1,8300\;10^{-4}\;kg\,m^2$                          |
| $B_p$       | 5, 2300 $10^{-5}$ kg m <sup>2</sup> s <sup>-1</sup> |
| $K_P$       | 0,1600                                              |
| $T_i$       | 0,6500                                              |
|             |                                                     |

Tabela 4.3: Parâmetros do motor CC e roletes da bomba de pistão.

É possível analisar (4.8) encontrando-se os pólos da planta. Com o auxílio do aplicativo MATLAB, obtém-se os dois pólos do sistema, que são respectivamente −5, 1990 e −671, 5573. Sendo ambos os pólos negativos, conclui-se que o sistema é estável. No entanto, requer um controlador para ajustar o tempo de resposta para o tempo requerido pelo sistema real e zerar o erro da planta em regime permanente. Para ajustar o tempo de resposta, utiliza-se um controlador proporcional, e para que o erro seja anulado em regime permanente insere-se um controlador integral. Tem-se portanto, um controlador tipo PI para a planta, cujos parâmetros são a constante proporcional  $\mathcal{K}_{P} \, = \, 0, 16$ e o tempo de integração  $\mathcal{T}_{i} \, = \, 0, 2462.$  A Figura 4.11 mostra o motor e o controlador implementados em Simulink, cujo ajuste utilizou a ferramenta rltool do

aplicativo MATLAB.

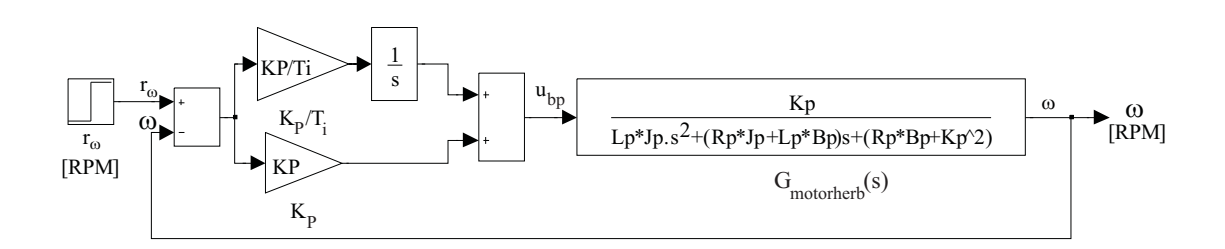

Figura 4.11: Diagrama Simulink do motor da bomba de pistão com controlador PI.

Utilizando os parâmetros de uma bomba de pistão real, simula-se um motor com tempo de resposta aproximadamente 1 s (Figura 4.11), obtendo a Figura 4.12 como resposta à velocidade de referência do tipo degrau unitário. A Figura 4.12 foi obtida da simulação implementada em Simulink. Pode-se observar o tempo de resposta acontecendo em 1 s, sem sobrepassamento e sem erro de regime permanente. Na prática, a realimentação de  $\omega$  pode ser obtida com um sensor de fluxo, uma vez que fluxo e  $\omega$  são diretamente proporcionais, de acordo com (3.45).

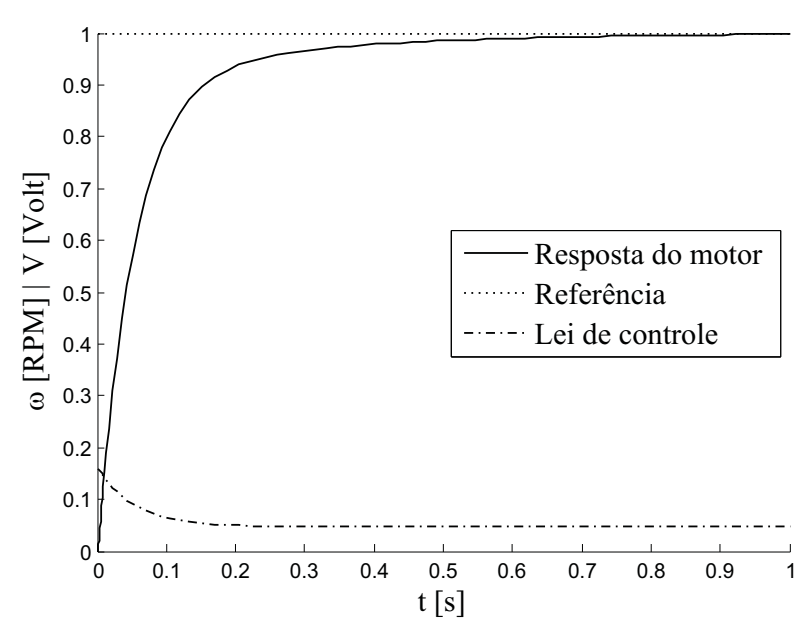

Figura 4.12: Resposta do motor da bomba de pistão ao degrau unitário.

A Figura 4.13 mostra a implementação do tanque de herbicidas com a bomba de pistão em Simulink. O tanque de herbicidas é pequeno e de volume reduzido quando comparado comparado ao tanque de água devido a alta concentração do herbicida. O tanque dispõe de 2 litros de herbicida, e sua altura máxima é de  $0, 3, m$ . Por questões de simplicidade na interpretação dos dados para o usuário, a referência para o motor é

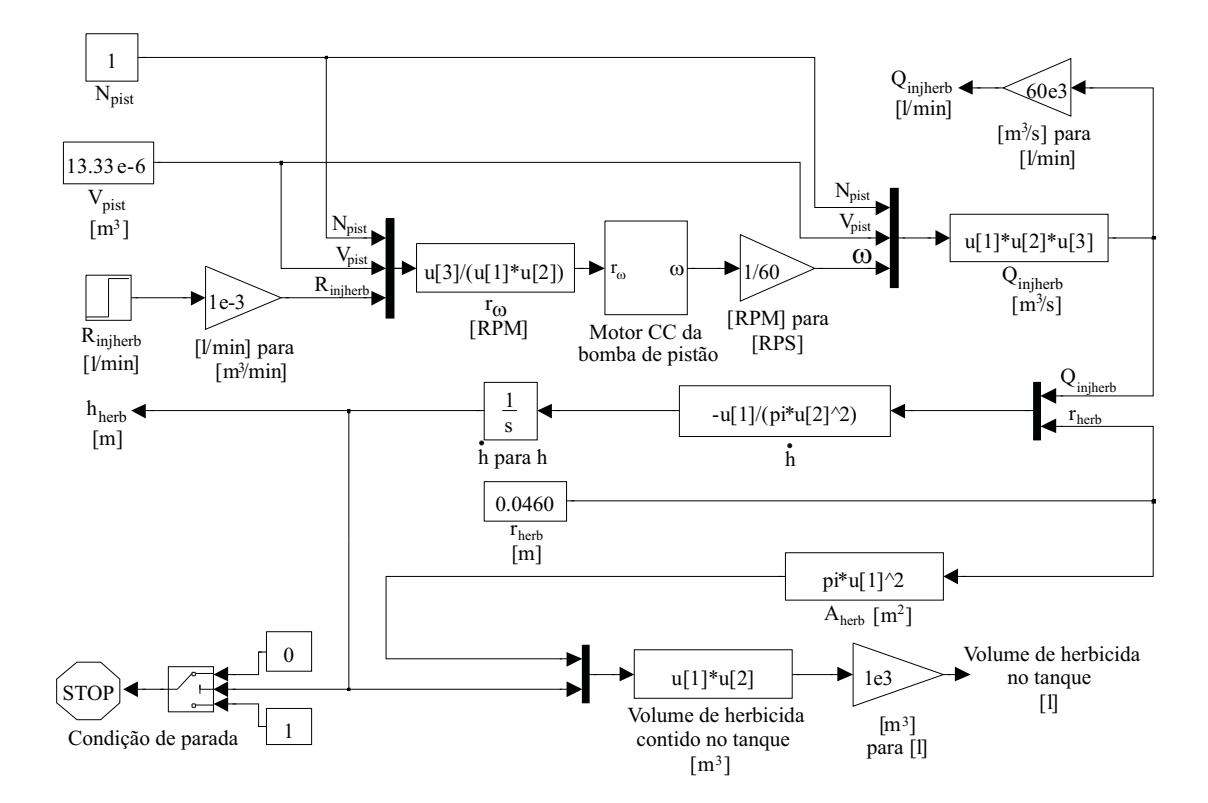

dada em rotações por minuto [RPM], pois é uma unidade mundialmente difundida.

Figura 4.13: Diagrama Simulink da bomba de pistão com tanque de herbicidas.

Como primeiro exemplo, apresenta-se a situação em que a referência do fluxo requisitado é fixada em 1  $l/min$  (0, 1667  $l/s$ ). A simulação ocorrerá até que o tanque de herbicidas fique completamente vazio. Na Figura 4.14 observa-se o comportamento esperado, onde a bomba rapidamente alcança a referência. Na Figura 4.15, o nível do tanque decai totalmente em 119, 73 s, atingindo as expectativas com relação à realidade. Na Figura 4.16 é possível visualizar o sinal de controle que o controlador envia para a planta, sendo este um sinal de tensão dado em Volts, sendo que a máxima tensão suportada pela válvula é de 12 Vcc.

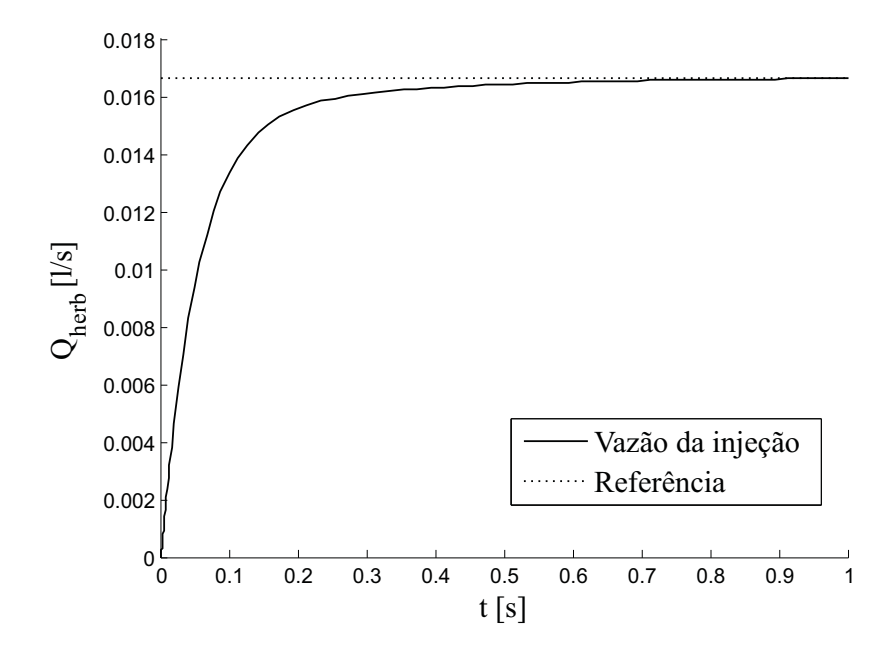

Figura 4.14: Resposta do fluxo da bomba de pistão para o degrau unitário.

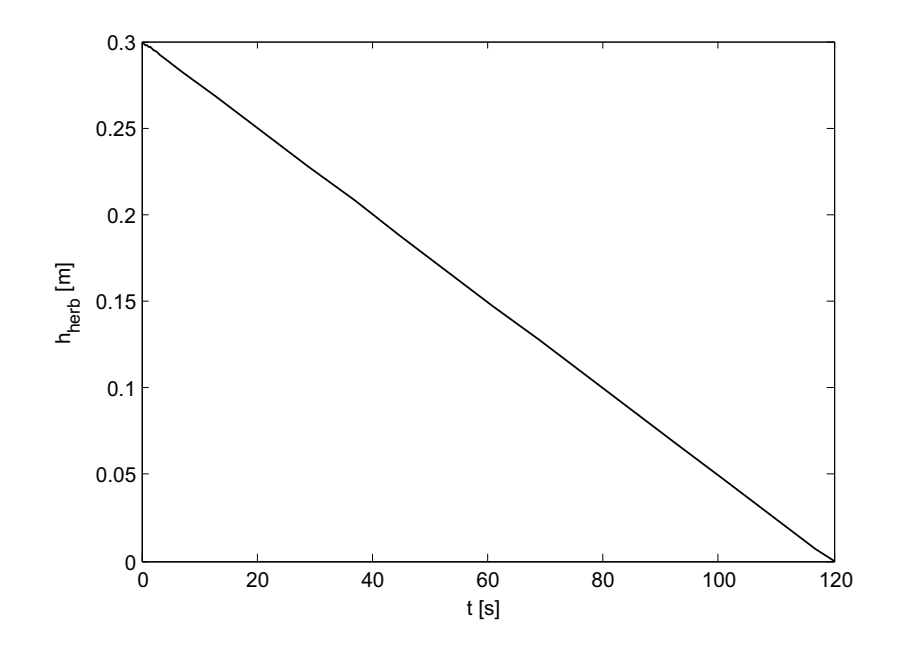

Figura 4.15: Resposta do nível do tanque para o degrau unitário com  $h(0) = 0.3$ .
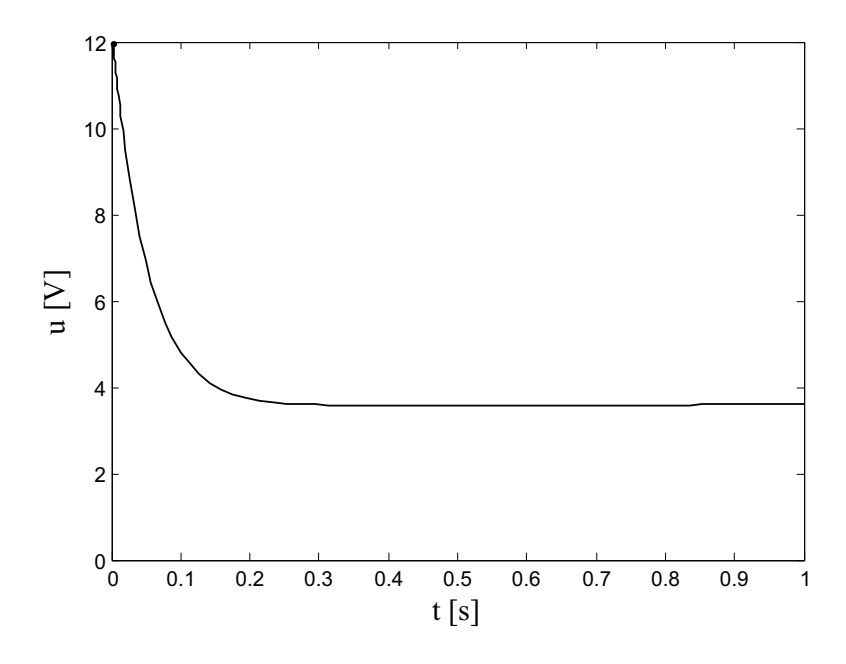

Figura 4.16: Sinal de controle da bomba de injeção para o degrau unitário.

Como segundo exemplo, aplica-se uma referência do tipo rampa com inclinação de 1 l/min, e na Figura 4.17 observa-se o comportamento seguido pela bomba de pistão com relação à referência tipo rampa. O valor máximo da diferença entre a referência e a vazão da bomba ao final da simulação foi de 2, 0323 10−<sup>5</sup> . Na Figura 4.18 observa-se o esvaziamento do tanque por completo, que se dá em 119, 90 s. Na Figura 4.19 observa-se o sinal de controle enviado para a planta.

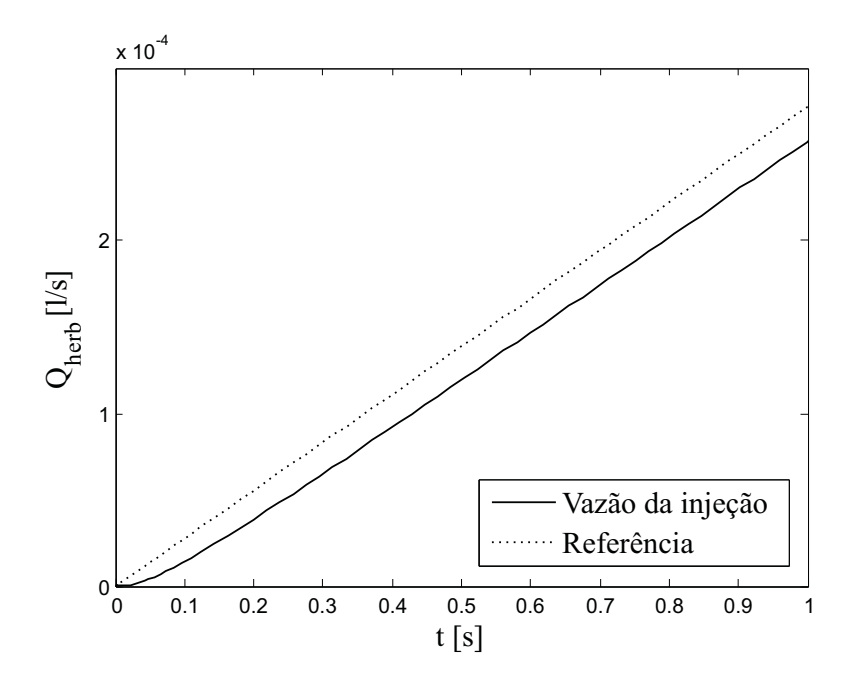

Figura 4.17: Resposta do fluxo da bomba de pistão para a rampa.

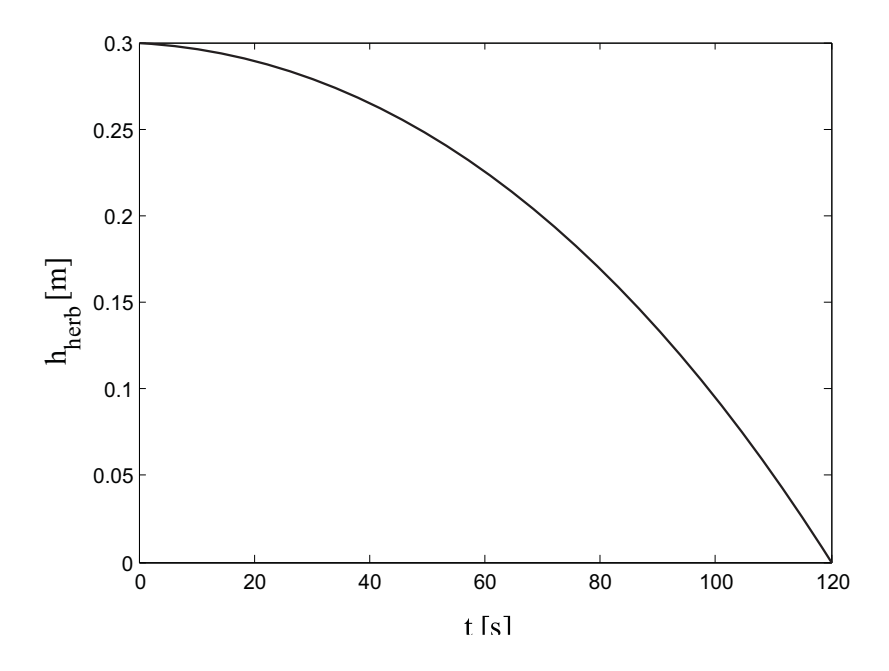

Figura 4.18: Resposta do nível do tanque para a rampa com  $h(0) = 0.3$ .

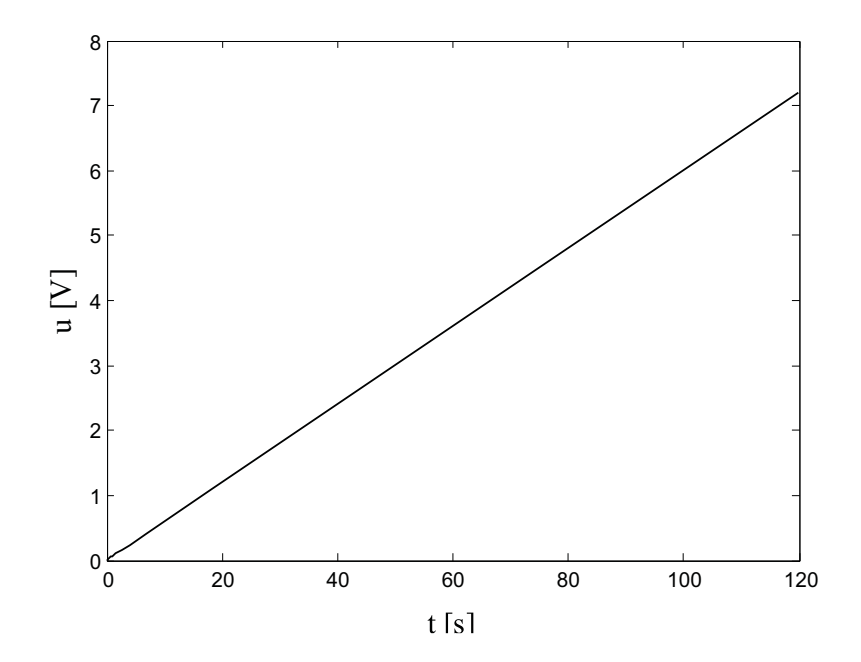

Figura 4.19: Sinal de controle da bomba de injeção para a rampa.

O comportamento descrito pela Figura 4.17 denota que a ação integral age de maneira lenta para o caso da entrada tipo rampa, embora muito conveniente para uma entrada tipo degrau, que é a entrada abordada neste projeto. Sendo assim, esta limitação para a entrada tipo rampa não inviabiliza o projeto.

#### 4.3 Simulação do sistema completo

Na Figura 4.20 verifica-se o sistema completo, composto do sistema de injeção de água e de herbicida, que juntos se conectam através de um misturador, que atua como um somador de ambos os fluidos injetados. Como exemplo para a simulação, utiliza-se a referência da válvula de controle como sendo constante em 0, 6667 l/s de acordo com as especificações deste trabalho. Para a referência da bomba de pistão também adota-se um valor constante 1  $l/min$  (0, 01667  $l/s$ ). A simulação ocorre até que um dos tanques fique vazio.

Nas Figuras 4.21, 4.22 e 4.23 vê-se o comportamento do sistema agindo em conjunto. Percebe-se que a influência da injeção de herbicida é baixa pois seu fluxo é pequeno, ficando a contribuição, em questões volumétricas, na formação do fluxo da calda quase totalmente para o fluxo de água. O fluxo da calda se mantém (em regime permanente) em torno de 0,6836 l/s (41,016 l/min), um acréscimo de 2,54 % no fluxo da injeção da água.

Na Figura 4.24, nota-se que em 119, 90 s o nível do tanque de herbicida baixou a zero enquanto o nível do tanque de água baixou até 20, 28 cm. Quando um dos tanques esvazia por completo, o operador do veículo aplicador deve retornar para o local de abastecimento. Na Figura 4.25 observa-se o sinal de controle fornecido para a VCP e para a bomba de pistão.

# 4.4 Inteligência computacional para o cálculo do ângulo da VCP

Na Subseção 4.1.2, ao modelar a válvula de controle proporcional, o ângulo  $\alpha$  foi obtido resolvendo (4.5) de maneira numérica. Este ângulo é necessário para o cálculo da área de passagem S (3.16), por onde a água endereçada à injeção passa. Contudo,

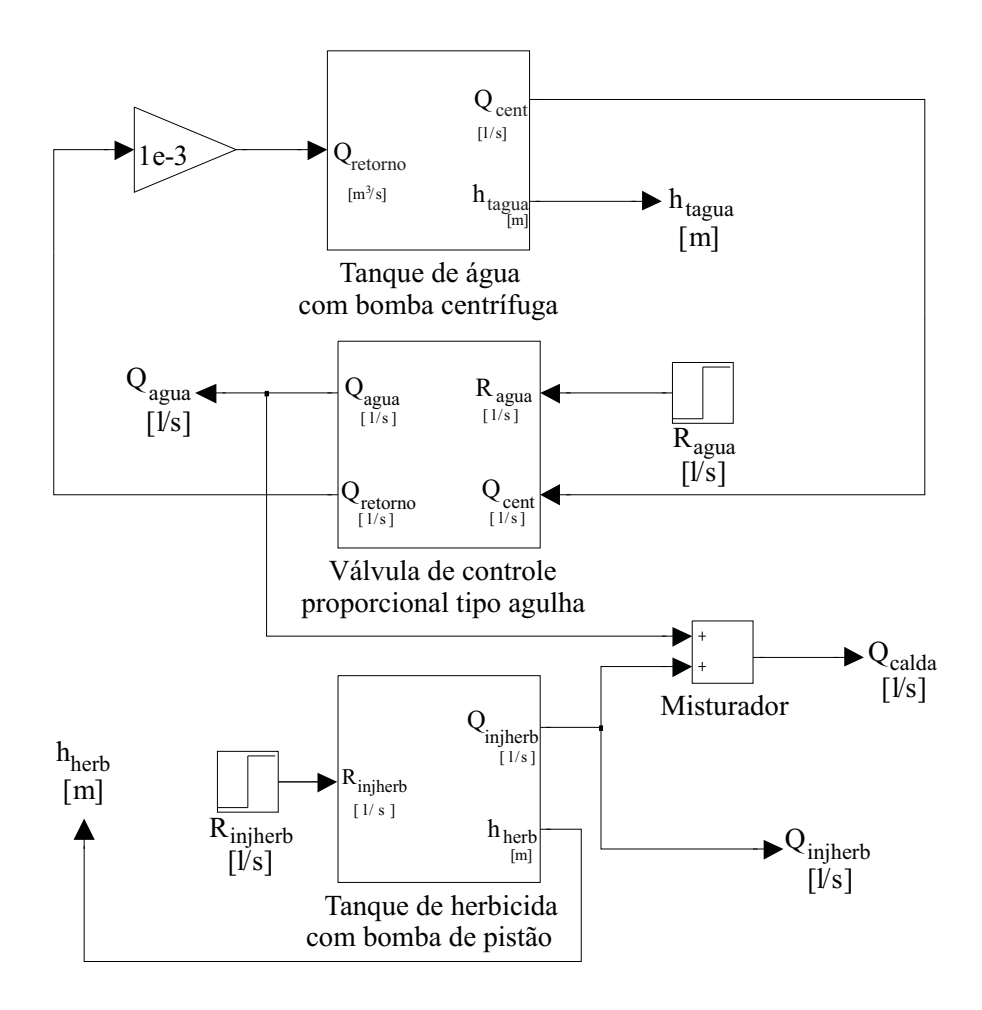

Figura 4.20: Diagrama Simulink do sistema completo (água e herbicida).

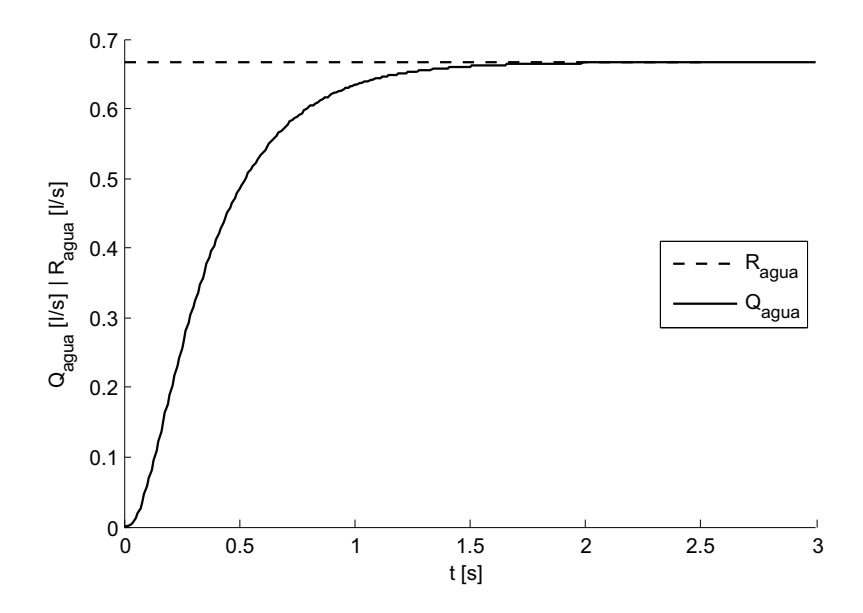

Figura 4.21: Resposta do sistema completo para  $R_{agua} = 0,6667$   $l/s$ .

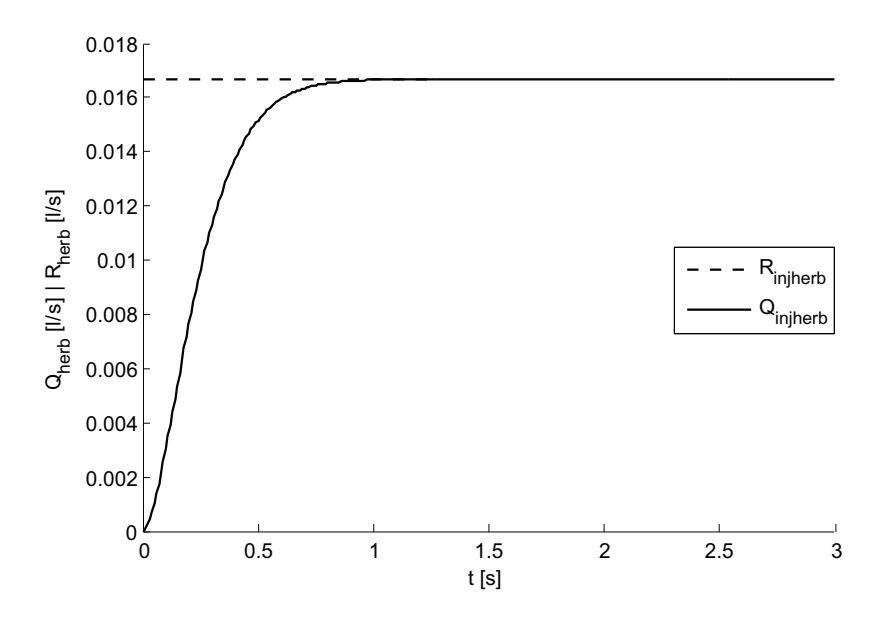

Figura 4.22: Resposta do sistema completo para  $R_{injherb} = 0,0166$   $l/s$ .

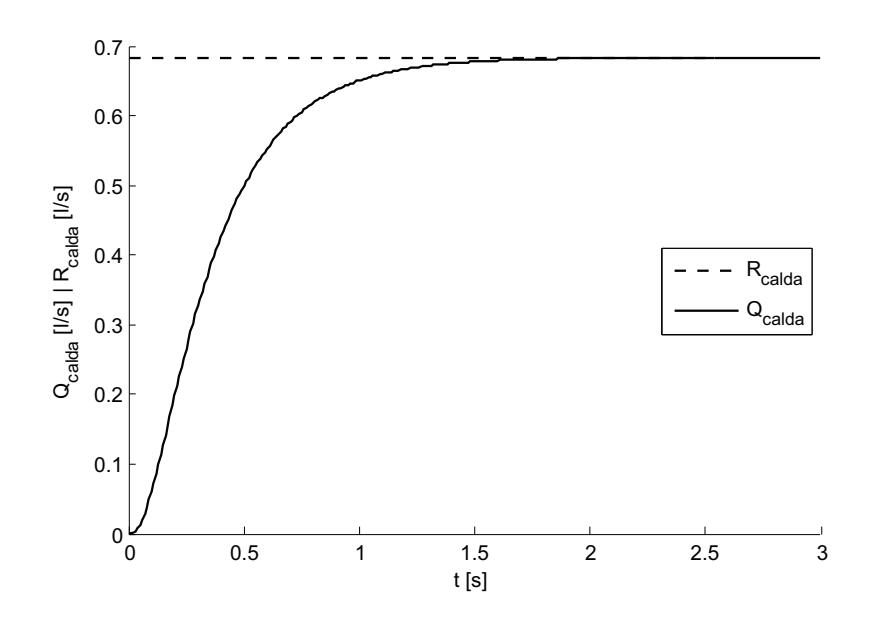

Figura 4.23: Resposta do sistema completo para  $R_{calda} = R_{agua} + R_{injherb}$ .

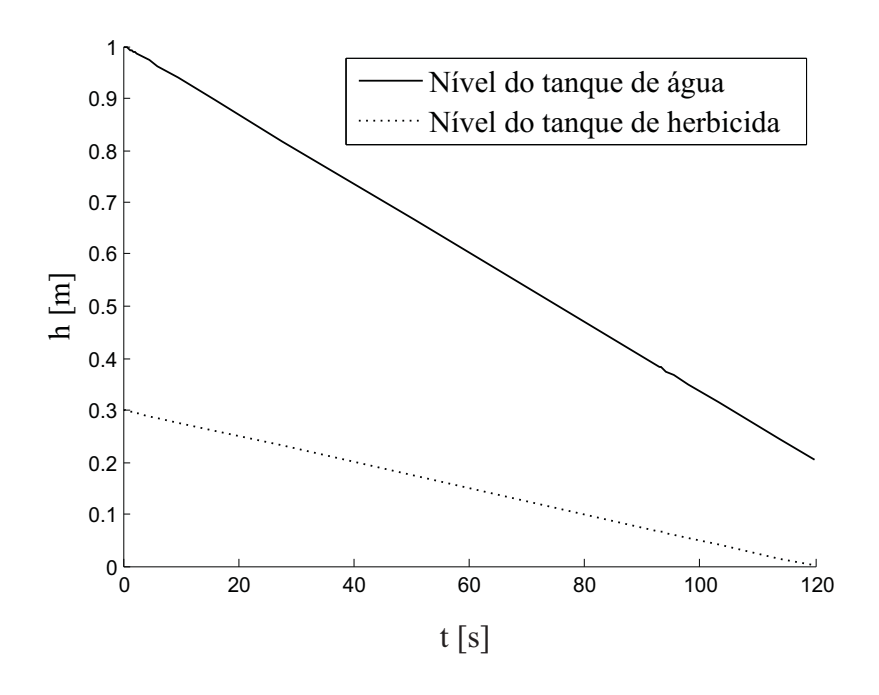

Figura 4.24: Resposta dos níveis dos tanques do sistema completo.

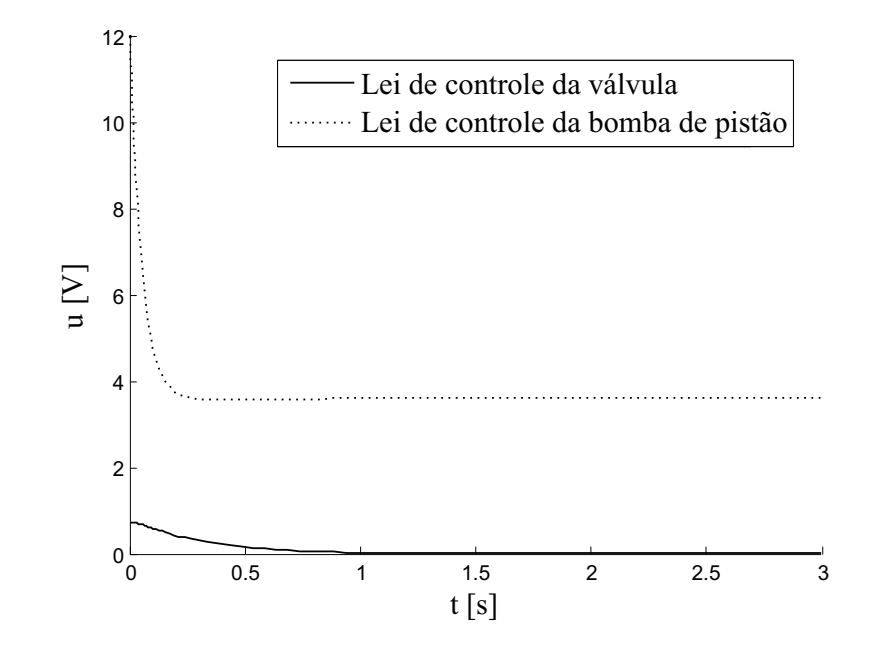

Figura 4.25: Sinais de controle da VCP e bomba de pistão.

esta resolução numérica torna a simulação gradativamente lenta conforme o nível de precisão do cálculo aumenta. Para tornar a simulação do sistema rápida e com uma precisão elevada, uma rede neural artificial (RNA) será utilizada para o cálculo de α.

Conforme mencionado na Seção 2.8, as RNAs são modelos computacionais inspirados no cérebro humano que, dentre várias outras características, podem generalizar sistemas não-lineares. Por generalizar compreende-se a reprodução das características de qualquer sistema sem a necessidade de solucioná-lo, e sim, imitando os padrões fornecidos pelas saídas do sistema. Uma breve explicação teórica sobre redes neurais artificiais e o método de atualização dos pesos utilizado podem ser observadas no Apêndice A.

## 4.4.1 RNAs perceptron multicamadas na obtenção do ângulo de abertura

Na Subseção 4.1.2, mostrou-se a simulação da VCP, cuja modelagem matemática desenvolveu-se na Subseção 3.2.2. O sistema necessita do cálculo do ângulo  $\alpha$  referente à inequação transcedental (4.5) em tempo real. Este procedimento causa lentidão na execução do controle em decorrência da escolha de uma precisão refinada, que influi diretamente no resultado e na acurácia da vazão de saída com relação à referência. Portanto, uma rede neural será utilizada para o cálculo do ângulo α. A escolha da topologia da rede deu-se em decorrência do teorema da aproximação universal de Chappman-Kolmogorov (Haykin 2001), que indica as redes perceptron multicamadas (PMC) como sendo a topologia mais indicada com as dadas características do sistema, que consiste de entradas e saídas disponíveis e bem definidas:

**Teorema 4.1 [Chappman-Kolmogorov]** Sejam  $x_N$ ,  $N \in \mathbb{N}$  e  $x \in \mathbb{R}$ , as entradas de um sistema e  $f(x_1, x_2, ..., x_N)$ ,  $f \in \Re$ , as saídas do sistema. Seja a função de ativação g(·) limitada, monótona crescente e contínua. Então, uma rede neural perceptron multicamadas dotada de uma única camada intermediária de M neurônios pode desenvolver uma  $F(x_1, x_2, ..., x_N)$ ,  $F \in \Re$ , que generaliza qualquer  $f(x_1, x_2, ..., x_N)$  contínua arbitrária com um fator de erro  $\xi, \xi \in \Re$ , tão pequeno quanto se queira, ou seja:

$$
|F(x_1, x_2, ..., x_N) - f(x_1, x_2, ..., x_N)| \le \xi
$$
\n(4.9)

onde ξ é o erro arbitrário e F é dada por:

$$
F(x_1, x_2, ..., x_N) = \sum_{j=1}^{M} \gamma_j * g\left(\sum_{i=1}^{N} w_{ji} x_i - \theta_j\right)
$$
(4.10)

onde N é a quantidade de entradas, M é a quantidade de neurônios da camada e g é não-linear.

O método utilizado para a atualização dos pesos da rede foi o método de Levenberg-Marquardt, que é um método Quase-Newton pois é basicamente um método de otimização de gradiente. O ponto alto em utilizar-se esta técnica é a possibilidade de atingir erros  $\xi$  (4.9) bastante pequenos, principalmente quando comparados com o erro praticado na implementação do cálculo numérico ( $\xi = 10^{-5}$ ), e por isto opta-se utilizar um erro  $\xi = 10^{-6}$  para (4.9).

Os dados de entrada são a vazão da bomba centrífuga  $Q_{cent}$  e a referência de fluxo para a válvula de controle proporcional  $R_{agua}$ . A saída é o ângulo  $\theta$  que é a entrada de referência  $r_{\theta}$  do motor de corrente contínua da válvula. Este ângulo  $r_{\theta}$  provoca o deslocamento da agulha, liberando assim uma área de abertura S a qual gerará o fluxo desejado de água na injeção. Foram colhidas, ao total, 1622 pares entradas/saída para formar o grupo de treinamento da rede.

A rede foi projetada com 12 neurônios na camada intermediária e o treinamento levou 582 épocas para alcançar o nível de ξ requisitado. Após o treino, um outro subconjunto de dados colhidos da simulação original foram utilizados para testar a generalização da rede e o ajuste demasiado dos pesos sinápticos, fato conhecido como overfitting. O treinamento e a validação da rede foram efetivadas com o MATLAB e seu módulo de redes neurais.

Os pesos sinápticos  $w1_{ji}$  e  $w2_{ji}$  são obtidos ao final do treinamento da rede neural. Estes parâmetros, também chamados de parâmetros livres por serem reajustáveis, armazenam toda a informação contida no treinamento da rede. A rede neural em seu pleno funcionamento é nada mais que um conjunto de multiplicações matriciais onde os pesos sinápticos desempenham o papel de modificar os sinais de entrada para produzir o sinal esperado na saída. Os pesos sinápticos obtidos no treinamento da RNA com 12 neurônios na camada intermediária foram os seguintes:

$$
w1_{ji} = \left(\begin{array}{cccc} -1.274216389102143 & 5.197095901925690\\ 0.004184712365953 & 1.210200305648828\\ 0.462029047591415 & 0.109310013986048\\ -0.017137160561625 & 0.376532001146836\\ 3.161437568668924 & -4.543085791231492\\ 3.720658251824166 & 1.469784284868441\\ -3.855681245846211 & -1.807040240469517\\ 1.847066031080192 & 1.011526378107254\\ -3.304536964121173 & 3.811218128094824\\ -0.750469869199212 & 4.139400641427176\\ 0.416632541019348 & -3.463552273042039\\ 0.654397885720265 & -4.730209161926349\end{array}\right)_{12\times 2}
$$

$$
w2_{ji}^{T} = \left(\begin{array}{c} -0.002867268199110\\ 1.961479396963230\\ 0.051100363680387\\ 2.254502367296776\\ 0.000946653529858\\ 0.000428140653838\\ -0.000654694623903\\ 0.006166452037640\\ 0.000261542945074\\ 0.002392973480171\\ -0.045636588846730\\ 0.013283011410325\end{array}\right)_{12\times 1}
$$

Na Figura 4.26 observa-se o resultado do treinamento da rede neural com os dados do grupo de treinamento. Conforme pode-se observar, o treinamento com o dado nível de erro $\xi = 10^{-6}$ obteve um resultado satisfatório. O erro médio global entre a saída da rede e os dados de treinamento foi de 6,3425  $10^{-6}$ .

Na Figura 4.27 observa-se a comparação entre a simulação da válvula de controle proporcional feita no capítulo anterior, que executa um procedimento de cálculo numérico para solucionar (4.5), e a RNA desenvolvida para obter  $\alpha$ . A comparação ocorreu

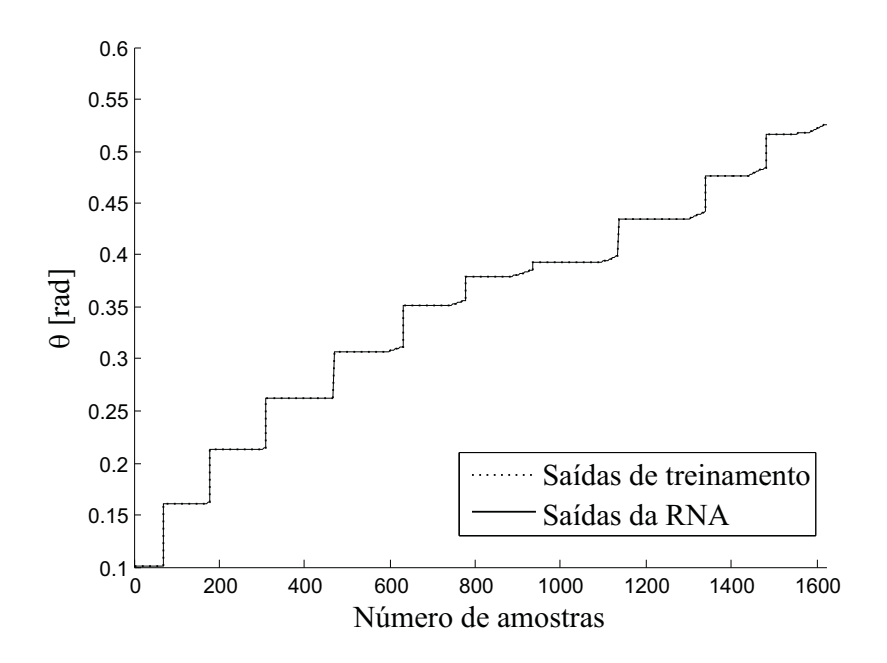

Figura 4.26: Resultado do treinamento da rede para o grupo de treino com a saída  $\theta$ .

com o valor de referência de vazão  $R_{agua}=0,65\;l/s$  (39 $l/min),$ um valor não presente no grupo de treinamento da rede. Observa-se que a simulação em ambos os casos atingiu a referência e a VPC atuou de maneira praticamente idêntica para ambos os métodos de obtenção de α.

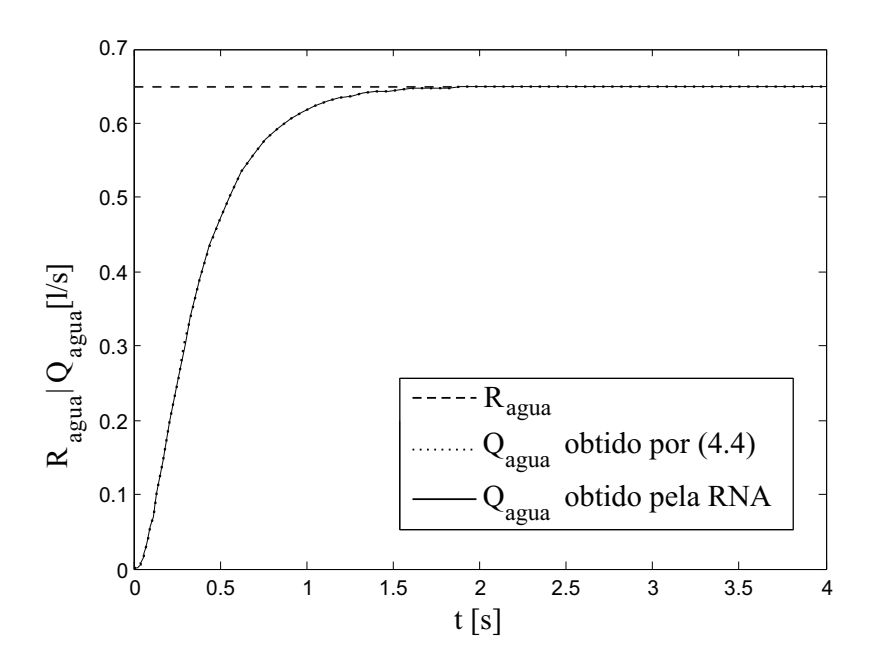

Figura 4.27: Comparação entre os métodos de obtenção de  $\alpha$  para  $R_{agua} = 0.65$   $l/s$ .

Em termos computacionais, o esforço de cálculo demandado pelo cálculo numérico de (4.5) é muito superior ao demandado pela RNA. Mesmo a precisão do erro, no caso do cálculo numérico, mostrou-se bastante limitada pois a cada casa decimal acrescentada no nível de precisão aumentava a dificuldade de cálculo e a velocidade de execução da simulação, tornando precisões de erros menores que  $\xi = 10^{-5}$  impraticáveis.

Desta forma, a rede neural mostra-se eficaz ao generalizar de maneira satisfatória a função de controle em uma referência não presente no grupo de treinamento. Portanto, a utilização de uma rede neural utilizando o algoritmo de Levenberg-Marquardt obteve êxito e será incorporada ao sistema da VCP sem perdas de generalização.

#### 4.4.2 Simulação do sistema utilizando a rede neural

Com a implementação e adaptação da rede neural obtida para a simulação da válvula de controle proporcional, obtém-se finalmente a simulação do sistema completo com o problema de lentidão causada pelo controle numérico sanado. A Figura 4.28 mostra a simulação do sistema completo, contendo o sistema de aplicação de água cuja válvula de controle proporcional é controlada pela rede neural, e o sistema de injeção de herbicidas com a bomba de pistão. A vazão de água foi regulada para 0, 6 l/s (36 l/min), e a vazão de herbicidas obteve como referência um conjunto de três degraus agindo em tempos diferentes, simulando uma situação corrente em campo. Ao tempo de 5 s, o primeiro degrau demanda 0,0083  $l/s$ , depois aos 15 s requisita-se 0,0167  $l/s$  e finalmente aos 25 s o a referência indica 0,0083  $l/s$  novamente.

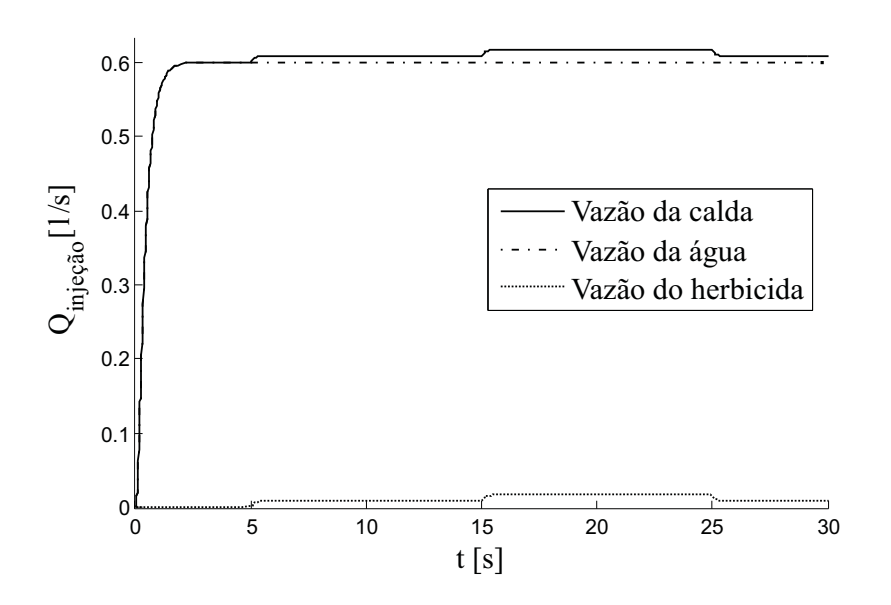

Figura 4.28: Simulação do sistema completo com a rede neural.

Observa-se que para o fluxo final da calda a vazão do herbicida influencia pouco, ficando para a vazão de água a quase totalidade da contribuição para o fluxo final da calda. É possível observar também a ação da bomba de pistão, agindo conforme é requisitada, empregando a vazão de herbicida de forma eficaz. A calda é formada e aplicada conforme o mapa georreferenciado determina a relação entre água e herbicida.

# Capítulo 5

# Controle preditivo

#### 5.1 Controle preditivo baseado em modelo

O controle preditivo baseado em modelo,  $MPC^1$ , teve sua origem na década de 70 e causou um impacto significativo na indústria por sua eficácia. Desde então vem sendo amplamente estudado, pois, é uma técnica de controle que não possui contra-indicativos para ser utilizada em sistemas complexos, multivariáveis, com limitações nos atuadores e com restrições nas entradas de controle e nos estados (Maciejowski 2002).

Todo MPC possui determinados elementos que são: um modelo matemático da planta a ser controlada denominado modelo interno, uma função de custo  $J_{MPC}$ , um horizonte de predição N e um horizonte de controle M que é sempre menor ou igual a N. O modelo da planta, usualmente na forma de espaço de estados, é inserido no MP C para o cálculo dos estados futuros da planta dentro do horizonte de predição com relação ao estado corrente k em que a planta se encontra  $(\hat{x}(k+i|k))$ , onde  $i=1,...,N$ ) para então calcular as saídas preditas  $(\hat{y}(k + i|k))$ , onde  $i = 1, ..., N$ ). Para o estado inicial  $x_0$  assume-se o estado atual  $x(k)$  da planta (Maciejowski 2002).

O objetivo do MPC é o cálculo da lei de controle,  $\hat{u}(k + i|k)$  para  $i = 0, ..., M - 1$ , a ser aplicada na planta que leve a planta da saída y em que ela se encontra até a referência r desejada em N passos. A lei de controle é obtida através da minimização da função custo  $J_{MPC}$ , que é a resolução de um problema de otimização utilizando os valores calculados dos estados futuros da planta pelo modelo interno. A lei de controle

<sup>1</sup>Acrônimo para o termo inglês Model Based Predictive Control.

é calculada em tempo real para todo instante de amostragem k, e, na formulação mais básica de MPC, apenas o primeiro elemento da lei de controle calculada,  $u(k + 1)$ , é aplicado na planta, sendo os demais elementos descartados (Maciejowski 2002, Campello et al. 2007). No próximo instante de amostragem, este procedimento se repete em um regime denominado horizonte retrocedente<sup>2</sup>, o que confere uma característica de malha fechada à lei de controle gerada na minimização de uma função de custo (Kuhne 2005). O Algoritmo 1 descreve a ação básica de um $MPC.$ 

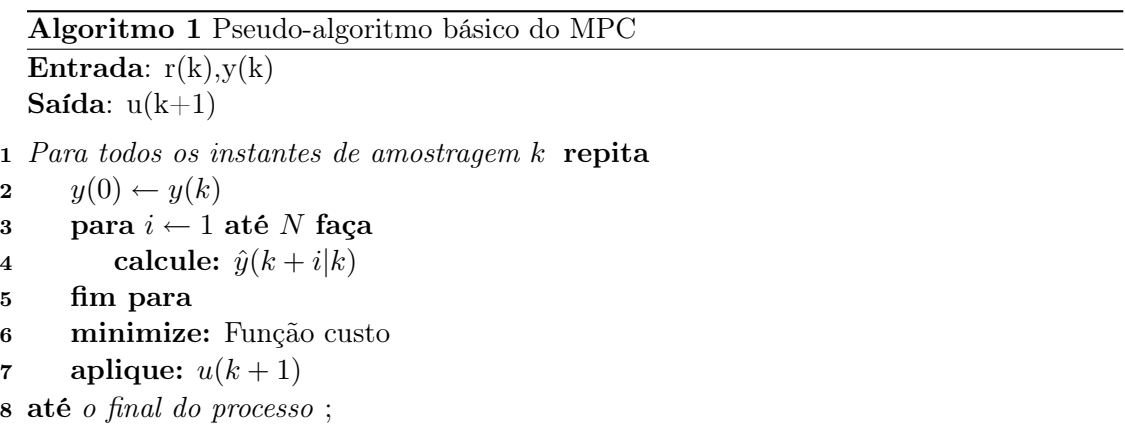

Em concordância com Kuhne (2005) e Campello et al. (2007), alguns pontos fortes evidenciados no MPC com relação a outras técnicas de controle são:

- Os limites e restrições do sistema a ser controlado podem ser implementados no cálculo da lei de controle de uma forma direta;
- Pode ser usado em uma ampla gama de processos, incluindo sistemas multivariáveis, de fase não-mínima, com longos atrasos de tempo ou instáveis em malha aberta;
- É aplicável a processos onde os valores futuros de referência são conhecidos;
- É aplicável a vários tipos de modelos: espaço de estados, função de transferência, resposta ao impulso, dentre outros.

Existem, contudo, algumas desvantagens a saber (Kuhne 2005):

◦ Dependência de um modelo preciso do sistema a ser controlado para o cálculo de valores futuros dos estados, uma vez que a predição dos estados é feita com base

<sup>2</sup>do inglês, receding horizon.

neste modelo;

◦ Alto custo computacional, pois, a cada instante, um problema de otimização é resolvido. Para o caso não-linear, o problema de otimização é não-convexo, possui um maior número de variáveis de decisão e geralmente é impossível encontrar um mínimo global. Entretanto, se o sistema é linear, a função de custo é quadrática e as restrições são lineares, e o problema de otimização pode ser transformado em um problema de programação quadrática $^3,$  onde o problema é convexo e uma solução ótima sempre existe.

Os modelos internos de predição utilizados determinam o tipo de algoritmo  $MPC$  a ser utilizado para solucionar o problema de otimização. Para sistemas lineares, há dois tipos principais de modelos que são utilizados, os modelos estruturados como  $AR(I)MAX<sup>4</sup>$ , e os não estruturados como os  $FIR<sup>5</sup>$ , ambos podem ser escritos na forma de espaço de estados (Maciejowski 2002). No caso FIR, os tipos de algoritmo  $MPC$  mais conhecidos neste contexto são o MAC<sup>6</sup> e o DMC<sup>7</sup> (Cutler e Ramaker 1980). Estes algoritmos apresentam inclusive formulação baseada em espaço de estados (Lee et al. 1994). Para solucionar o problema de otimização com os modelos AR(I)MAX e similares, temse os algoritmos preditivos  $GPC^8$ ,  $EPSAC^9$ ,  $EHPC^{10}$ , dentre outros (Clarke 1994).

O algoritmo DMC utiliza como modelo interno do processo a resposta ao impulso, e leva em consideração apenas os N primeiros termos que o modelo interno fornece. Consequentemente, o DMC assume que o processo é estável. Com relação ao erro, seu valor será considerado constante e igual ao erro medido do instante k para todos os instantes de amostragem do horizonte de predição, ou seja, o valor medido da saída no instante corrente  $y(k)$  menos a saída estimada pelo modelo interno no instante corrente  $\hat{y}(k|k)$ . A função de custo considerará apenas erros futuros no cálculo da lei de controle. O fato que torna este algoritmo muito popular no meio industrial é a possibilidade de inclusão de restrições do processo na otimização da função custo. Desta forma a otimização necessita ser numérica, uma vez que a presença de restrições implica a não

 $3$ Do termo em inglês, *Quadratic Programming* (QP).

<sup>4</sup>Acrônimo do termo em inglês Auto Regressive Integrated Moving Average with Exogenous Input.

<sup>5</sup>Acrônimo do em termo inglês Finite Impulse Response.

<sup>6</sup>Acrônimo do termo em inglês Model Adaptive Controller.

<sup>7</sup>Acrônimo do termo em inglês Dynamic Matrix Control.

<sup>8</sup>Acrônimo do termo em inglês Generalized Predictive Controller.

<sup>9</sup>Acrônimo do termo em inglês Extended Predictive Self-Adaptive Controller.

 $^{10}$  Acrônimo do termo em inglês Extended Horizon Predictive Controller.

existência de uma solução explícita. Os inconvenientes deste método são o grau do modelo do processo e a impossibilidade de trabalhar com processos instáveis (Camacho 2004).

O método GPC utiliza como modelo interno do processo os tipos de modelo denominados CARIMA<sup>11</sup> onde as perturbações não-mensuráveis são dadas por um ruído branco. A solução da lei de controle que otimiza a predição obtida pelo modelo interno é obtida ao resolver a equação de Diofanto<sup>12</sup>, cuja solução pode ser encontrada por algoritmos recursivos. A base teórica do GPC têm sido largamente estudada e os resultados apontam que para casos de sistemas que possuiem parâmetros livres a serem determinados pelo projetista, como por exemplo constantes, pólos e zeros, este algoritmo é estável a além disso incorpora controladores conhecidos em sua estrutura, tais como o mean level e o deadbeat (Camacho 2004).

Existem sistemas que são modelados de maneira linear, mas, na prática, a linearidade não se verifica, pois os processos reais, em geral, contém não-linearidades de diferentes naturezas. Sendo assim, alguns algoritmos MPC baseados em modelos não-lineares foram propostos (Allgower e Zheng 2000), tais como  $MPCs$  com modelos baseados em redes neurais ou sistemas fuzzy e  $MPCs$  com modelos Hammerstein, Wiener e Volterra (Oliveira et al. 2003, Kuhne 2005, Campello et al. 2007). Estruturas e realizações de modelos não-lineares são conhecidas, como por exemplo, NAR(MA)X, Wiener e Hammerstein (Allgower e Zheng 2000, Kuhne 2005, Campello et al. 2007).

Sendo assim, o sistema de controle  $MPC$  mostra-se pertinente ao controle do sistema modelado no Capítulo 3 através da predição, cálculo e aplicação de sinais de controle de forma a impor à formação da calda o regime ditado pelos mapas georreferenciados, uma vez que todas as referências de todas as células são conhecidas, sendo este um pré-requisito para o  $MPC$ .

## 5.2 Controlador preditivo básico

A Figura 5.1 representa a idéia geral do controle preditivo, onde a ação do instante corrente será influenciada por acontecimentos futuros. Para efeito de discussão, trata-se

 $11$ Acrônimo do termo em inglês *controller auto-regressive integrated moving average*.

 $12$ Equação de Diofanto de Alexandria, do original em inglês, Diophantine equation.

nesta seção de uma planta de uma entrada e uma saída (SISO). O funcionamento de um  $MPC$  ocorre em tempo discreto, e cada instante de tempo  $k$  ocorre regularmente a um intervalo fixo denominado período de amostragem  $T_s$ . No tempo k, tem-se a saída da planta  $y(k)$ , a referência para a saída  $r(k)$ , e a trajetória que levará  $y(k)$  a  $r(k)$ representada por  $s(k)$  (Maciejowski 2002).

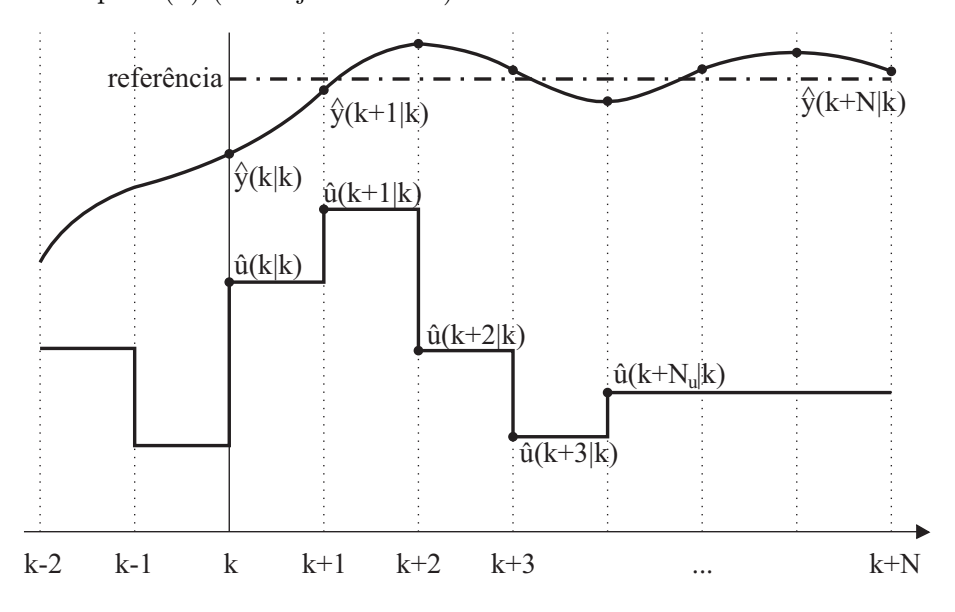

Figura 5.1: Conceito de controle preditivo.

De acordo com Maciejowski (2002), a cada amostragem a saída da planta  $y(k)$ é comparada a uma referência r(k), considerada como sendo o comportamento ideal para a planta, e a diferença entre ambas denota um nível de erro  $\epsilon(k)$  que deverá ser minimizado para que a saída se aproxime da referência desejada. Portanto,

$$
\epsilon(k) = r(k) - y(k) \tag{5.1}
$$

onde k ∈ ℵ.

Quando alguma perturbação ocorre, o erro (5.1) aumenta pois a planta deixa de se comportar de acordo com  $r(k)$ , que é a situação mostrada na Figura 5.1. A planta necessita retornar para a referência  $r(k)$ , e para isto existe uma trajetória ideal  $s(k)$  que a planta deverá seguir para que a sua saída  $y(k)$  volte à referência  $r(k)$  num número i de passos a frente do instante em que ocorreu a perturbação. Esta trajetória  $s(k)$ pode assumir vários formatos, tais como retas, parábolas, exponenciais, formato este a ser decidido pelo projetista. A trajetória exponencial é a mais utilizada pois é a que minimiza o erro  $\epsilon$  no menor tempo (Maciejowski 2002).

Para que  $s(k)$  configure uma trajetória exponencial, existe um parâmetro de tempo  $T_{ref}$  que altera a velocidade de resposta de convergência para  $r(k)$ , e deve ser escolhido de acordo com as características do sistema. Sendo o erro no passo corrente denotado por  $(5.1)$ , o erro nos passos futuros  $k + i$  é dado por (Roos et al. 1997):

$$
\epsilon(k+i) = e^{-\frac{iT_s}{T_{ref}}} \epsilon(k). \tag{5.2}
$$

A trajetória ideal dada em tempo discreto é relativa ao passo corrente k, denotada como  $s(k+i|k)$ , e é obtida pela diferença entre a referência ideal em tempo discreto  $r(k+i)$ e o erro futuro (5.2). Por conseguinte, tem-se:

$$
s(k+i|k) = r(k+i) - e^{-\frac{iT_s}{T_{ref}}} \epsilon(k).
$$
 (5.3)

Como a trajetória ideal é calculada no passo corrente k para instantes de tempo futuros, é necessário que a referência  $r(k)$  seja conhecida para todos os instantes de tempo. Uma vez que instantes futuros são levados em consideração para o cálculo da ação a ser tomada no instante corrente, evidencia-se o controle preditivo.

O controlador preditivo, conforme dito anteriormente, possui um modelo interno o qual é usado para predizer o comportamento da planta no horizonte de predição N. Este comportamento predito depende da entrada aplicada na planta  $\hat{u}(k + i|k)$ , onde  $i = 0, 1, ..., N - 1$ , durante o horizonte de predição e o objetivo é, então, escolher as entradas  $\hat{u}$  que levam ao melhor comportamento previsto  $\hat{y}$ .

Para o caso mais simples, escolhe-se um sinal de entrada  $\hat{u}$  que, ao final do horizonte de predição  $(k+N)$ , leve a saída da planta para o valor da trajetória  $s(k+N)$ . Neste caso, de acordo com Richalet et al. (1978), há apenas um ponto de coincidência simples no tempo  $k + N$ , ou seja, independente da trajetória da saída ao final ela alcançará o valor de  $s(k + N)$ . Há vários sinais de entrada  $\hat{u}$  que podem ser utilizados para atingir o comportamento previsto, e poderia-se escolher, por exemplo, o que requer a menor energia. No entanto, o mais usual é impor uma estrutura simples para o sinal de entrada, parametrizado pelo menor número de variáveis possível.

Uma vez que o sinal de entrada  $\hat{u}$  foi determinada, apenas o primeiro elemento deste sinal (que é composto por um vetor) é aplicado como sinal de entrada na planta. Assim, no próximo intervalo de amostragem todo o procedimento se repete, calculando uma nova  $\hat{u}$  e aplicando apenas o primeiro elemento na planta. Este é o conceito de horizonte retrocedente.

Para calcular o sinal  $\hat{u}$  para o caso mais simples, considerado acima, onde existe apenas um ponto de coincidência e não existem restrições sobre os sinais de controle e de saída, a solução é única dada por:

$$
\hat{y}(k+N|k) = s(k+N|k) \tag{5.4}
$$

pois deseja-se que a saída seja igual à trajetória  $s(k)$  ao final do horizonte de predição. Para o caso mais simples, assume-se que o sinal de controle será constante para todos os tempos futuros até  $k + N$ , ou seja,  $\hat{u}(k|k) = \hat{u}(k+1|k) = ... = \hat{u}(k+N-1|k)$  (horizonte de controle  $M = 0$ ). Neste caso há apenas uma entrada de controle a ser calculada,  $\hat{u}(k|k)$ .

Então, o modelo interno deve ser utilizado para predizer a resposta livre da planta, denotada por  $\hat{y}_l(k+N|k)$ , que é a resposta que seria obtida no ponto de coincidência se a trajetória de entrada fosse igual ao último valor aplicado, ou seja,  $\hat{u}(k|k) = u(k-1)$ . A técnica utilizada para obter  $\hat{y}_l(k+N|k)$  dependerá da forma disponível para o modelo interno.

Uma vez obtida a resposta livre da planta, é necessário obter também a resposta do modelo ao degrau unitário, denotado por  $D(N)$ , N passos depois do degrau ser aplicado. Com isto, a predição para o passo  $k + N$  é dada por:

$$
\hat{y}(k+N|k) = \hat{y}_l(k+N|k) + D(N)\Delta\hat{u}(k|k)
$$
\n(5.5)

onde

$$
\Delta \hat{u}(k|k) = \hat{u}(k|k) - u(k-1)
$$
\n(5.6)

é a mudança da entrada  $u(k-1)$  para a entrada predita  $\hat{u}(k|k)$  para (5.4) ser satisfeita. Desta forma, a mudança de entradas  $\Delta \hat{u}(k|k)$  é dada por:

$$
\Delta \hat{u}(k|k) = \frac{s(k+N|k) - \hat{y}_l(k+N|k)}{D(N)}.
$$
\n(5.7)

Exemplo 5.1: Para motrar o cálculo de  $\Delta \hat{u}(k|k)$  considere o mesmo exemplo apresentado em Maciejowski (2002). Suponha um modelo interno cuja função de transferência em Z seja dada por:

$$
G(z) = \frac{2}{z - 0.7}.\tag{5.8}
$$

Suponha também que a referência para a saída da planta é constante  $r(k + i) = 3$ ,  $i = 1, ..., N$ . Utiliza-se a trajetória  $s(k)$  na forma exponencial, portanto, suponha que  $T_{ref}\,=\,9$  segundos e que o intervalo de amostragem seja  $T_s\,=\,3$  segundos. Escolhese também o ponto de coincidência, que é também o comprimento do horizonte de predição, como sendo N = 2 passos (ou seja, 6 segundos no futuro). Supondo que as saídas anteriores são  $y(k-1) = y(k) = 2$ , e que a última entrada de controle é  $u(k-1) = 0, 3$ , deseja-se, então, calcular  $\hat{u}(k|k)$ , assumindo que  $\hat{u}(k|k) = \hat{u}(k+1|k)$ .

Usando  $\epsilon(k)$  para r(k)=3, tem-se  $\epsilon(k) = 1$ . O valor da trajetória exponencial (5.3) em  $k + N$  é dado por:

$$
s(k+2|k) = r(k+2) - e^{-2\frac{T_s}{T_{ref}}} \epsilon(k)
$$
\n(5.9)

portanto,  $s(k + 2k) = 2,4870$ . Para obter a resposta livre da planta, usa-se a função de transferência  $G(z)$  na forma de equações de diferença:

$$
y(k) = 0.7y(k-1) + 2u(k-1)
$$
\n(5.10)

e então assume-se que  $u(k + 1) = u(k) = u(k - 1) = 0.3$ para obter $\hat{y}_l(k + 1|k) = 2$  e  $\hat{y}_l(k+2|k) = 2$ . Porfim, calcula-se a resposta ao degrau unitário  $D(2)$  usando (5.10), assumindo  $u(k) = u(k + 1) = 1$  e  $y(k) = y(k - 1) = 0$ .

$$
D(1) = 0, 7 \times y(0) + 2 \times u(0) = 2 \tag{5.11}
$$

$$
D(2) = 0, 7 \times y(1) + 2 \times u(1) = 3, 4. \tag{5.12}
$$

Assim, o valor do sinal de entrada pode ser calculado usando (5.7),  $N = 2 e D(2)$ , o que fornece  $\Delta \hat{u}(k|k) = 0$ , 1432 e  $\hat{u}(k|k) = u(k-1) + \Delta \hat{u}(k|k) = 0$ , 4432 é o sinal de entrada a ser aplicado na planta. Se o modelo da planta é preciso e sem perturbações, esta entrada leva a saída da planta ao próximo instante de amostragem  $y(k + 1) = 2,2864$ . Com o conceito de horizonte retrocedente, todo o procedimento deve ser repetido para o cálculo da saída do próximo instante de amostragem.

#### 5.3 Função custo

Para calcular a sequência de entradas da planta de maneira ótima e com mais de um ponto de coincidência, a única maneira possível é fazer a otimização de uma função custo para que os pontos de coincidência sejam o mais próximos possíveis do desejado. O comportamento da saída predita, $\hat{y}(k+i|k),\, i=1,...,N,$ depende da lei de controle calculada  $\hat{u}(k + i|k)$ , aplicada no modelo interno.

Portanto, a idéia central do controle preditivo é calcular a lei de controle que proporcionará um desempenho ótimo para a planta dentro do horizonte de predição. Esta lei de controle ótima é obtida minimizando-se a função de custo. Há vários tipos de funções de custo utilizadas em  $MPC$ , cuja forma geral é dada por (Keerthi e Gilbert 1988):

$$
J_{MPC}(k) = \sum_{i=1}^{N} \phi(\hat{x}(k+i|k), \hat{u}(k+i-1|k))
$$
\n(5.13)

e a versão mais utilizada para sistemas lineares é a forma quadrática para sistemas monovariáveis:

$$
J_{MPC}(k) = \sum_{i=W}^{N} (r(k+i|k) - \hat{y}(k+i|k))^2 Q(i) + \sum_{i=0}^{M-1} (\Delta \hat{u}(k+i|k))^2 R(i)
$$
(5.14)

onde  $\Delta \hat{u}$  vem de (5.6), M é o horizonte de controle, N é o horizonte de predição que pode ser utilizado em sua totalidade ou apenas parcialmente com  $1\,<\,W\,\leq\,N$ para satisfazer particularidades do projeto, tais como atrasos entre a aplicação de uma entrada na planta e o efeito causado por esta entrada na saída. O horizonte de controle M é sempre menor ou igual ao horizonte de predição, e  $\Delta \hat{u}(k + i|k) = 0$  para todo  $i \geq M$  para assegurar que a saída não sofrerá alterações após o horizonte de controle. Os coeficientes  $Q(\bullet)$  e  $R(\bullet)$  são pesos de dois objetivos conflitantes que minimizam a energia do sinal de controleque ponderam o erro e o esforço de controle (Clarke 1994).

#### 5.4 Obtenção da lei de controle ótima

Se o modelo interno é linear, a solução do problema de otimização torna-se um caso de controle linear quadrático ótimo, e inclusive a forma analítica da solução pode ser obtida se não houver restrições nos sinais de controle, estados e saída (Maciejowski 2002). Como o controlador preditivo funciona em tempo discreto, o modelo interno também é discreto. A forma mais utilizada de modelos lineares em controladores preditivos é a forma de espaço de estados:

$$
x(k+1) = Ax(k) + Bu(k)
$$
  
\n
$$
y(k) = Cx(k)
$$
\n(5.15)

onde  $x \in R^n$ ,  $y \in R^p$  e  $u \in R^m$ . A representação de espaço de estados pode ser usada para formular o problema de controle preditivo. Os resultados teóricos para MPC relacionados com estabilidade são formulados em espaço de estados, os quais podem ser utilizados para processos mono e multivariáveis, e além disso podem ser facilmente estendidos para processos não-lineares (Camacho 2004).

Para o caso de uma entrada e uma saída (SISO),  $y(k) \in R$  e  $u(k) \in R$ . Para o caso de várias entradas e várias saídas (MIMO), o processo possui a mesma descrição, porém com os vetores  $y(k)$  e  $u(k)$  possuem dimensões maiores que 1.

De acordo com Maciejowski (2002), quando a formulação do problema é dada por (5.15), a predição é:

$$
\hat{y}(k+i|k) = \Psi \hat{x}(k) + \Upsilon u(k-1) + \Theta \hat{u}(k+i|k)
$$
\n(5.16)

onde  $i = 1, ..., N$ , nota-se que o termo que depende de  $u(k − 1)$  não afeta a otimização uma vez que não depende da variável de decisão  $u(k + i|k)$ , já que não está incluído na mesma. Desta forma, desde que não existam restrições, a solução analítica é possível e a lei de controle é calculada ao minimizar  $J_{MPC}$  (5.14) com  $R(i) = R e Q(i) = 1$  como segue:

$$
\hat{u}(k+i|k) = (\Theta^T \Theta + R(i)I)^{-1} \Theta^T (r(k+i|k) - \Psi \hat{x}(k) - \Upsilon u(k-1)).
$$
\n(5.17)

Nota-se que um observador de estados é necessário uma vez que a lei de controle depende de  $\hat{x}(k)$ .

O modelo de espaço de estados escrito na forma incremental pode ser utilizado para calcular  $\Delta \hat{u}(k)$  a partir de (5.6). Uma vantagem do modelo incremental é que, usualmente, o modelo incremental acrescenta um integrador na planta de forma natural, possibilitando que o erro seja zerado. Pode ser escrito levando em consideração que

Tabela 5.1: Matrizes de (5.16)

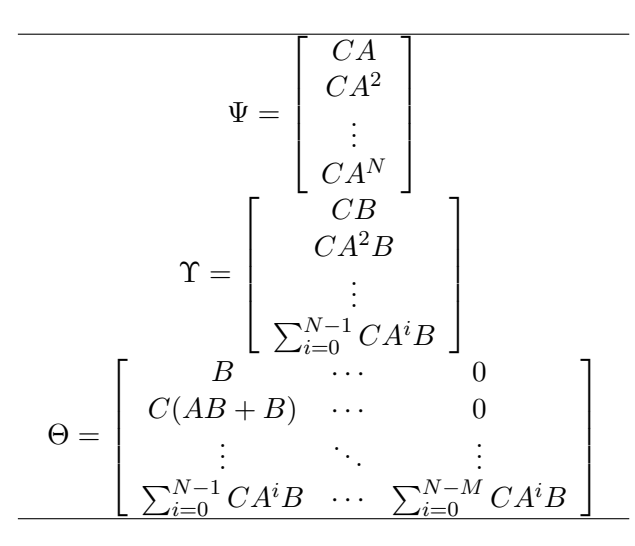

 $\Delta \hat{u}(k) = \hat{u}(k) - u(k-1)$ . Então, combinando  $\Delta \hat{u}(k)$  com o modelo (5.15), tem-se (Camacho 2004):

$$
\begin{pmatrix}\n\hat{x}(k+1) \\
\hat{u}(k)\n\end{pmatrix} = \begin{bmatrix}\nA & B \\
0 & I\n\end{bmatrix} \begin{pmatrix}\n\hat{x}(k) \\
u(k-1)\n\end{pmatrix} + \begin{bmatrix}\nB \\
I\n\end{bmatrix} \Delta \hat{u}(k) \n\hat{y}(k) = \begin{bmatrix}\nC & 0\n\end{bmatrix} \begin{pmatrix}\n\hat{x}(k) \\
u(k-1)\n\end{pmatrix}
$$
\n(5.18)

e a função custo é reescrita da seguinte forma:

$$
J_{MPC}(k) = Q(i)(H\hat{u}(k+i|k) + F\hat{x}(k) - r(k+i|k))^{T} (H\hat{u}(k+i|k) + F\hat{x}(k) - r(k+i|k)) + R(i)\hat{u}(k+i|k)^{T}\hat{u}(k+i|k).
$$

Definindo o vetor de estados  $\bar{x}(k) = [\hat{x}(k) \ u(k-1)]^T$ , o modelo incremental assume a seguinte forma:

$$
\overline{x}(k+1) = \Lambda \overline{x}(k) + \Gamma \Delta \hat{u}(k)
$$
  
\n
$$
y(k) = \Omega x(k).
$$
\n(5.20)

(5.19)

com Λ, Γ e Ω dadas na Tabela 5.2. As predições ao longo do horizonte de predição N são dadas por:

$$
\hat{y}(k+i|k) = F\hat{x}(k) + H\Delta\hat{u}(k+i|k)
$$
\n(5.21)

onde F e H dadas na Tabela 5.2. Nota-se que as predições dependem da estimação do estado no instante atual  $k$ , requerindo portanto um estimador de estados, e das entradas futuras  $\Delta \hat{u}(k + i|k)$  que devem ser obtidas ao minimizar a função custo (5.19).

Novamente, se não houverem restrições, é possível obter uma solução analítica para

Tabela 5.2: Matrizes de (5.20) e (5.21)

| $\Lambda = \left  \begin{array}{cc} A & B \\ 0 & I \end{array} \right  \quad \Gamma = \left  \begin{array}{c} B \\ I \end{array} \right  \quad \Omega = \left[ \begin{array}{cc} C & 0 \end{array} \right]$                                                            |
|----------------------------------------------------------------------------------------------------|
| $\left[ \begin{array}{c} \Omega \Lambda \\ \Omega \Lambda^2 \\ \vdots \end{array} \right] \quad H = \left[ \begin{array}{c} \Omega \Gamma \\ \sum_{i=0}^1 \Omega \Lambda^{1-i} \Gamma \\ \vdots \end{array} \right]$<br>$\sum_{i=0}^{N-1} \Omega \Lambda^{1-i} \Gamma$ |

as entradas ótimas a qual é dada por:

$$
\Delta \hat{u}(k + i|k) = (H^T H + R I)^{-1} H^T (r(k + i|k) - F\hat{x}(k)).
$$
\n(5.22)

Nota-se que, quando o horizonte de predição N se aproxima do infinito e não há restrições, o controlador preditivo torna-se o problema do regulador linear quadrático  $\text{LQR}^{13}.$ A sequência de controle ótima  $\hat{u}(k + i|k)$ é gerada por uma matriz estática de realimentação de estados que é computada por meio da solução de uma equação algébrica de Riccati. Esta equivalência entre o MPC e o LQR permite validar os estudos teóricos de problemas MPC cujas soluções advém do campo de controle ótimo (Camacho 2004). Independente do modelo interno usado, a solução para a lei de controle é uma realimentação de estados estática que necessita de um observador de estados.

### 5.5 Controle preditivo com restrições

Uma das vantagens do controlador preditivo é a possibilidade de incorporar restrições de amplitude e variação no sinal de controle, e de amplitude do sinal de saída à lei de controle para lidar com restrições operacionais do processo e garantir que estejam em determinadas faixas como (Kuhne 2005):

$$
u_{min} \le u(k+i-1|k) \le u_{max} \quad \forall i = 1,...,M
$$
  

$$
y_{min} \le \hat{y}(k+i-1|k) \le y_{max} \quad \forall i = 1,...,N.
$$
 (5.23)

A solução da lei de controle com estas restrições operacionais possui solução numérica somente, onde emprega-se um algoritmo de programação quadrática (Campello et al.

 $13$ Acrônimo do termo em inglês *linear quadratic regulator*.

2007).

Com a imposição de restrições, em particular as restrições terminais, forçam-se as variáveis de estado a assumirem um valor particular no final do horizonte de predição N. O tamanho do horizonte de predição pode ser qualquer, uma vez que é um parâmetro a ser ajustado conforme a necessidade do projeto (Keerthi e Gilbert 1988).

Sabe-se que, pelo teorema de Lyapunov, quando uma função possui um comportamento monotônico decrescente, a origem do sistema é estável, o que é equivalente a dizer que a planta é estável (Vidyasagar 2002, Maciejowski 2002).

**Teorema 5.1 [Lyapunov**] Seja uma função  $V(x, u)$  definida positiva, ou seja,  $V(x, u)$ 0 e  $V(x, u) = 0$  se e somente se  $(x, u) = (0, 0)$ , e com a seguinte propriedade:

$$
\left\| [x_1^T, u_1^T] \right\| > \left\| [x_2^T, u_2^T] \right\| \Rightarrow V(x_1, u_1) \ge V(x_2, u_2)
$$
\n(5.24)

e se, ao longo de qualquer trajetória do sistema  $x(k+1) = f(x(k), u(k))$  nas vizinhanças da origem a função V mantém a propriedade:

$$
V(x(k+1), u(k+1)) \le V(x(k), u(k))
$$
\n(5.25)

então a função  $V(x, u)$  é chamada função de Lyapunov e a origem é um ponto de equilíbrio estável. Se  $V(x(k), u(k)) \rightarrow 0$  quando  $k \rightarrow \infty$  então a origem é assintoticamente estável.

É possível utilizar o teorema de Lyapunov para provar a estabilidade para a função de custo geral (5.13), sem perda de generalidade, considerando o caso em que as variáveis de estado são levadas para a origem. Para isto, sujeita-se  $\phi$  a uma restrição terminal impondo que no passo  $k + N$  o estado da planta deve, necessariamente, estar sobre a origem.

Teorema 5.2 Seja a função de custo geral (5.13) com a seguinte imposição:

$$
\hat{x}(k+N|k) = 0.\tag{5.26}
$$

Se  $\phi$  de (5.13) é definida positiva, e o modelo interno é completamente conhecido com relação a planta real, então  $J_{MPC}$  assume um comportamento monotônico decrescente ao ser minimizada, levando os estados para a origem no passo k + N.

Prova: Se o modelo interno do controlador preditivo um modelo exato da planta real, então  $x(k + i) = \hat{x}(k + i|k)$  se  $u(k + i) = \hat{u}(k + i|k)$ . A minimização é feita para os sinais de entrada futuros, ou seja,  $\hat{u}(k + i|k)$  com  $i = 0, 1, ..., M - 1$ , e está sujeita às restrições (5.23). Quando o objetivo é levar os estados da planta para a origem, tem-se que  $x = 0$  e  $u = 0$  são uma condição de equilíbrio da planta (Keerthi e Gilbert 1988).

Ao aplicar um algoritmo de programação quadrática em  $J_{MPC}$ , obtém-se a função de custo ótima  $J_{MPC}^0$  para o passo k. Como  $J_{MPC}$  é definida positiva pois  $\phi$  é definida positiva, então  $J_{MPC}^0$  também é. Sendo, então,  $J_{MPC}^0(k)$  o valor ótimo de (5.13), tem-se que (Keerthi e Gilbert 1988):

$$
J_{MPC}^{0}(k+1) = \min_{u} \sum_{i=1}^{N} \phi(x(k+1+i), u(k+1))
$$
  
\n
$$
= \min_{u} \left[ \sum_{i=1}^{N} \phi(x(k+i), u(k-1+i)) -\phi(x(k+1), u(k)) + \phi(x(k+1+N), u(k+N)) \right]
$$
  
\n
$$
\leq -\phi(x(k+1), u^{0}(k)) + J^{0}(k) +
$$
  
\n
$$
\min_{u} [\phi(x(k+1+N), u(k+N))].
$$
\n(5.27)

Sendo que a solução ótima $J_{MPC}^0(k)$ encontrada para o passo corrente $k$  satisfaz a restrição terminal (5.26), tem-se que  $u(k+N) = 0$  pois os estados são levados à origem no passo k + N, e na origem permanecerão para tempos maiores que k + N, o que implica:

$$
\min_{u} \phi(x(k+1+N), u(k+N)) = 0 \tag{5.28}
$$

o que configura um comportamento monotônico decrescente para  $\phi$  durante o horizonte de predição. □

Em última instância, (5.27) assegura que  $J_{MPC}^0(k+1) \leq J_{MPC}^0(k)$  pois  $\phi(x(k), u^0(k))$  $≥$ 0. Desta forma, conclui-se que  $J_{MPC}^0(k)$ é uma função de Lyapunov e pelo teorema de Lyapunov conclui-se que a origem do sistema à qual  $J_{MPC}^0(k)$  leva os estados no tempo  $k + N$  é estável. Sendo assim, os estados não deixarão a origem para qualquer tempo maior que  $k + N$  desde que a entrada de controle permaneça nula. Desta forma, garante-se a estabilidade do sistema em malha fechada ao adicionar-se restrições terminais à obtenção da lei de controle.

## 5.6 Vantagem do MPC com relação ao controle PID

A razão principal para a escolha de um controlador preditivo baseado em modelo no lugar de controladores  $PID$  é que somente o  $MPC$  garante que o sistema cumpra seus objetivos sem ultrapassar uma faixa pré-definida de restrições (5.23). Esta razão, inclusive, é um dos principais motivos do grande sucesso dos  $MPCs$  no meio industrial, dado que os maquinários são extremamente caros e devem ser preservados para que sua vida útil se prolongue ao máximo. Uma maneira de preservá-los é mantê-los operando dentro de faixas de segurança, evitando o desgaste, sobrecarregamento de carga, o que remete às restrições do *MPC* (Maciejowski 2002).

Além das restrições, leva-se em consideração que quanto mais preciso o modelo interno, mais eficiente é o  $MPC$ . Por isso, a modelagem matemática desenvolvida no Capítulo 3 possui por objetivo ser o mais próxima possível do sistema real para que o cálculo da lei de controle seja ótimo para a planta real. O controlador preditivo também demanda que as referências futuras sejam conhecidas, o que vai de encontro ao projeto de injeção de herbicidas desenvolvido neste trabalho, uma vez que todas as referências são conhecidas à priori, advindas do mapa georreferenciado.

# Capítulo 6

# Controle preditivo para o modelo híbrido de injeção

## 6.1 Caracterizando o sistema de aplicação de herbicidas

Conforme descrito nos capítulos anteriores, deseja-se que os bicos de aplicação dispersem calda na concentração e posição indicadas por um mapa georreferenciado. O nível de infestação e a quantidade de herbicida por hectare são informados para todas as células  $m = 1, 2, ..., N_C$  nas quais a plantação é subdividida, como mostra a Figura 6.1, que mostra também o sentido de deslocamento do veículo pela plantação. Observa-se que a maneira do veículo desloca-se na plantação pode ser considerada retilínea, ou seja, como se todas as células estivessem em sequência unidimensional.

Para obter o desempenho desejado, há dois problemas centrais que influenciam diretamente a dinâmica de aplicação de herbicidas e devem ser tratados pelo controlador preditivo: a velocidade do veículo do sistema de aplicação (trator) e o atraso inerente do sistema de injeção, devido ao comprimento da tubulação.

#### 6.1.1 Velocidade e fluxo do sistema de aplicação

A velocidade do veículo de aplicação influencia diretamente na quantidade de herbicida necessária por unidade de comprimento do campo de plantação. De acordo com Shiratsuchi e Fontes (2002), a velocidade do trator está relacionada com o fluxo de herbicida que será aplicado no campo utilizando a seguinte relação que será utilizada

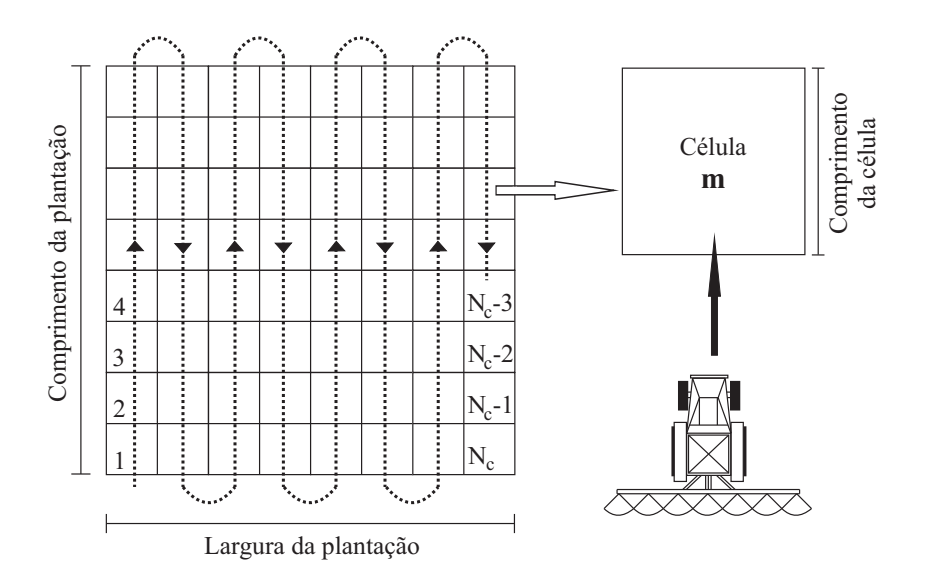

Figura 6.1: Ilustração de um mapa georreferenciado subdividido em células.

como referência para o controlador preditivo:

$$
R_{\text{calda}} = \frac{DV_T E_B}{60000} \tag{6.1}
$$

com  $R_{\text{calda}}$  dado em  $l/min$ ,  $D$  a quantidade de calda informada pelo mapa georreferenciado para cada célula, dado em  $l/ha$ ,  $V_T$  a velocidade do trator, dada em  $km/h$ , e  $E_B$ o espaçamento entre os bicos de aplicação, dado em cm.

No campo, a variação da velocidade acontece com frequência uma vez que o controle da velocidade depende de um ser humano e a pavimentação da plantação nem sempre é uniforme. Como a velocidade  $V_T$  é variante no tempo, então, a referência para o controlador preditivo  $R_{injherb}$  também é variante no tempo, uma vez que a calda é a soma da água mais o herbicida. A água é utilizada para diluir e transportar o herbicida, e neste projeto sua vazão é considerada constante para que a pressão nos bicos de dispersão não varie de maneira prejudicial ao equipamento.

#### 6.1.2 Tempo de atraso e tempo de resposta do sistema

O tempo de atraso de um sistema é o tempo entre a aplicação de uma entrada na planta e a reação da planta a esta entrada. O sistema de injeção modelado neste projeto possui um tempo de atraso  $t_a$  inerente que corresponde à demora da calda para percorrer a tubulação do ponto onde foi formada até ser entregue ao bico de dispersão (Ogata 2003). Este tempo depende diretamente do fluxo, pois a velocidade do fluido pode ser obtida com (3.18), onde divide-se o fluxo pela área de seção transversal da tubulação (Garcia 2005).

Conforme mencionado na Subseção 6.1.1, o fluxo da calda é variante no tempo. Sendo assim, a velocidade da calda para percorrer a tubulação também varia, e consequentemente o tempo de atraso também se altera no tempo. Este atraso do sistema deverá ser considerado na referência informada ao controlador, para que o efeito das decisões tomadas por este aconteça no local apropriado indicado pelo mapa georreferenciado.

O tempo de resposta do sistema  $t_r$ , é o tempo que o sistema leva para atingir  $98\%$ do valor de regime indicado pela referência (Ogata 2003). A Figura 6.2 mostra o tempo

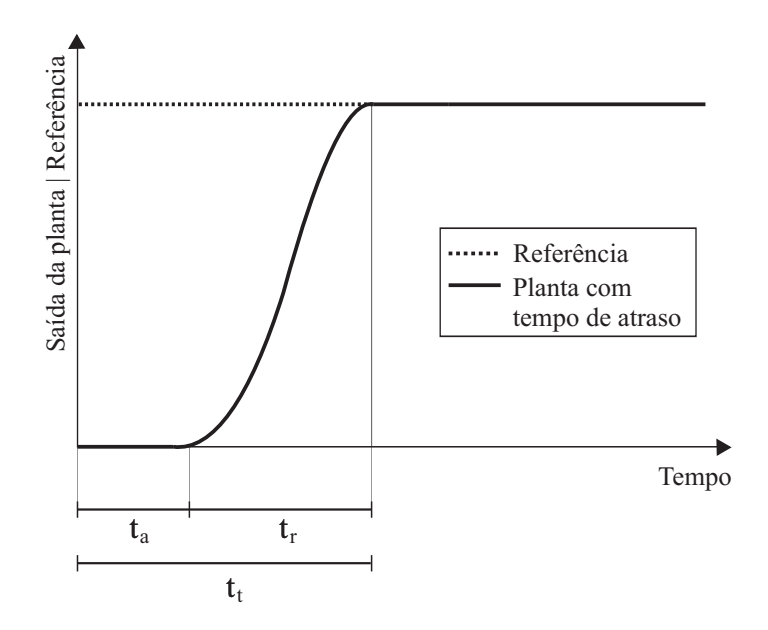

Figura 6.2: Influência do tempo de atraso na resposta do sistema.

de atraso e o tempo de resposta de uma planta genérica que possui o atraso em sua saída. A soma de ambos  $t_a$  e  $t_r$  é o tempo total do sistema  $t_t$ . Havendo o tempo de atraso, é necessário gerar uma referência antecipada para o controlador preditivo, para que o local onde o fluxo de saída dos bicos de dispersão é aplicado não seja afetado. O tempo de resposta $t_r$ é escolhido como sendo igual ao tempo de atraso, ou seja,  $t_r = t_a$ , escolha justificada posteriormente.

#### 6.1.3 Geração da referência do controlador

Como visto na Subseção 6.1.2, é necessário gerar uma referência antecipada para o controlador por causa do tempo de atraso  $t_a$  e tempo de resposta  $t_r$  inerente do sistema. Neste contexto, é possível destacar alguns detalhes da aplicação do herbicida que devem ser levados em consideração para que o sistema funcione corretamente. Na Subseção 6.1.1 verificou-se que a referência do controlador é variante no tempo. No entanto, o mapa georreferenciado D, que disponibiliza os dados a respeito da quantidade de herbicida por célula, é fixo, não ocorrendo mudanças dinâmicas em seus valores de herbicida por hectare dentro das células.

Neste âmbito, pode-se analisar as mudanças de quantidade de herbicida a ser injetado quando o veículo muda de células. Para uma melhor visualização do objetivo de controle do projeto desenvolvido neste trabalho, considere que o veículo esteja se movimentando pela plantação com uma velocidade  $V_T$  constante. A Figura 6.3 representa a ação desejada do bico de injeção sobre a plantação.

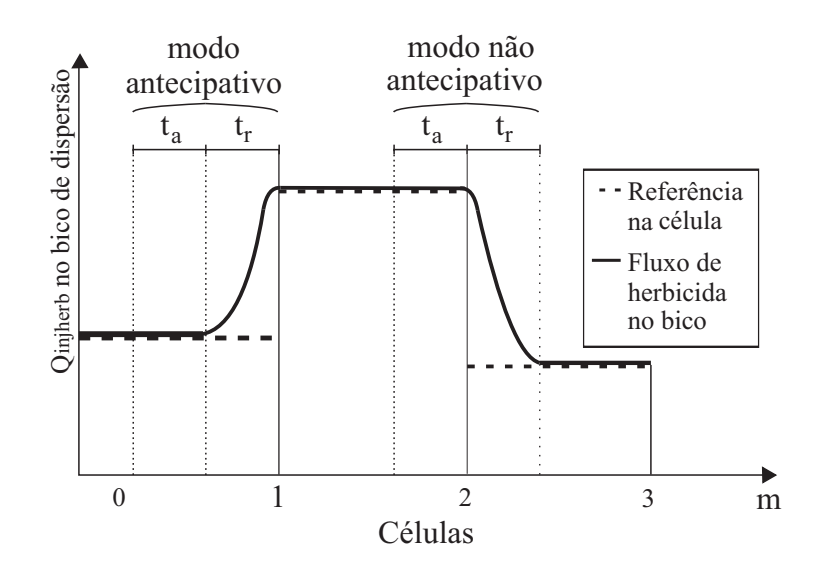

Figura 6.3: Representação da ação do sistema de injeção com relação à referência.

Como já mencionado anteriormente, neste trabalho o tempo de atraso  $t_a$  é o tempo que o fluxo da calda  $Q_{\text{calda}}$  formada no misturador demora para percorrer a tubulação até os bicos de dispersão. O fluxo da calda formado depende diretamente do fluxo de herbicida da bomba de injeção, uma vez que o fluxo de calda é a soma do fluxo da injeção de herbicida  $Q_{injherb}$  com o fluxo de água  $Q_{agua}$ . Em suma, toda e qualquer mudança no fluxo de herbicida efetuada pela bomba de injeção será igualmente efetuada pelos

bicos de dispersão com um atraso de  $t_a$  segundos. Levando este fato em consideração, conclui-se que o instante em que a bomba de injeção deve ser acionada para a mudança de fluxos indicada em  $D$  necessita ocorrer no início do tempo de atraso  $t_a$  indicado na Figura 6.3, para ambos os modos de operação indicados.

Desta forma, conclui-se que, para o fluxo de calda nos bicos de dispersão comportarse da forma observada na figura em questão, a mudança de fluxo da bomba de injeção deve ocorrer sempre na célula atual m. Desta forma, compreende-se a necessidade de ambos os modos de operação para gerar a referência para o controlador preditivo. Considerando que o veículo esteja na célula corrente m, onde  $m = 1, 2, ..., N_C$ , tem-se:

- Modo antecipativo: dada a célula corrente m, a referência da quantidade de herbicida a ser aplicado na célula seguinte  $m+1$  é maior que a da célula corrente m, ou seja,  $D(m+1|m) > D(m|m)$ . Então, a mudança no fluxo do bico de dispersão deve ocorrer ainda na célula corrente m de forma que o fluxo da injeção já esteja regularizado quando o trator adentrar a próxima célula  $m + 1$ .
- $\delta$  Modo não-antecipativo: dada a célula corrente m, a referência da quantidade de herbicida a ser aplicado na célula seguinte  $m + 1$  é menor ou igual a da célula corrente m, ou seja,  $D(m+1|m) \le D(m|m)$ . Assim, a ação de mudança de fluxo deverá ser iniciada somente quando o bico de dispersão adentrar a nova célula  $m + 1$ , evitando que a célula que necessita de uma calda com concentração maior de herbicida não receba a dosagem necessária.

Sendo assim, a referência para o controlador preditivo pode ser gerada levando-se em consideração o comportamento desejado para o fluxo de herbicida nos bicos de dispersão descrito pela Figura 6.3, os modos de operação descritos e o instante de acionamento da bomba de injeção citado anteriormente. A Figura 6.4 mostra a relação entre o desempenho desejado para o bico de dispersão, o momento de acionamento e a atuação da bomba de injeção para garantir o desempenho do bico e a referência do controlador para garantir o desempenho da bomba de injeção.

A Figura 6.4a ilustra a referência para o controlador preditivo, a Figura 6.4b a resposta da bomba de injeção e a Figura 6.4c a resposta do fluxo de herbicida nos bicos de dispersão. Entre as células, o tempo de atraso é incluído na forma de divisões unitárias. Observa-se, conforme discutido anteriormente, que qualquer fluxo assumido

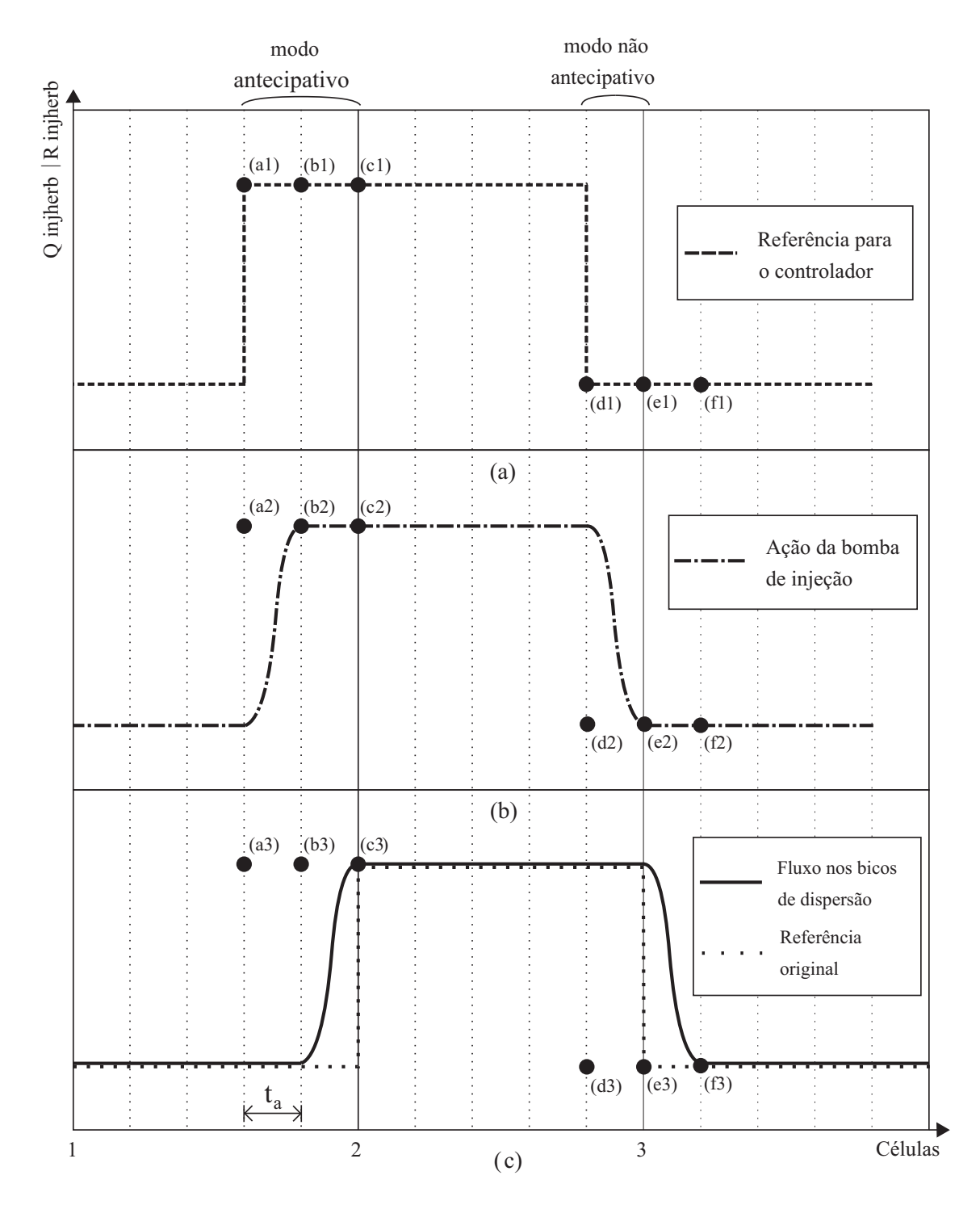

Figura 6.4: (a) referência para o controlador, (b) ação da bomba, (c) ação dos bicos.

pela bomba de injeção será igualmente assumido pelos bicos de injeção com um atraso no tempo de  $t_a$  segundos, como acontece com os pontos  $(b2)$  e  $(c3)$  indicados na figura.

O primeiro modo de operação, modo antecipativo, pode ser observado na passagem da célula 1 para a célula 2, onde o fluxo dispersado pelos bicos necessita ser alterarado antes da mudança de células. Para que o efeito desejado ocorra, a referência para o controlador deve estar deslocada de  $t_a + t_r = 2t_a$  segundos, conforme observa-se no ponto (a1). Desta forma, a bomba de injeção atinge a referência indicada num tempo  $t_a$  antes do veículo mudar de células (ponto  $(b2)$ ) e, passados  $t_a$  segundos, o fluxo nos bicos de dispersão atinge o comportamento desejado na mudança de células (ponto  $(c3)$ ).

O segundo modo de operação, modo não-antecipativo, é observado na passagem da célula 2 para a célula 3. Neste modo, não é necessária a mesma antecipação da referência feita no modo anterior. O fluxo nos bicos de dispersão deve mudar com relação à referência original da célula apenas depois do veículo efetuar a passagem de uma célula para outra. Neste caso a referência para o controlador está deslocada apenas de um tempo  $t_a$  segundos (ponto  $(d1)$ ). Assim a bomba atinge a referência para o controlador na passagem para a célula 3 (ponto (e2)) e o fluxo nos bicos de dispersão inicia a mudança necessária apenas a partir da passagem da célula 2 para a 3, atingindo seu objetivo em  $t_r = t_a$  segundos (ponto  $(f3)$ ). Observa-se que a referência do controlador e a referência da célula não são idênticas. Isto acontece em decorrência dos diferentes modos de operação.

#### 6.1.4 Seleção do mapa georreferenciado para geração da referência

Na Subseção 6.1.3, verificou-se que a bomba de injeção é acionada sempre antes da mudança da célula corrente m para a célula futura  $m + 1$ . O acionamento ocorrerá, ou em  $t_a + t_r$  segundos antes da mudança de células se o modo de operação for o antecipativo, ou em  $t_a$  segundos antes da mudança de células se o modo de operação for o não-antecipativo.

Os valores  $t_a + t_r$  e  $t_a$  podem ser convertidos em posições futuras do veículo com relação à posição atual do veículo no instante k com as seguintes relações:

$$
P_1(k,m) = \frac{V_T(k,m)t_a}{3,6}
$$
\n(6.2)
$$
P_2(k,m) = \frac{V_T(k,m)(t_a + t_r)}{3,6}
$$
\n(6.3)

com  $V_T$  a velocidade do veículo, em  $km/h$ , considerada constante e igual ao valor lido no instante k para todo o horizonte de predição  $N$ ,  $P_1$  a posição futura do veículo em  $t_a$ segundos a frente da posição corrente, e  $P_2$  em  $t_r + t_a$  segundos a frente, ambas dadas em metros. Estas posições futuras são calculadas em todos os instantes de tempo k, e para cada célula vão de 0 a  $P_C$ , onde  $P_C$  é o comprimento da célula a ser percorrido pelo veículo. O objetivo de utilizar a predição de posições futuras do veículo é gerar a referência para o controlador preditivo  $R_{injherb}$  indicada na Figura 6.4 englobando ambos os modos de operação.

A referência  $R_{injherb}$  é calculada com  $(6.1)$ . Com as posições futuras calculadas a todo instante  $k$ , é possível saber se a posição  $P_2$ , a mais distante do veículo, se encontra na mesma célula  $m$  em que a posição  $P_1$ , ou se já se encontra na célula  $m + 1$  com relação a célula m. Se  $P_2$  encontra-se na célula  $m + 1$  e  $D(m + 1|m) > D(m|m)$ , então, o valor da dose georreferenciada a ser utilizada para o cálculo da referência  $R_{injherb}$ é  $D(m+1|m)$ , senão,  $D(m|m)$ . Quando  $P_1$  adentra a célula  $m+1$ , a dose para o cálculo de  $R_{injherb}$  passa a ser permanentemente  $D(m+1|m)$ . Desta forma, garante-se a geração da referência para o controlador descrita na Figura 6.4, e consequentemente, o acionamento da bomba de injeção e a resposta nos bicos de dispersão indicados na mesma figura.

#### 6.2 Modelo híbrido para o sistema de injeção

As equações de sistemas híbridos descrevem decisões lógicas e sua interação com as dinâmicas do processo. As dinâmicas que envolvem variáveis discretas são, geralmente, controladas por uma máquina digital, tais como computadores, robôs, etc. Havendo, então, mais de um modo de operação, o sistema fica classificado como híbrido, e faz-se necessário definir uma variável de decisão para selecionar em qual modo operar (Branicky 1995).

Neste projeto, como existem dois modos de operação, uma variável de decisão binária pode fazer o chaveamento entre ambos os modos. Defina, então, a seguinte variável binária  $\varphi$  verificada a todo instante de tempo k para a célula corrente m:

$$
\varphi(k,m) = \begin{cases} 1, & \text{se } P_2(k,m) \ge T_C \text{ e } D(m+1|m) > D(m|m) \\ 0, & \text{se } P_2(k,m) \ge T_C \text{ e } D(m+1|m) \le D(m|m) \end{cases} \tag{6.4}
$$

onde  $T_C$  é o tamanho da célula, o nível lógico  $\varphi(k,m) = 1$  indica o modo de operação antecipativo, e então a referência da célula seguinte  $m+1$  é atrasada para a célula  $m$  em  $t_a+t_r$  segundos, e o nível lógico  $\varphi(k,m)=0$  indica o modo de operação não-antecipativo, e a referência utilizada é a da própria célula  $m$  até que  $P_1$  entre na célula  $m + 1$ . Desta forma, a referência para o controlador preditivo  $R_{injherb}$  indicada na Figura 6.4 é gerada garantindo o acionamento da bomba de injeção e do bico de dispersão denotados na mesma figura.

#### 6.2.1 Modelo matemático para o sistema híbrido de injeção

A representação matemática para um sistema híbrido nem sempre é de fácil obtenção. Existem alguns métodos de obtenção de uma representação matemática que englobe todas as dinâmicas contínuas, discretas e lógicas envolvidas. Neste projeto, o sistema de injeção é descrito por um modelo híbrido pertencente à classe de modelos MLD<sup>1</sup> . Alguns exemplos de formalismos para descrever a classe de modelos híbridos MLD são apresentados em Branicky (1995) e Giorgetti et al. (2006).

Para a obtenção de modelos híbridos é conveniente utilizar o compilador desenvolvido exclusivamente para esta tarefa, o  $HYSDEL<sup>2</sup>$ . No entanto, algumas adaptações nas entradas do sistema deste projeto são necessárias para atender ao compilador HY SDEL, dado que este aceita apenas relações lineares para os estados do sistema (Torrisi et al. 2002). A referência para o controlador, vista em (6.1), é variante no tempo porque multiplica dois termos que não são constantes: o mapa georreferenciado  $D$  e a velocidade do veículo  $V_T$ , e o HYSDEL não aceita que este tipo de relação seja construída internamente. Outra limitação dá-se ao fato do HY SDEL não suportar vetores e matrizes (Torrisi et al. 2002). O mapa deveria ser utilizado como um parâmetro do sistema, e a velocidade do veículo como uma entrada, e a multiplicação de ambos deveria ocorrer internamente. Como o pacote não aceita esta configuração, a solução

<sup>&</sup>lt;sup>1</sup> Acrônimo do termo em inglês *Mixed Logical Dynamical*.

<sup>2</sup>Acrônimo do termo em inglês Hybrid System Description Language.

foi incluir o produto de  $V_T$  e  $\cal D$  nas entradas do sistema híbrido.

Têm-se que as entradas do sistema híbrido são: o sinal de controle  $u$  vindo de um controlador preditivo, a variável de decisão binária  $\varphi$ , e:

$$
\lambda(k,m) = D(m|m)V_T(k,m) \tag{6.5}
$$

$$
\lambda(k, m + 1) = D(m + 1|m)V_T(k, m).
$$
\n(6.6)

As saídas do sistema híbrido são a referência para o controlador preditivo  $R_{injherb}$  e o fluxo de injeção da bomba de pistão  $Q_{injherb}$ .

O modelo linear híbrido para o sistema de injeção de herbicidas pode ser descrito da seguinte forma:

$$
x(k+1) = Ax(k) + B_1u(k) + B_3z(k)
$$
  
\n
$$
y(k) = Cx(k) + D_1u(k) + D_2\delta(k) + D_3z(k)
$$
  
\n
$$
E_3z(k) \le E_1u(k) + E_4x(k) + E_5
$$
\n(6.7)

onde  $x = [w \; i]^T \in \Re^2$ ,  $y = [Q_{injherb} \; R_{injherb}]^T \in \Re^2$ ,  $u = [u_{cp} \; \lambda_m \; \lambda_{m+1} \; \varphi]^T$   $\in$  $\mathbb{R}^4 \times \{0,1\}$ , onde  $u_{cp}$  é o sinal de controle enviado pelo controlador preditivo,  $\varphi$  é dado por (6.4),  $\lambda_m$  e  $\lambda_{m+1}$  são dadas por (6.5) e (6.6), respectivamente. O vetor  $z(k)$ representa uma variável auxiliar interna dada por:

$$
z(k) = \begin{cases} \lambda_m, & \text{se } \varphi(k) = 0\\ \lambda_{m+1}, & \text{se } \varphi(k) = 1 \end{cases}
$$
 (6.8)

que satisfaz a desigualdade de (6.7) quando x e u são fixos (Torrisi et al. 2002, Giorgetti et al. 2006). A Figura 6.5 representa o sistema híbrido com o controlador preditivo.

### 6.2.2 Formulação do problema de controle preditivo para o sistema híbrido

O módulo de controle preditivo baseado em modelo do MAT LAB, Model Predictive Control Toolbox, foi utilizado para desenvolver o controlador para o sistema híbrido (6.7). O tempo de resposta  $t_r$  é fixado como constante para o pior caso de atuação da bomba de injeção, ou seja, na vazão máxima, onde o tempo de atraso será o mínimo

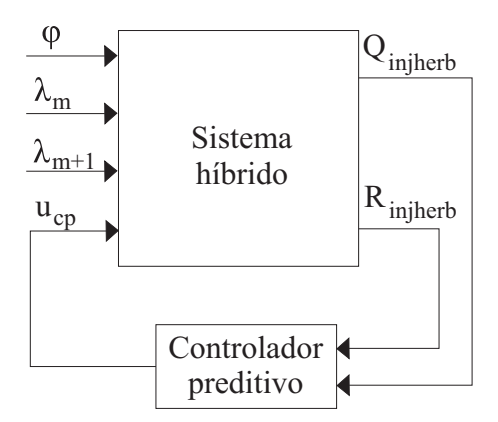

Figura 6.5: Sistema híbrido para a injeção de herbicidas.

possível, sendo denominado o tempo de resposta do controlador preditivo  $t_r$ . Portanto, considerando uma distância máxima do ponto de formação da calda até o bico de dispersão mais distante,  $d_{max}$ , tem-se que o tempo de resposta do sistema híbrido utilizado no controlador preditivo para o ajuste dos parâmetros é:

$$
t_r = \frac{60000 \, d_{max} \, A_{tub}}{(Q_{agua} + Q_{injherb_{max}})}\tag{6.9}
$$

onde  $Q_{agua}$  é constante,  $Q_{injherb_{max}}$  é a vazão máxima permitida pela bomba e  $A_{tub}$ é a área de seção transversal da tubulação. Por exemplo, para uma tubulação de 1 polegada de diâmetro, com  $Q_{injherb_{max}} = 2$   $l/min,\, Q_{agua} = 40$   $l/min$ e  $d_{max} = 1,25$   $m,$ uma distância calculada para bancadas de laboratório para testes de protótipos, têm-se que o tempo de resposta para o sistema híbrido deve ser  $t_r = 0,90$  s.

Conforme observa-se na Figura 6.5, o controlador preditivo utiliza ambas as saídas de  $(6.7)$  para calcular o sinal de controle  $u_{cp}$  e enviar para a entrada do modelo híbrido. As outras entradas,  $\varphi$ ,  $\lambda_m$  e  $\lambda_{m+1}$  não são utilizadas pelo controlador preditivo. Sendo assim, reescreve-se (5.19) com as restrições do problema de otimização dadas pelo modelo híbrido, obtendo-se:

$$
\begin{aligned}\n\hat{u}(0), & z(0), \dots, \hat{u}(N-1), z(N-1), \xi & J_{MPC}(y(k)) &= \sum_{i=W}^{N} (r(k+i|k) - \hat{y}(k+i|k))^2 Q(i) \\
&+ \sum_{i=0}^{M-1} (\Delta \hat{u}(k+i|k))^2 R(i) + \rho_{\xi} \xi^2\n\end{aligned}\n\tag{6.10}
$$

sujeito a:

$$
y(0) = y(k)
$$
  

$$
y_{min} \le y(k) \le y_{max}
$$

$$
\hat{y}(k+i|k) = s(k+i) \,\forall i > N
$$
\n
$$
\hat{u}(k+i|k) = 0 \,\forall i = M, \dots, N
$$
\n
$$
\Delta u_{min} \le \Delta \hat{u}(k+i-1|k) \le \Delta u_{max} \,\forall i = 1, \dots, M
$$

onde  $N$  é o horizonte de predição,  $M$  é o horizonte de controle,  $y(k)$  é a saída em que a planta se encontra no instante de amostragem corrente,  $r(k)$  é a referência  $R_{injherb}$ ,  $u_{min} = 0, u_{max} = 12 V, y_{min} = 0, y_{max} = 2 V/min, \xi \ge 0$  é uma variável de folga introduzida para relaxar as restrições e a ponderação $\rho_{\xi}~=~10^{5}max(\xi)$ penaliza as violações das restrições. Para  $t_{\scriptscriptstyle F}=0,90$ s, os pesos selecionados são  $Q(i)=1,\,R(i)=1$ 300, os quais foram ajustados empiricamente. A taxa de atualização para o controlador de 0.01 s para  $N = 100$  e  $M = 10$  e  $T_{ref} = N \times T_s = 1$  segundo.

## Capítulo 7

# Resultados de simulação

Neste capítulo, apresentam-se os resultados para o sistema de injeção para um mapa georreferenciado obtido de maneira aleatória. Todas as simulações utilizarão o mesmo mapa georreferenciado. Sabe-se que a calda é formada com uma porcentagem de água e outra de herbicida para que tenha uma concentração desejada. Como o fluxo de água é constante, a variação ocorre no fluxo de herbicida, e este pode ser calculado por um profissional da área conforme o grau de infestação da plantação para que a calda tenha concentração apropriada.

O compilador HY SDEL converte a descrição do sistema para a forma de modelo híbrido do tipo MLD. O sistema híbrido (6.10) foi obtido utilizando o compilador HY SDEL em conjunto com o MATLAB. O HY SDEL é livre, e também pode ser utilizado de maneira independente. Sua utilização requer que sejam informadas as entradas, saídas, parâmetros do sistema e suas equações. Para que o  $MATLAB$  forneça o sistema híbrido, é necessário ter o arquivo em código C contendo as descrições do sistema, e utilizar o comando mpt sys do módulo multi-paramétrico<sup>1</sup> do MAT LAB.

Para simular o modelo híbrido MLD, utiliza-se o comando mldsim com a opção do algoritmo MIQP<sup>2</sup> do mesmo módulo. As matrizes do sistema são mostradas na Tabela 7.1 onde  $L^{-1}$  é o operador da inversa transformada de Laplace, e na Tabela 7.2 tem-se as matrizes do sistema com os parâmetros substituídos. Os passos do programa  $MATLAB$  para obter  $u(k)$  são apresentados no Apêndice B.2.

 $1$ Do termo em inglês *multi-parametric toolbox*.

<sup>2</sup>Acrônimo do inglês mixed integer quadratic program.

#### Tabela 7.1: Matrizes do sistema MLD

$$
A = L^{-1} \begin{bmatrix} s + \frac{B_p}{J_p} & -\frac{K_p}{J_p} \\ -\frac{K_p}{L_p} & s + \frac{R_p}{L_p} \end{bmatrix} \qquad B_1 = \begin{bmatrix} \begin{bmatrix} \int_0^T A(\tau) d\tau \end{bmatrix} \begin{bmatrix} 0 & 0 & 0 & 0 \ \frac{1}{L_p} & 0 & 0 & 0 \end{bmatrix} \\ B_3 = \begin{bmatrix} 0 \\ 0 \\ 0 \end{bmatrix} & C = \begin{bmatrix} N_{pist}V_{pist} & 0 \\ 0 & 0 & 0 \end{bmatrix} \\ D_1 = \begin{bmatrix} 0 & 0 & 0 & 0 \ 0 & 0 & 0 & 0 \end{bmatrix} & D_3 = \begin{bmatrix} 0 \\ \frac{E}{60000} \\ 0 & 0 & 1 \end{bmatrix} \\ E_1 = \begin{bmatrix} 0 & 0 & -1 & -(\lambda_{m+1_{max}} - \lambda_{m_{min}}) \\ 0 & -1 & 0 & (\lambda_{m_{max}} - \lambda_{m+1_{min}}) \\ 0 & 1 & 0 & (\lambda_{m+1_{max}} - \lambda_{m_{min}}) \\ 0 & 0 & 0 \end{bmatrix} & E_3 = \begin{bmatrix} -1 \\ -1 \\ -1 \\ 1 \\ 1 \end{bmatrix} \\ E_4 = \begin{bmatrix} 0 & 0 \\ 0 & 0 \\ 0 & 0 \\ 0 & 0 \end{bmatrix} & E_5 = \begin{bmatrix} (\lambda_{m+1_{max}} - \lambda_{m_{min}}) \\ (\lambda_{m_{max}} - \lambda_{m+1_{min}}) \\ 0 \\ 0 \end{bmatrix}
$$

Tabela 7.2: Matrizes do sistema MLD com valores substituídos

| $\left[ \begin{array}{cc} 0.9563 & 0.3522 \ -0.0190 & -0.0058 \end{array} \right]$<br>$A =$                                                | $B_1 = \left[ \begin{array}{cccc} 0.9022 & 0 & 0 & 0 \\ 0.4195 & 0 & 0 & 0 \end{array} \right]$ |
|----------------------------------------------------------------------------------------------------|-------------------------------------------------------------------------------------------------|
|                                                                                                    | $C = \begin{bmatrix} 1.3333 & 10^{-5} & 0 \\ 0 & 0 & 0 \end{bmatrix}$                           |
| $B_3 = \begin{bmatrix} 0 \\ 0 \\ 0 \end{bmatrix}$<br>$D_1 = \begin{bmatrix} 0 & 0 & 0 & 0 \\ 0 & 0 & 0 & 0 \\ 0 & 0 & 0 & 0 \end{bmatrix}$ | $D_3 = \begin{bmatrix} 0 \\ 8.3333 & 10^{-4} \end{bmatrix}$                                     |
| $E_1 = \left[ \begin{array}{rrrrr} 0 & 0 & -1 & -5000 \\ 0 & 0 & 1 & -5000 \\ 0 & -1 & 0 & 5000 \\ 0 & 1 & 0 & 5000 \end{array} \right]$   | $E_3 = \begin{bmatrix} -1 \\ 1 \\ -1 \end{bmatrix}$                                             |
| $\overline{0}$<br>$\theta$<br>$E_4=\left \begin{array}{cc} 0 & 0 \ 0 & 0 \end{array}\right $<br>$\overline{0}$                             | 5000<br>$\begin{array}{c} 5000 \\ 0 \end{array}$<br>$E_5=$                                      |

A referência para injeção de herbicida  $R_{injherb}$  depende da velocidade do veículo  $V_T$ , conforme observa-se em  $(6.1)$ . Portanto, o desempenho do sistema para diferentes  $V_T$  deve ser avaliado. Mostra-se neste capítulo os resultados da simulação para quatro situações distintas da velocidade do veículo: constante, variação senoidal em torno de um valor médio, aceleração e desaceleração do veículo. Analisa-se, também, a situação onde ocorre um distúrbio no fluxo de água. As entradas do sistema híbrido  $u = [u_{cp} \lambda_m \lambda_{m+1} \varphi]^T$ , a saída da bomba de pistão  $Q_{injherb}$  e o mapa georreferenciado serão mostrados para a análise dos resultados.

Alguns parâmetros da simulação necessitam ser fixados para que todas as simulações fiquem padronizadas. Os parâmetros são:

- O tempo de duração de todas as simulações será de 100 segundos;
- O comprimento de cada célula terá 50 metros;
- O tempo de atraso do sistema, conforme mostrado na Subseção 6.2.2 é fixado em 0, 90 segundos;
- $\circ$  O tempo de amostragem do controlador preditivo é de  $T_s=10~ms.$

O processador utilizado nas simulações foi um Intel <sup>R</sup> CoreTM2 DUO T8100 com 3GB de memória RAM. Os resultados das simulações serão mostrados adiante, no capítulo de resultados e conclusões. O tempo de processamento total necessário para cada otimização de  $J_{MPC}$ , cálculo e aplicação do sinal de controle  $u_{cp}$  na planta é de 5, 670 ms, abaixo do tempo de amostragem utilizado para o sistema, que é de 10 ms, sendo, portanto, um processo tangível de ser implementado numa planta real. O código na linguagem C para gerar o modelo híbrido (6.7) utilizado no pacote HY SDEL é mostrado no Apêndice B.1.

### 7.1 Veículo com velocidade constante

A situação em que o veículo move-se com velocidade constante é considerada uma situação ideal e foi utilizada para planejar a geração da referência na Subseção 6.1.3. Para esta subseção, a velocidade é considerada  $V_T = 6 \; km/h$ .

Na Figura 7.1a mostra-se o mapa georreferenciado com os valores das doses de calda por hectare para cada cada célula, as quais são a referência de aplicação de herbicida para a célula. As doses de herbicida devem ser aplicadas nas células para eliminar as infestações. Na Figura 7.1b verifica-se a posição do veículo ao longo das células. Em 7.1c exibe-se a velocidade do veículo, que, conforme estabelecido nesta simulação, é contante e igual a  $V_T = 6 \; km/h$ . Na Figura 7.2 são mostradas as entradas do sistema

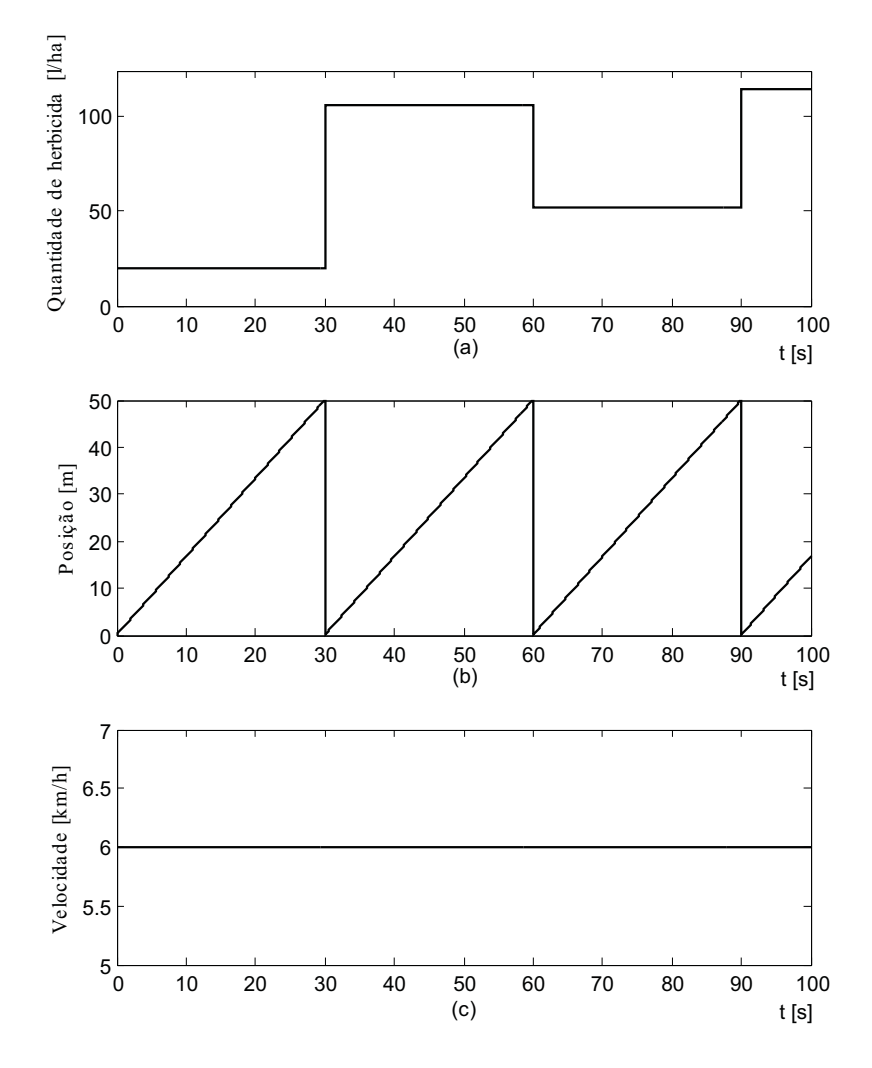

Figura 7.1: (a) Mapa georreferenciado, (b) posição, (c) velocidade do veículo.

híbrido  $u_{cp}$ e $\varphi.$  As entradas  $\lambda_m$ e $\lambda_{m+1},$ que são a combinação da dose oferecida pelo

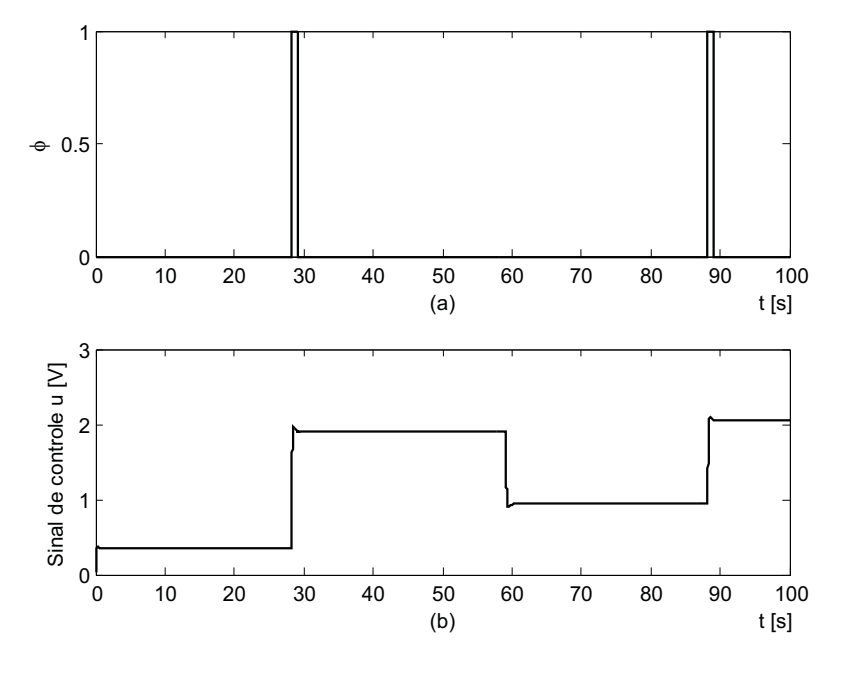

mapa georreferenciado com a velocidade do veículo, são mostradas na Figura 7.3.

Figura 7.2: (a) Variável binária  $\varphi$ , (b) sinal de controle  $u_{cp}$ .

A Figura 7.4 descreve a ocorrência dos modos de operação da Figura 6.4 da Subseção 6.1.3, que descreve qual é o comportamento para a referência do controlador, para que o bico de dispersão entregue o fluxo requisitado no local correto. A Figura 7.4a exibe o comportamento da referência enviada ao controlador preditivo pelo sistema híbrido. A Figura 7.4b exibe o fluxo da bomba de injeção. A Figura 7.4c mostra o fluxo de herbicida no bico de dispersão e a referência de herbicidas na célula.

A Figura 7.5 mostra o fluxo da calda  $Q_{\text{calda}}$  entregue para a plantação pelo bico de dispersão. A calda é a mistura do fluxo de água com o fluxo da injeção de herbicidas. Nota-se que o fluxo de água é, em magnitude, muito maior que o fluxo de herbicidas, o que proporciona uma baixa variação no fluxo da calda.

A Figura 7.6 mostra a taxa de herbicida requerida em cada célula para compor a calda de acordo com a concentração requisitada e a taxa aplicada pelo sistema de injeção. A Figura 7.7 mostra a relação η, que é a razão entre a taxa de herbicida aplicada por célula e a taxa de calda aplicada por célula, ambas em l/ha.

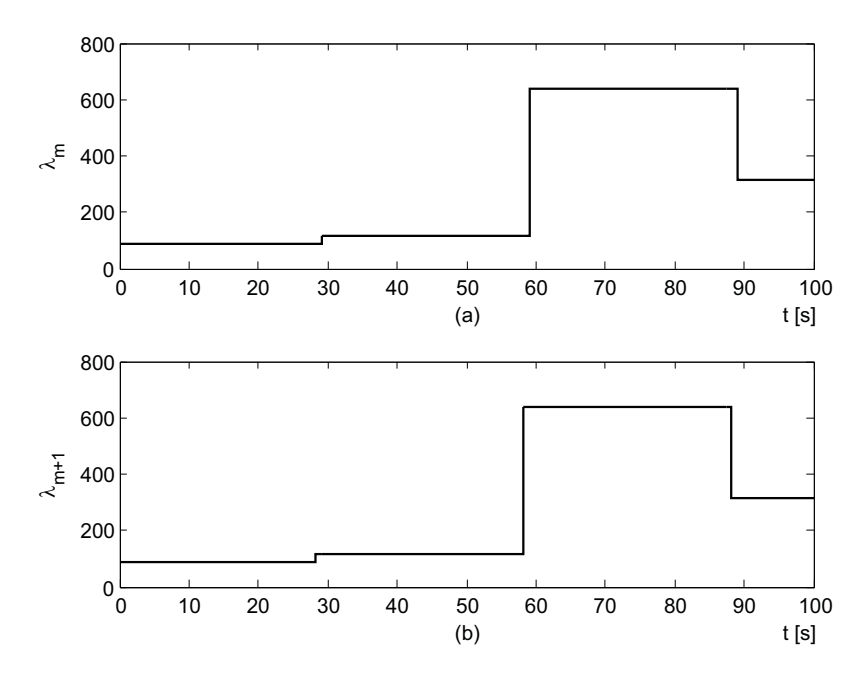

Figura 7.3: (a)  $\lambda_m$ , (b)  $\lambda_{m+1}$ .

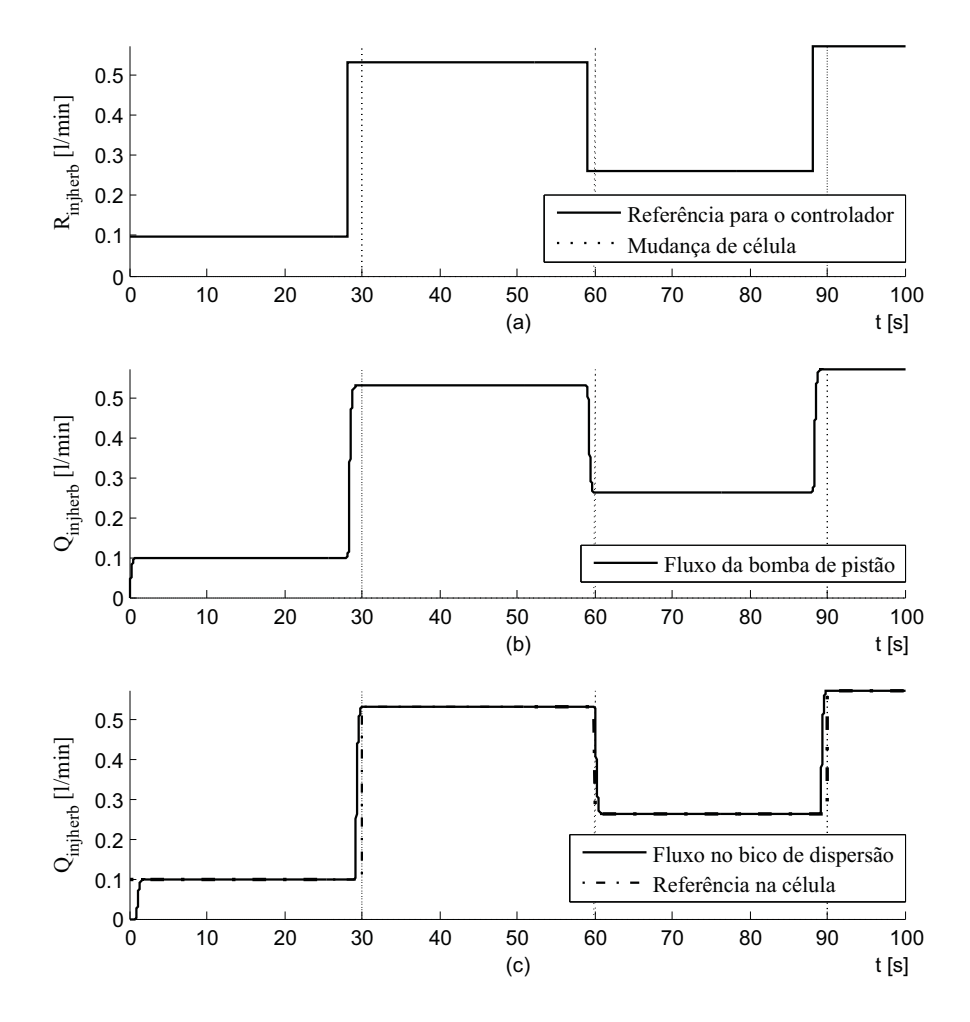

Figura 7.4: (a)  $R_{injherb}$ , (b)  $Q_{injherb}$ , (c)  $Q_{injherb}$  no bico de dispersão.

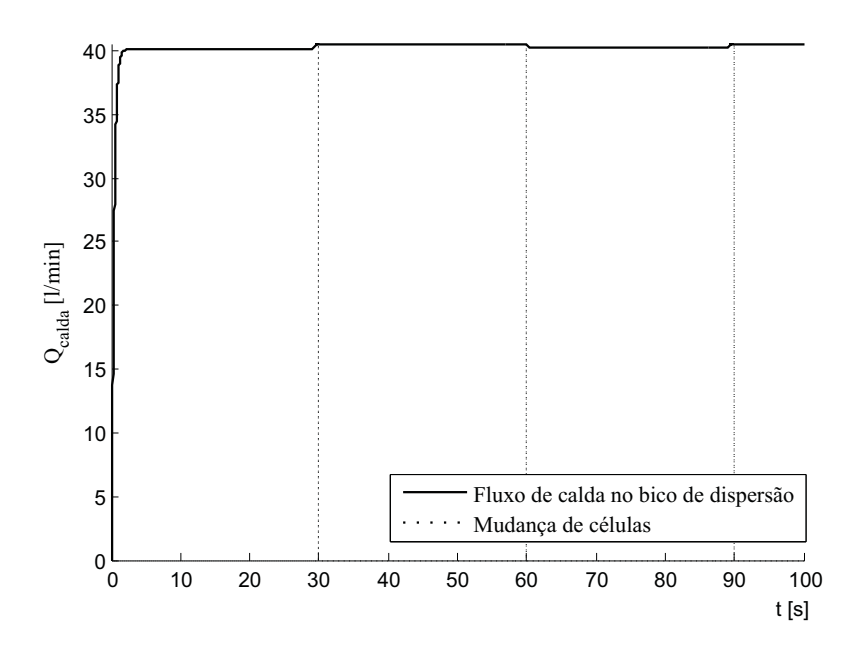

Figura 7.5: Fluxo da calda entregue para a plantação.

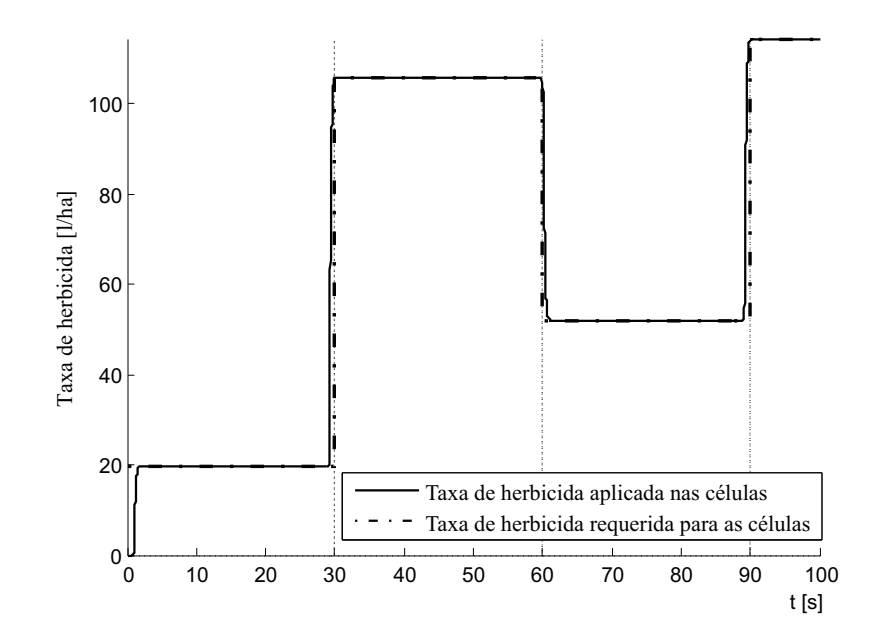

Figura 7.6: Taxa de herbicida requerida e aplicada nas células.

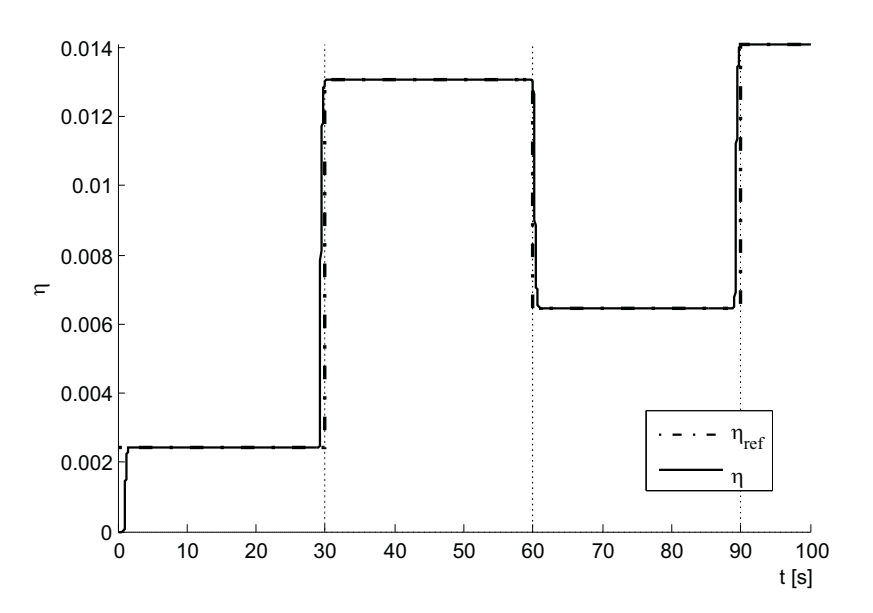

Figura 7.7: Relação entre a taxa de herbicida e a taxa de calda.

## 7.2 Variação senoidal da velocidade em torno de um valor médio

Na situação em que um motorista tenta manter uma velocidade constante, uma pequena variação na velocidade, para mais ou para menos, é sempre observada, devido a fatores humanos e condições de conservação da estrada por onde o veículo se movimenta. Uma boa aproximação desta situação dá-se ao utilizar uma variação senoidal em torno de um ponto de velocidade média. Considera-se a velocidade média de 6 km/h com uma variação senoidal com velocidade angular de 0, 2 rad/s.

A Figura 7.8a mostra o mapa georreferenciado, que é o mesmo utilizado para a seção anterior. A Figura 7.8b exibe a posição do veículo ao longo das células e a Figura 7.8c a velocidade do veículo, que desta vez varia em  $\pm 1 \ km/h$  (6,67%) em torno da velocidade média  $V_T = 6 \; km/h$ . A variação da velocidade influencia também o comportamento da posição do veículo nas células.

A Figura 7.9a mostra a variável de decisão binária  $\varphi(k)$ , e a Figura 7.9b exibe o sinal de controle  $u_{cp}$  enviado pelo controlador preditivo. A Figura 7.10a mostra a entrada  $\lambda_m$  e a Figura 7.10b a entrada  $\lambda_{m+1}$ , aqui também influenciadas pela velocidade, dado que são diretamente proporcionais, de acordo com (6.5).

A Figura 7.11a mostra o comportamento da referência gerada para o controlador preditivo pelo sistema híbrido, de acordo com os modos de operação selecionados pela

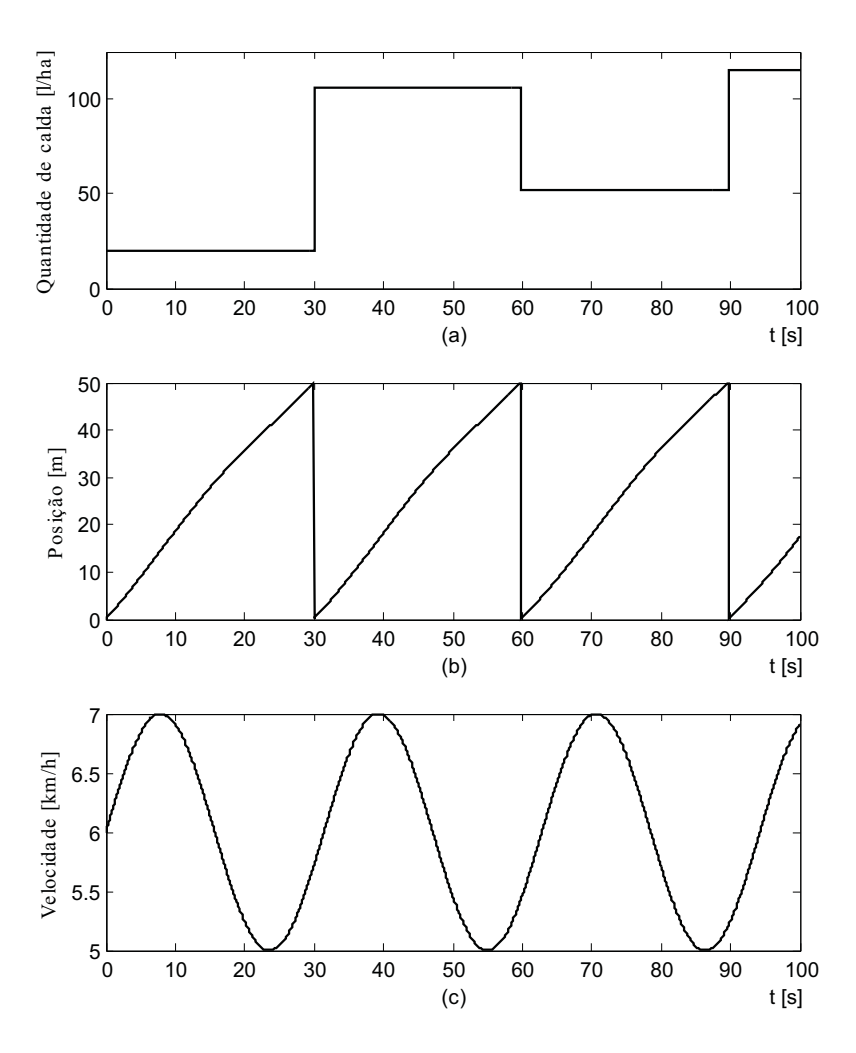

Figura 7.8: (a) Mapa georreferenciado, (b) posição, (c) velocidade do veículo.

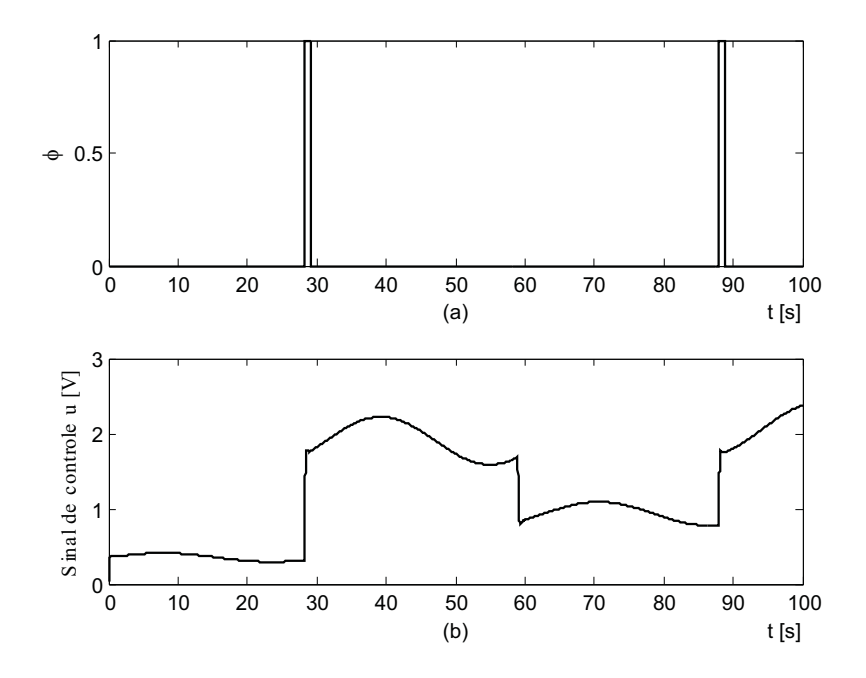

Figura 7.9: (a) Variável binária  $\varphi$ , (b) sinal de controle  $u_{cp}$ .

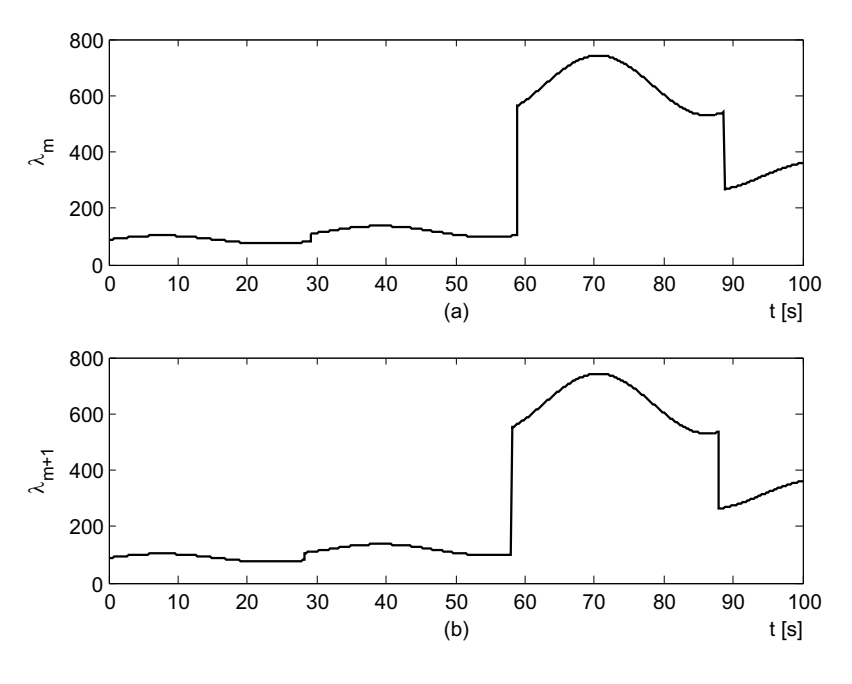

Figura 7.10: (a)  $\lambda_m$ , (b)  $\lambda_{m+1}$ .

variável binária  $\varphi(k)$ . A Figura 7.11b exibe o comportamento da bomba de injeção de acordo com a referência para o controlador, e porfim, a Figura 7.11c mostra o comportamento do fluxo aplicado sobre a plantação pelo bico de dispersão.

A Figura 7.12 mostra o fluxo da calda entregue para a plantação pelo bico de dispersão. A variação da velocidade do veículo não afeta o fluxo de água. A Figura 7.13 mostra a taxa de herbicida requerida em cada célula para compor a calda de acordo com a concentração requisitada e a taxa aplicada pelo sistema de injeção. A Figura 7.14 mostra a relação η, que é a razão entre a taxa de herbicida aplicada por célula e a taxa de calda aplicada por célula, ambas em l/ha.

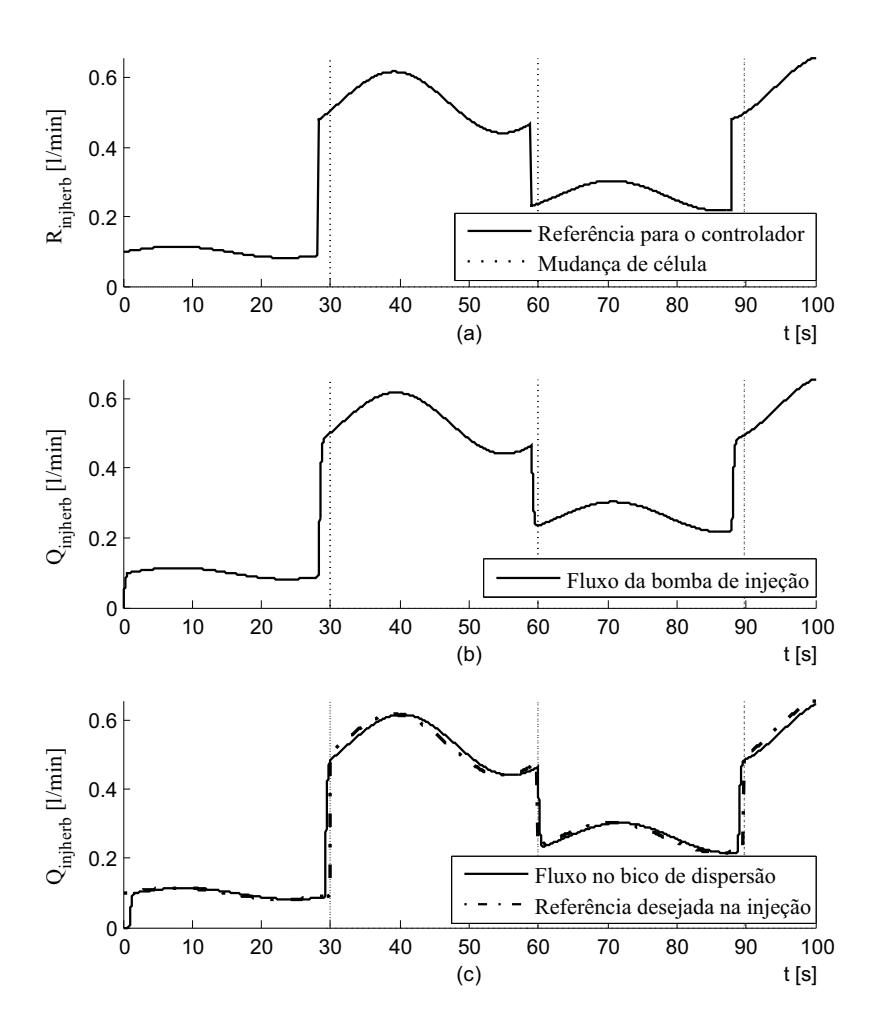

Figura 7.11: (a)  $R_{injherb}$ , (b)  $Q_{injherb}$ , (c)  $Q_{injherb}$  no bico de dispersão.

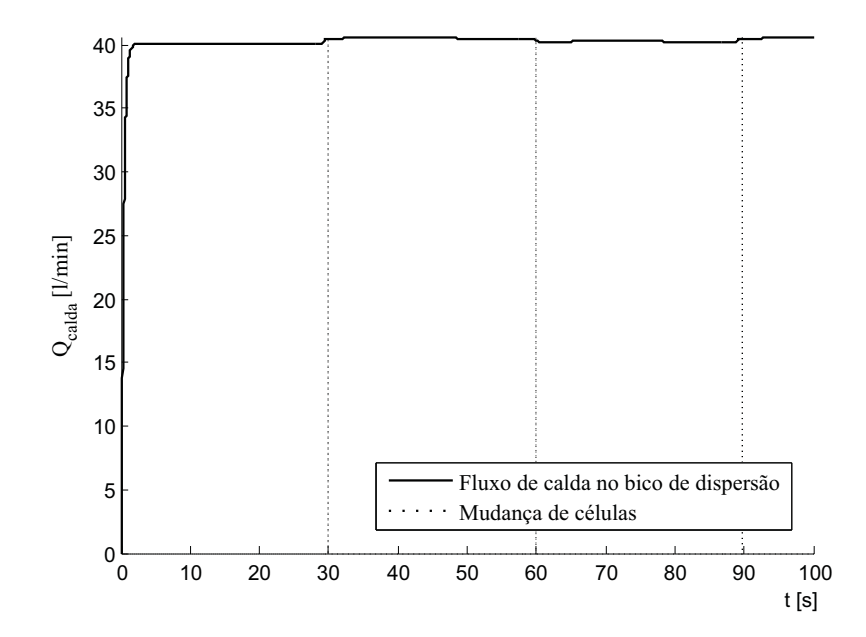

Figura 7.12: Fluxo da calda entregue para a plantação.

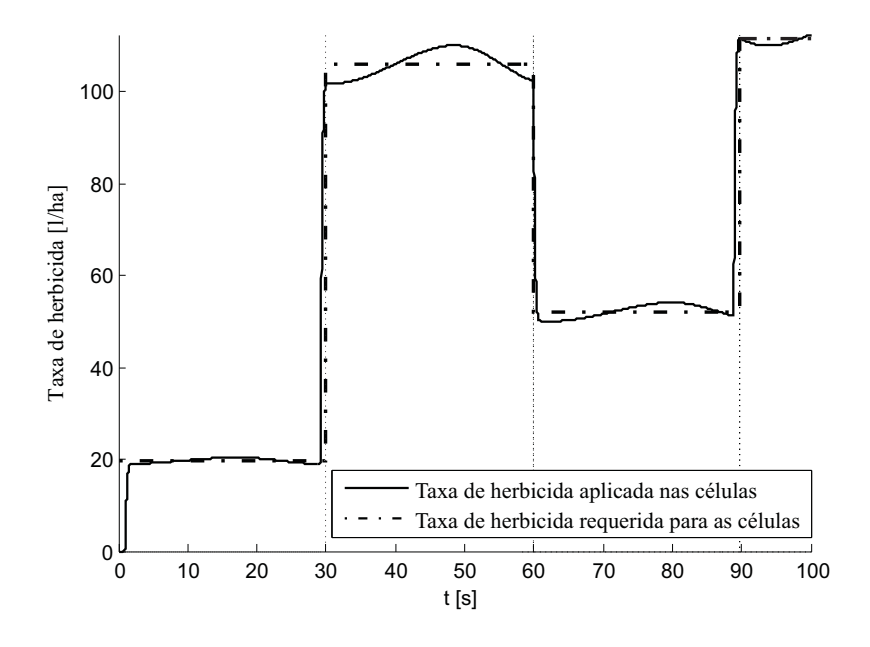

Figura 7.13: Taxa de herbicida requerida e aplicada nas células.

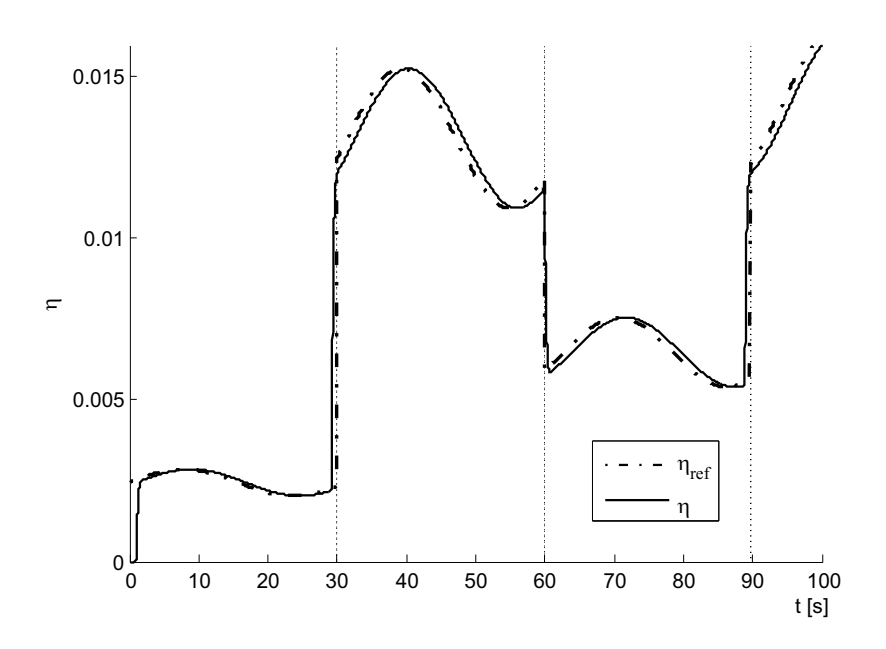

Figura 7.14: Relação entre a taxa de herbicida e a taxa de calda.

### 7.3 Aceleração e desaceleração do veículo

Para esta etapa, considera-se a situação em que o veículo parte do repouso, acelera até uma velocidade limite, no caso, 6 km/h, e desacelera até sua parada. O comportamento da velocidade aqui é uma parábola, onde a variação da velocidade se dá de forma mais suave que a situação da seção anterior.

A Figura 7.15a mostra o mapa georreferenciado, A Figura 7.15b mostra a evolução da posição do veículo no tempo, dentro das células, e a Figura 7.15c vê-se a variação da velocidade como uma parábola. Para a variável binária  $\varphi$  do sistema híbrido de injeção

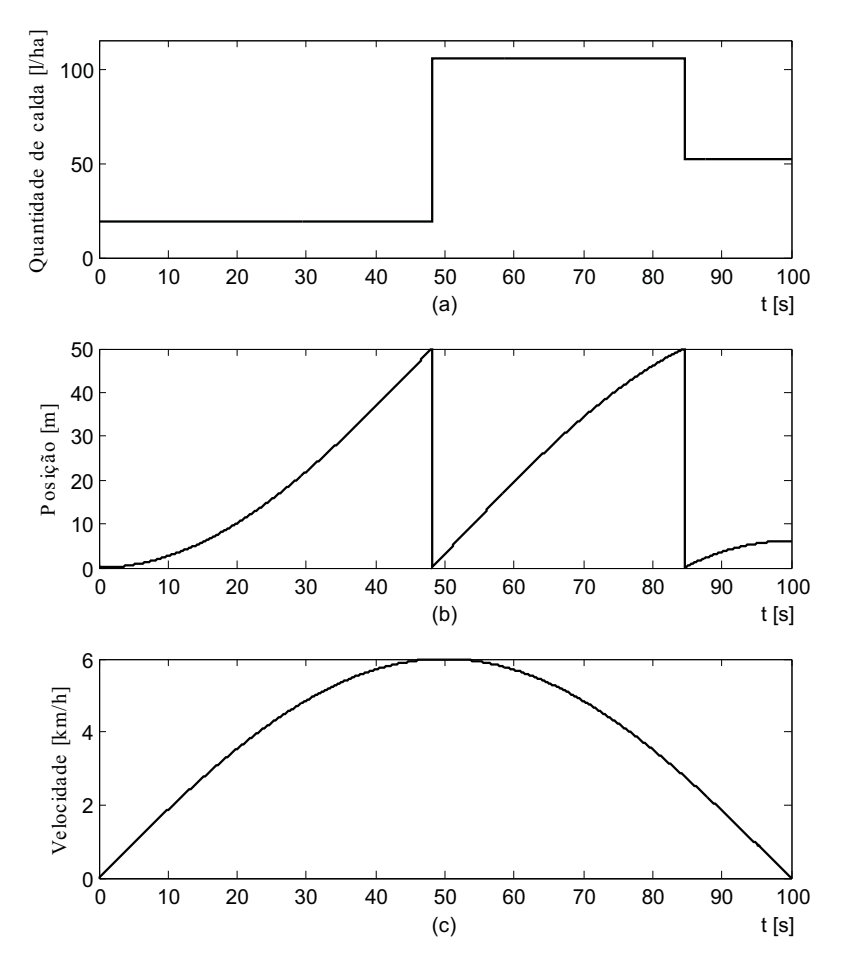

Figura 7.15: (a) Mapa georreferenciado, (b) posição, (c) velocidade do veículo.

é mostrada na Figura 7.16a e o sinal de controle  $u_{cp}$  na Figura 7.16b. A Figura 7.17a mostra a entrada  $\lambda_m$  e a Figura 7.17b a entrada  $\lambda_{m+1}$ .

A Figura 7.18a mostra o comportamento da referência gerada pelo sistema híbrido para o controlador preditivo. O comportamento da bomba de injeção fica evidenciado em 7.18b, enquanto a aplicação do herbicida pelo bico de dispersão é mostrado na Figura

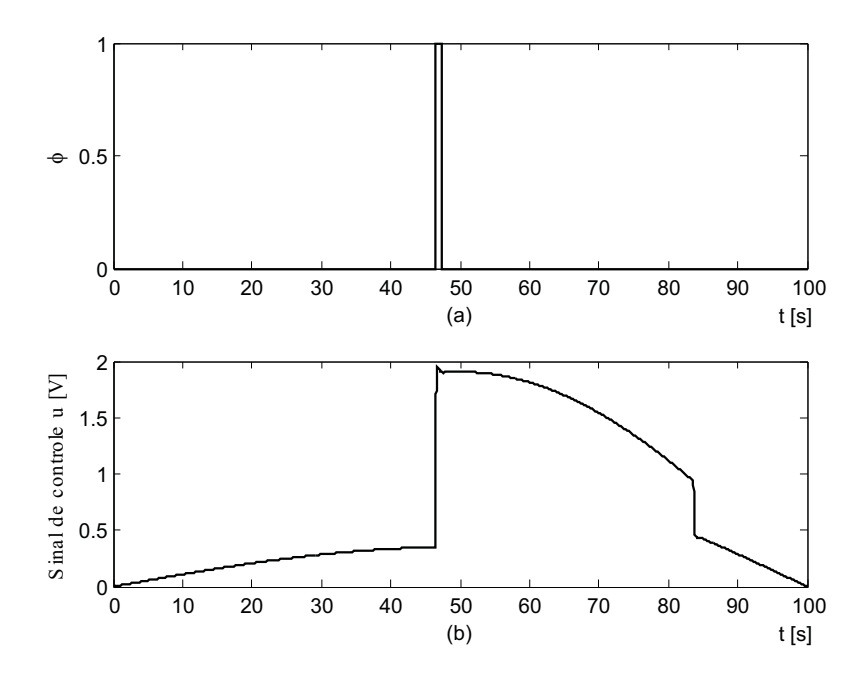

Figura 7.16: (a) Variável binária  $\varphi$ , (b) sinal de controle  $u_{cp}$ .

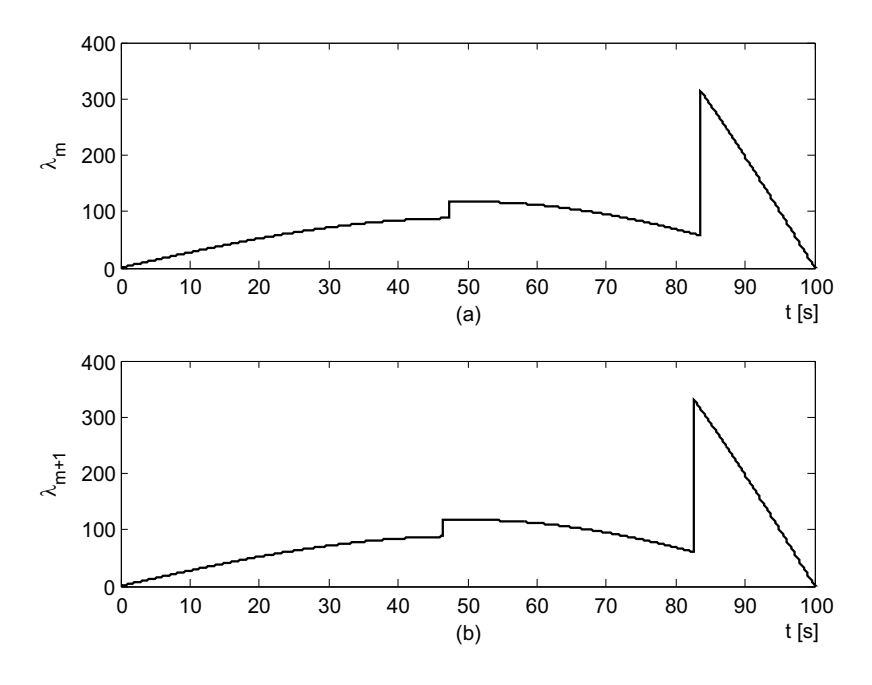

Figura 7.17: (a)  $\lambda_m$ , (b)  $\lambda_{m+1}$ .

7.18c.

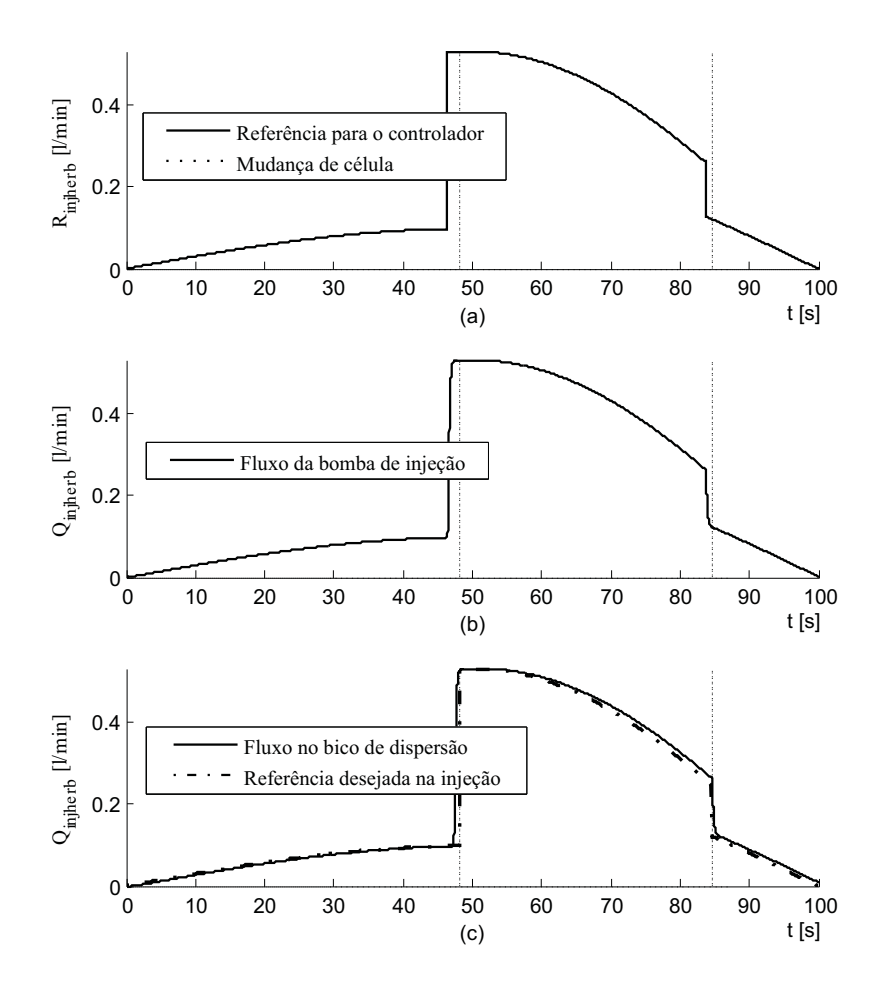

Figura 7.18: (a)  $R_{injherb}$ , (b)  $Q_{injherb}$ , (c)  $Q_{injherb}$  no bico de dispersão.

Porfim, a Figura 7.19 apresenta o fluxo de calda dispersado pelo bico por sobre a plantação. O destaque fica para o tempo para percorrer a segunda célula, que foi menor devido à velocidade do veículo apresentar-se na faixa mais próxima à velocidade máxima atingida pelo veículo. Também nota-se a variação do fluxo da calda de acordo com o comportamento apresentado pelo fluxo da bomba de injeção de 7.18b. Com isto, terminam as seções de simulação do sistema híbrido de injeção de herbicidas.

A Figura 7.20 mostra a taxa de herbicida requerida em cada célula para compor a calda de acordo com a concentração requisitada e a taxa aplicada pelo sistema de injeção. A Figura 7.21 mostra a relação η, que é a razão entre a taxa de herbicida aplicada por célula e a taxa de calda aplicada por célula, ambas em l/ha.

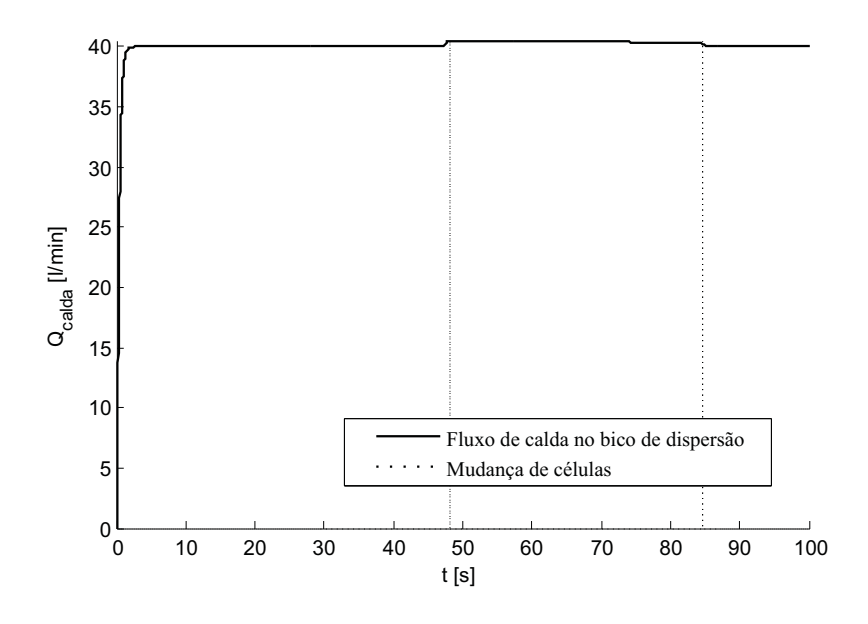

Figura 7.19: Fluxo da calda entregue para a plantação.

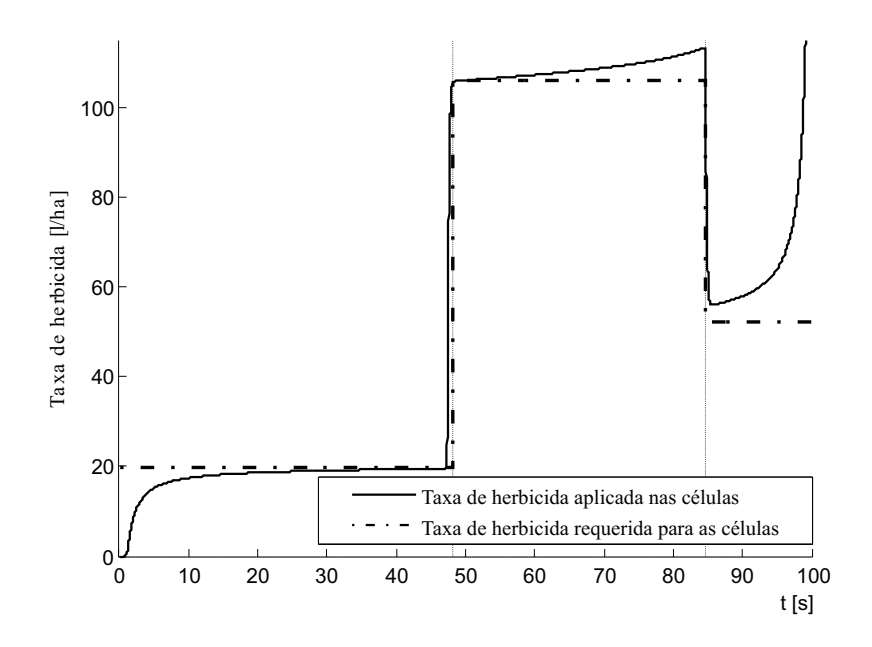

Figura 7.20: Taxa de herbicida requerida e aplicada nas células.

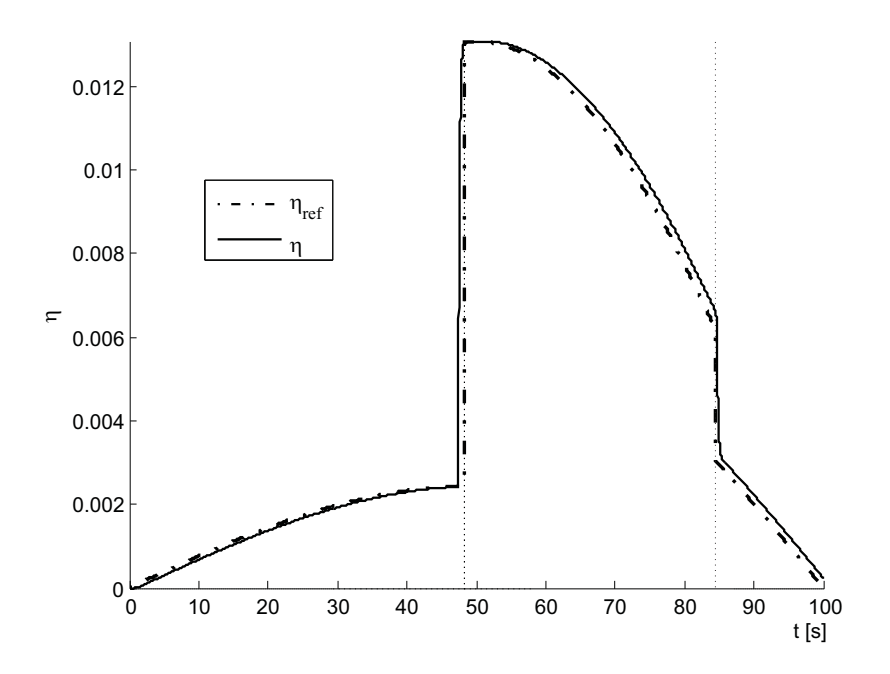

Figura 7.21: Relação entre a taxa de herbicida e a taxa de calda.

#### 7.4 Distúrbio no fluxo de água

Neste projeto, o mapa georreferenciado é calculado por um especialista para fornecer o fluxo de herbicida necessário para cada célula de forma à concentração da calda ser coerente para eliminar a infestação quando o fluxo de água constante. O sistema de aplicação do fluxo de água  $Q_{agua}$  e o sistema de injeção de herbicidas  $Q_{injherb}$  são tratados de maneira independente um do outro, ou seja, não são comunicantes.

Com isto, existe o problema de variação na concentração do fluxo da calda  $Q_{\text{calda}}$ quando, por um motivo qualquer, há um distúrbio no fluxo de água. O controlador preditivo não possui a informação do fluxo de água e, consequentemente, não pode calcular uma lei de controle  $u_{cp}$  que altere o fluxo de herbicidas de forma a manter a concentração dentro da faixa requisitada para a célula. O controlador proporcional da válvula de controle da água é quem retorna o fluxo de água à sua referência, no entanto, durante o período em que o fluxo de água esteve fora da referência, a concentração de herbicida ficou alterada.

Desta forma, a concentração final fica alterada com relação ao calculado pelo especialista para eliminar a infestação de ervas daninhas. Assim, o fluxo da calda pode ficar ineficiente se o fluxo de água aumentar, pois a concentração água/herbicida da calda fica menor e pode ocorrer desta concentração não ser suficiente para eliminar as plantas daninhas. O fluxo da calda pode também ficar super concentrado se  $Q_{agua}$  diminuir, pois a concentração água/herbicida da calda fica maior, desperdiçando herbicida. Para evitar este problema, o fluxo de água precisa ser incluído no modelo preditivo.

### 7.5 Sistema de injeção sem estratégia de geração da referência

É importante também comparar o comportamento do sistema sem a estratégia de controle preditivo, destacada no Capítulo 4, onde o sistema de injeção possui um controlador PD que não incorpora nenhuma técnica de controle preditivo e geração de referência desenvolvidas neste projeto. A Figura 7.22 deve ser comparada com a Figura

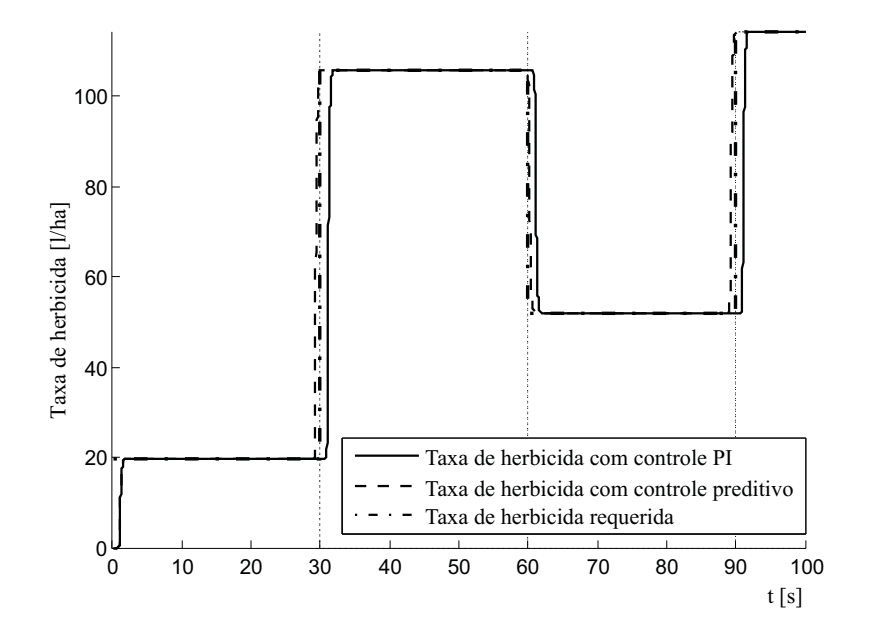

Figura 7.22: Taxa de herbicida aplicada sem controle preditivo com  $V_T$  constante.

7.6, onde visualiza-se a taxa de herbicida em l/ha sendo aplicada sem estratégia de controle preditivo. Observa-se o tempo de atraso atuando de forma a tornar ineficiente a aplicação do herbicida, uma vez que a concentração no início das células nunca é a correta, prejudicando o controle da infestação.

A Figura 7.23 mostra o fluxo de calda aplicado em cada célula, e deve ser comparada com a Figura 7.6. Novamente, a ausência da estratégia de controle preditivo implica na ineficiência do sistema, aplicando a calda com concentração errada no início de cada célula, comprometendo a eficiência do sistema no controle das ervas daninhas.

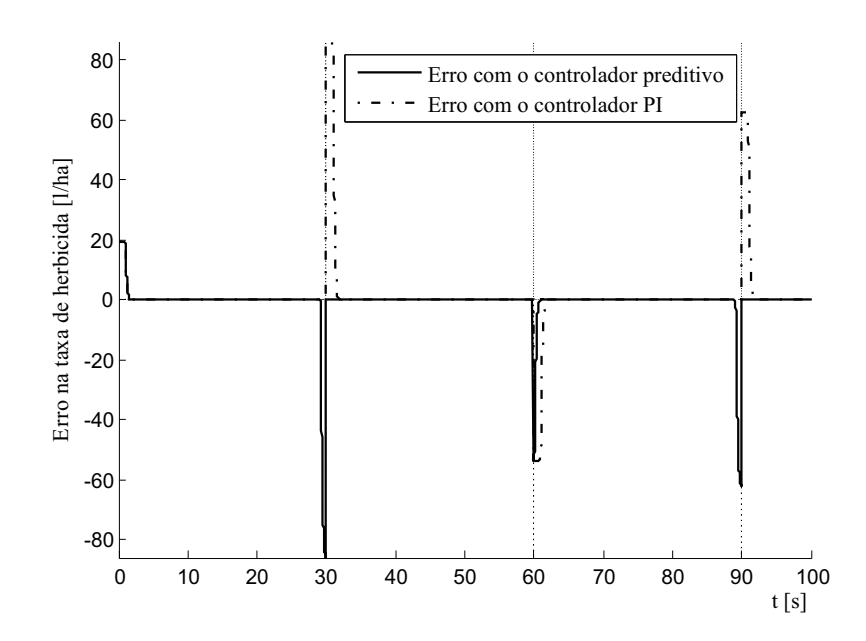

Figura 7.23: Erro no fluxo de calda com controle preditivo e PI com  $V_T$  onstante.

Estas figuras foram obtidas para o caso da velocidade constante e seus resultados podem ser estendidos para os casos de velocidade variável, onde serão observados os mesmos problemas decorrentes do tempo de atraso atuando no sistema, conforme pode ser observado nas figuras subsequentes.

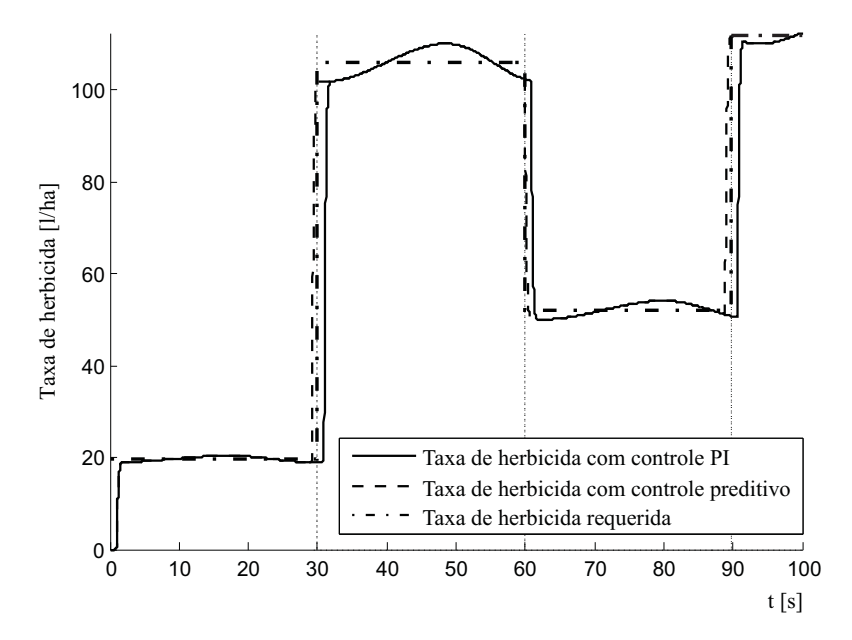

Figura 7.24: Taxa de herbicida aplicada sem controle preditivo com  $V_T$  senoidal.

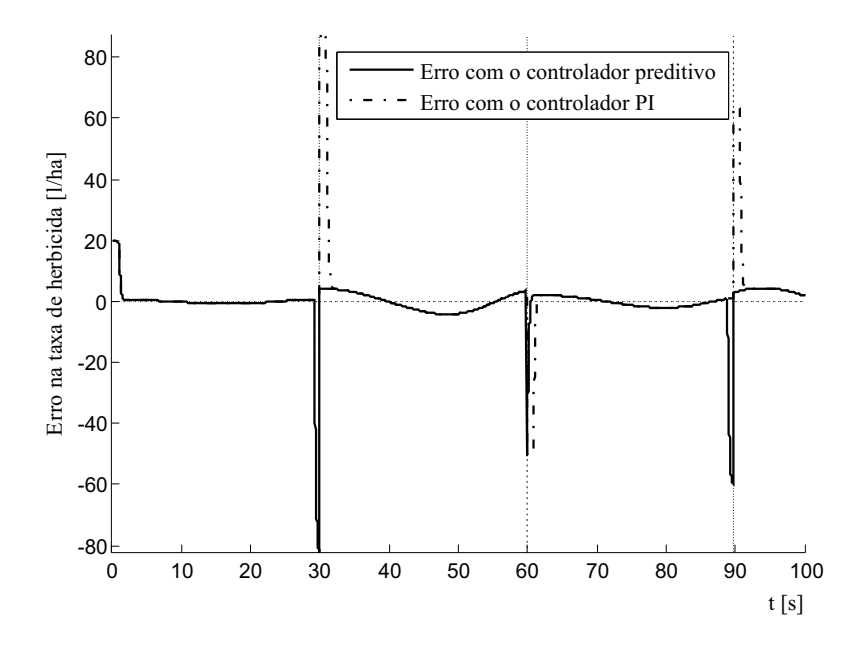

Figura 7.25: Erro no fluxo de calda com controle preditivo e PI com  $V_T$  senoidal.

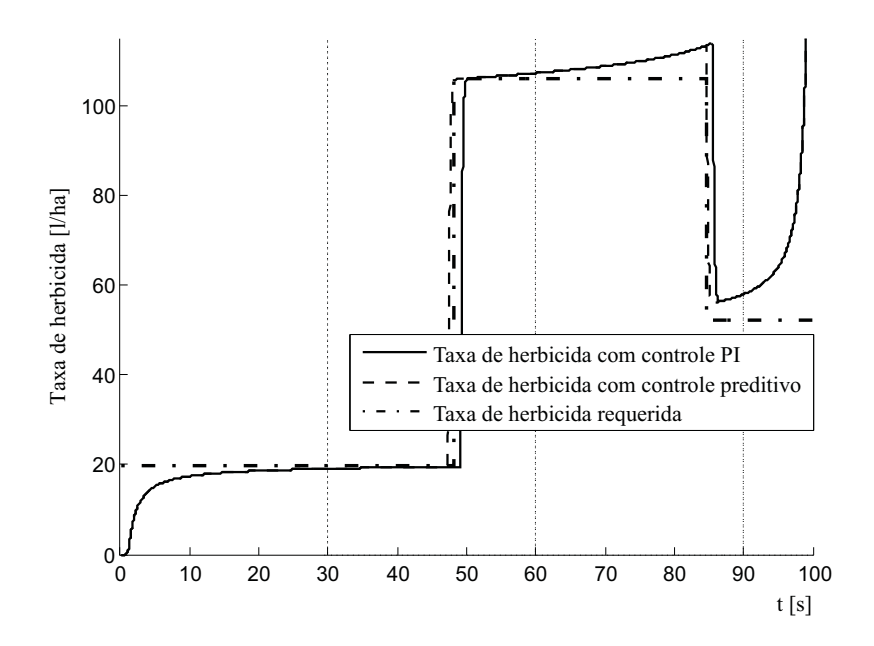

Figura 7.26: Taxa de herbicida aplicada sem controle preditivo com  $V_T$  parabolóide.

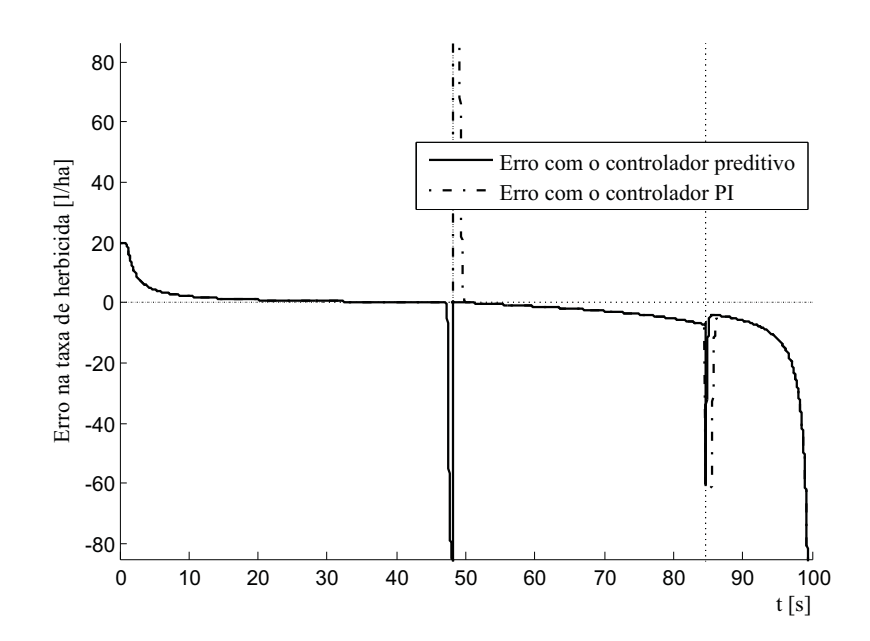

Figura 7.27: Erro no fluxo de calda com controle preditivo e PI com  $V_T$  parabolóide.

Torna-se míster destacar o efeito ocasionado ao considerar o tempo de atraso do sistema (6.9) como sendo constante. O local de transição da célula e as mudanças de taxa de herbicida não coincidem com exatidão devido ao efeito causado pela pequena variação no tempo de atraso, conforme (6.9), uma vez que o tempo de atraso depende da variação do fluxo de calda. A Figura 7.28 evidencia o efeito do tempo de atraso na aplicação da calda pelos bicos de dispersão, onde os efeitos são destacados pelos círculos. No entanto, os efeitos causados pelo tempo de atraso na Figura 7.28a são

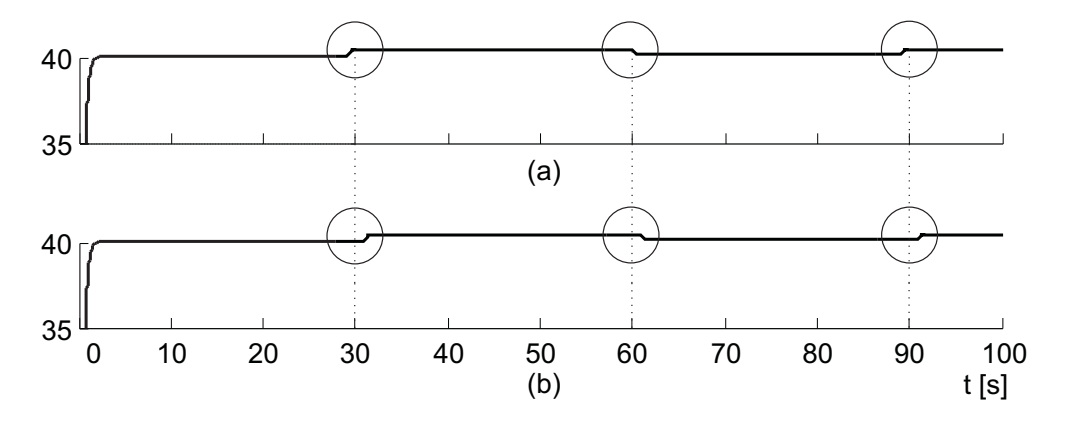

Figura 7.28: (a) Com antecipação de referência, (b) sem antecipação de referência.

bastante reduzidos, e podem ser desprezados pois não acarretam problemas com relação ao controle da população de ervas daninhas por meio da aplicação da calda. Já os efeitos do tempo de atraso na Figura 7.28b, que não possui a estratégia da geração da referência, não podem ser desprezados, evidenciando a melhoria que a estratégia de antecipação

da referência promove ao sistema de injeção.

### Capítulo 8

# Conclusões e sugestões

A comparação entre as diferentes situações que a velocidade  $V_T$  pode assumir também insere interpretações acerca de outros aspectos. Na Subseção 7.1, a Figura 7.1b mostra que todas as vezes que o veículo muda de célula, a contagem da distância recomeça no início da célula até seu comprimento máximo, 50 metros. Nota-se que nos 100 segundos de simulação, o veículo mudou três vezes de células. A mesma interpretação pode ser extendida para as Figuras 7.8b e 7.15b.

Na mesma subseção, a Figura 7.4 descreve a ocorrência dos modos de operação contidos na Figura 6.4 da Subseção 6.1.3, que descreve qual é o comportamento para a referência do controlador para que o bico de dispersão entregue o fluxo requisitado no local correto. Ou seja, as ações planejadas na Figura 6.4 foram alcançadas pelo controlador preditivo, como vê-se na Figura 7.4.

Já na Figura 7.5 mostra-se o fluxo da calda  $Q_{\text{calda}}$  entregue para a plantação pelo bico de dispersão. Nota-se que o fluxo de água é, em magnitude, muito maior que o fluxo de herbicidas, o que proporciona uma baixa variação no fluxo da calda e consequentemente uma baixa variação de pressão no encanamento e nos bicos de dispersão. Esta pressão praticamente constante nos bicos de dispersão implicam em um espalhamento e formato de gotas da calda sobre a plantação praticamente constante. O mesmo pode se extender para as Figuras 7.12 e 7.19.

Para a Figura 7.6, a aplicação da taxa de herbicida requisitada pela célula garante a concentração correta de herbicida na calda, tornando o sistema eficiente. Verifica-se que para a velocidade constante, a taxa de herbicidas coincide com a referência da taxa para as células. Portanto, para a situação em que a velocidade é mantida constante o sistema híbrido de aplicação de herbicidas controlado por um controlador preditivo baseado em modelo comportou-se de forma ideal, atingindo todos os objetivos pré-estabelecidos no planejamento e a modelagem do projeto.

Para a situação da variação senoidal da velocidade, a Figura 7.9a mostra a variável de decisão binária  $\varphi(k)$ , e a Figura 7.9b exibe o sinal de controle  $u_{cp}$  enviado pelo controlador preditivo. Nota-se que o sinal de controle jamais ultrapassa as especificações da bomba, que exigem no máximo  $12$  Vcc. É notória a influência da velocidade do veículo no sinal de controle. Isto se deve ao fato da velocidade ser diretamente proporcional à referência do controlador, que será fundamental para o cálculo da lei de controle durante a minimização da função objetivo  $J_{MBPC}$ .

Para a Figura 7.11, nota-se que há uma leve discrepância entre a referência da célula e o fluxo aplicado pelo bico. Isto deve-se ao fato do tempo de atraso considerado para o ajuste dos parâmetros do controlador ser considerado constante (0, 90 s). O tempo de atraso, apesar de ter uma faixa de variação pequena, não é constante pois ele varia conforme o fluxo da calda é alterado. Por isto, dependendo da taxa de variação com que as dinâmicas do sistema se alteram, a discrepância entre a referência e o fluxo será alterada. Quão menor a variação na velocidade do veículo, maior a acurácia do sistema de injeção.

A Figura 7.12 mostra o fluxo da calda entregue para a plantação pelo bico de dispersão. Nota-se que, mesmo dentro de uma mesma célula ocorre a variação do fluxo da calda. Isto se deve à variação da velocidade do veículo, que influencia a variação do fluxo de herbicida e consequentemente a variação do fluxo da calda.

Quando a velocidade varia com aceleração e desaceleração até a parada do veículo, a Figura 7.18 mostra no comportamento do bico de dispersão que a acurácia do sistema de injeção foi boa, onde a discrepância entre a referência da célula e o fluxo da calda foi da ordem de 8, 7480 10−<sup>3</sup> l/min. Isto se deve ao fato da taxa de variação da velocidade ser menor no caso abordado nesta seção.

Já para a Figura 7.20, o comportamento da taxa de herbicida observado para a terceira célula, que diverge da referência, acontece em decorrência da advinda transição para a próxima célula, onde a taxa de referência é maior que na célula em questão, ocasionando o comportamento demonstrado na figura apresentada. A taxa de herbicida está sendo corrigida para a entrada na próxima célula, que não ocorre pois a velocidade do veículo torna-se nula antes da transição de células.

As três situações que foram consideradas nas seções anteriores visaram abranger as principais situações às quais o sistema de injeção opera no campo. O desempenho do sistema para todas as situações mostrou-se satisfatório, onde o fluxo de herbicida misturado ao fluxo de água formou uma calda com a concentração pré-definida pelo mapa georreferenciado. Mesmo na situação da Figura 7.11c, onde a discrepância entre a referência e o fluxo de herbicida foi o maior dentre todas as situações, ainda sim o fluxo de herbicidas está coerente com relação ao seu comportamento e provê à calda uma concentração bastante próxima da concentração requerida para a eliminação das plantas daninhas.

O sistema antecipativo elimina um erro cometido pelo sistema sem a estratégia antecipativa na aplicação de herbicida correspondente a 3, 9893% da área da plantação. Numa lavoura de, por exemplo, 100 hectares, esta porcentagem de erro corresponde a  $39893\ m^2$  da plantação que receberam concentração errada de calda, área equivalente a 6, 2333 campos de futebol. Portanto, a atuação do sistema de injeção desenvolvido neste trabalho é considerada válida. O sistema cumpre seus objetivos mantendo o compromisso com relação à precisão da quantidade de herbicidas aplicada no local requisitado. Desta forma, as consequencias da boa atuação do sistema de injeção são a proteção da plantação dos agentes destruidores como as plantas daninhas, preservação do meio ambiente do excesso de agentes tóxicos dispersados que poluem os solos e mananciais, e economia de recursos evitando o desperdício de insumos agrícolas que possuem um alto custo.

Para a continuação do trabalho, sugere-se primeiramente a inclusão do sistema de aplicação de água ao modelo híbrido de aplicação de herbicidas. Desta forma o controlador preditivo poderá controlar ao mesmo tempo o fluxo de herbicidas e o fluxo de água. Como segunda sugestão, propõe-se inserir o tempo de atraso variante no tempo (6.9), ao invés de considerá-lo constante como o feito neste trabalho. Este procedimento diminui a discrepância entre a saída da bomba de injeção e a referência das células quando a velocidade do veículo se altera. Por fim, sugere-se a montagem de um protótipo do sistema de aplicação de herbicidas para a validação prática do sistema modelado. Este trabalho multidisciplinar foi desenvolvido na parceria da Universidade de São Paulo

com a Empresa Brasileira de Pesquisa Agropecuária (EMBRAPA) Milho & Sorgo de Sete Lagoas-MG.

## Apêndice A

# Redes neurais artificiais

Os trabalhos nesta área, comumente denominadas "redes neurais", se iniciaram pelo entendimento de que a maneira como o cérebro humano processa informações é inteiramente diferente da maneira como um computador digital convencional. O cérebro pode ser considerado um computador pois é um sistema de processamento de informações, e sua estrutura é extremamente complexa, não-linear e a maneira de processamento é paralela. O cérebro tem a capacidade de organizar seus constituintes estruturais, denominados neurônios, de forma a realizar os processamentos requeridos (Braga et al. 2006).

Frequentemente o cérebro realiza tarefas computacionalmente complexas de maneira bastante rápida, como por exemplo, reconhecimento de imagens inseridas em circunstâncias desconhecidas, atividade esta que o cérebro consegue desempenhar em aproximadamente 200 ms, ao passo que tarefas de complexidade muito menor podem levar horas e até dias para serem executadas em um computador convencional (Kovaks 2006). Na Figura A.1 há a representação de um neurônio real presente no cérebro humano. Estima-se que o cérebro seja composto por  $10^{11}$  neurônios e  $10^{14}$  sinapses, que são as ligações entre os neurônios (www.netxplica.com).

Desde o momento do nascimento, o cérebro possui uma grande estrutura em desenvolvimento e a habilidade de constituir suas próprias regras através do que denomina-se "experiência", que são exemplos que vão sendo acumulados com o tempo e experiência de vida. O cérebro é capaz de interpolar entre os exemplos aprendidos, desenvolvendo novas soluções sem que haja a necessidade de experiência para aquela determinada su-

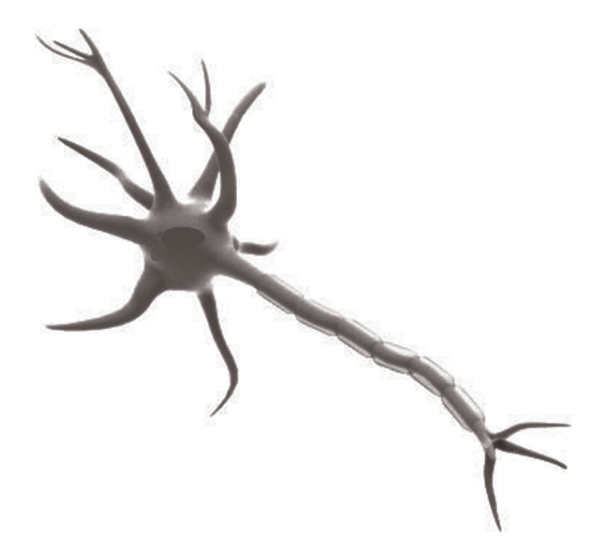

Figura A.1: Representação de um neurônio humano  $(www.netxplica.com)$ .

tiação. Com isto, os neurônios permitem que o sistema nervoso em desenvolvimento se adapte ao meio ambiente, capacidade esta denominada "plasticidade" (Haykin 2001).

Na sua forma mais geral, uma rede neural é um dispositivo projetado para executar uma tarefa da mesma maneira como o cérebro a realiza. Para alcançarem bons desempenhos, as RNAs empregam uma interligação maciça de células computacionais denominadas "neurônios" numa alusão ao cérebro. Portanto, uma RNA é um processador paralelamente distribuído de unidades de processamento simples, que armazenam conhecimento experimental e o disponibilizam para o uso prático (Haykin 2001).

Na Figura A.2 tem-se a representação de um neurônio artificial. Pode-se observar as entradas, descritas por  $x_N$ , onde N é o número total de entradas, e todas as entradas se ligarão a todos os neurônios da primeira camada da rede. Os pesos sinápticos denotados por  $w_{jN}$  multiplicam as entradas escalando-as, onde j é o número do neurônio na rede. A junção aditiva  $\Sigma$  faz a soma das entradas multiplicadas pelos pesos sinápticos  $(x_N . w_{iN})$ resultando no sinal  $u_i$ . Uma função de ativação  $\varphi$  é utilizada para restringir a amplitude da saída de um neurônio, e um polarizador (ou Bias)  $w_{i0}$  translada o sinal processado, para finalmente liberar as saídas  $y_j$ , que são a solução do neurônio (Kovaks 2006).

De maneira bastante concordante com Haykin (2001), o uso de redes neurais oferece as seguintes propriedades e capacidades:

◦ Não-linearidade: um neurônio artificial pode ser linear ou não-linear. Uma rede neural constituída de neurônios não-lineares é não-linear, pois esta não-linearidade

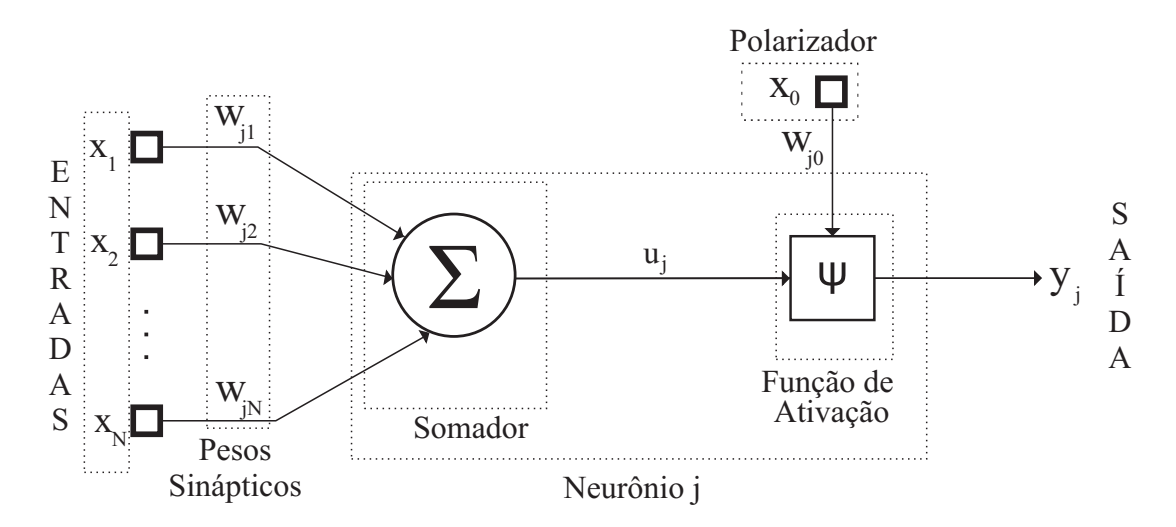

Figura A.2: Representação de um neurônio artificial ( $Kovaks$  2006).

é distribuída por toda a rede.

- Mapeamento de entrada/saída: é a capacidade de mapear um sistema de uma RNA através de exemplos, e assim, generalizar as informações mapeadas para situações que não foram fornecidas no treinamento.
- Adaptabilidade: as RNAs possuem capacidade adaptar seus pesos sinápticos a modificações do meio ambiente, e podem ser retreinadas para englobar modificações feitas no ambiente de trabalho.
- Resposta a evidências: no contexto de classificação de padrões, uma RNA pode fornecer informação não somente sobre qual padrão particular selecionar, mas também sobre a confiança na decisão tomada.
- Tolerância a falhas: uma RNA implementada na forma física possui a propiredade de ser tolerante a falhas, ou capaz de realizar computação robusta, no sentido de que seu desempenho se degrada suavemente sob condições de operação adversas.

Considerando a função de ativação  $\varphi$  mencionada na Figura A.2, as principais utilizadas são a função degrau, a função sinal, e as sigmoidais logística e tangente hiperbólica. Cada uma delas serve, como já descrito, para limitar a amplitude do sinal. Caso haja uma implementação física, a função tangente hiperbólica é a mais vantajosa de todas, pois, além de possuir derivadas de grau infinito, é uma função ímpar  $(f(x) = -f(x))$ , o que implica em termos práticos que basta guardar metade da função em memória,

economizando espaço físico e agilizando o processo de cálculo das tarefas, uma vez que ter a função de ativação disponível em memória economiza vários ciclos de cálculos primários como adição e multiplicação (Kovaks 2006).

Quanto às arquiteturas das redes neurais, estas definem a forma com que os neurônios estarão dispostos, estando também relacionadas com o algoritmo utilizado para treinar a rede. As principais arquiteturas são (Braga et al. 2006):

- Redes de camada única: tem-se uma única camada de neurônios de entrada e a camada de saída que é a própria camada de entrada. Neste tipo não existe realimentação da saída.
- Redes multicamadas: este tipo distingue-se da anterior pela presença de uma ou mais camadas intermediárias (ou escondidas, são as camadas existentes entre a camada de entrada e a camada de saída) de neurônios.
- Redes recorrentes: são redes neurais que contém realimentações entre neurônios de camadas diferentes.

Com relação ao treinamento, ou processo de aprendizado, de uma rede neural, este consiste em ajustar seus parâmetros livres (pesos sinápticos e polarizador) de forma que a aplicação de um conjunto de entradas produza as saídas desejadas. Os dois tipos de treinamento são os seguintes (Braga et al. 2006):

- Treinamento supervisionado: a rede neural é treinada para fornecer a saída desejada com relação a um estímulo de entradas específicas. Há então a necessidade de se ter disponível um conjunto de treinamento composto por pares entrada/saída. Exemplos: perceptron, perceptron multicamadas, de base radial.
- Treinamento não-supervisionado, ou, auto-organizado: não há uma saída específica para os estímulos de entrada. A rede se auto-organiza em relação aos conjuntos de entrada, dispondo-os em conjuntos que possuem características similares. Exemplo: Kohonen, ART.

#### A.1 RNAs perceptron multicamadas

As redes PMC convencionais são redes de alimentação para frente constituídas por uma camada de entradas, ao menos uma camada neural intermediária e uma camada neural de saída, sendo uma arquitetura supervisionada.

#### A.1.1 Método de retropropagação do erro

Este processo de treinamento é realizado por meio do algoritmo de retropropagação do erro, conhecido também como "Regra Delta Generalizada", que consiste em dois passos a saber (Kovaks 2006):

- Passo para frente (forward): neste passo, um padrão aleatório do conjunto de treinamento é aplicado nas entradas da rede. As informações são propagadas camada a camada até suas saídas. Nesta fase os pesos sinápticos não são alterados.
- Passo para trás (backward): a partir das entradas, calcula-se o erro que será retropropagado, cujo objetivo é o ajuste dos pesos sinápticos e do bias. O erro percorre o caminho inverso da fase anterior, indo da última camada até a primeira.

O algoritmo de retropropagação consiste em derivar o sinal de erro com relação aos pesos sinápticos da camada onde o erro se encontra. Desta forma, é calculado um gradiente do erro com relação aos pesos sinápticos. A partir disto, faz-se o ajuste dos pesos sinápticos utilizando a direção contrária a do gradiente, dado que o gradiente sempre aponta para o ponto de máximo. De acordo com o teorema da aproximação universal 4.1, basta uma PMC com uma única camada intermediária para que a aproximação seja possível. Para satisfazer a condição da função de ativação g do teorema, escolhese a função logística, sendo esta com amplitude limitada no intervalo [0, 1], monótona crescente e contínua (Haykin 2001).

Para a implementação do algoritmo, assume-se a notação mostrada na Figura A.3, onde verifica-se que  $w_{ji}$  é o peso sináptico conectando o j-ésimo neurônio da camada analisada ao i-ésimo neurônio da camada antecedente. Tem-se que  $I_j$  é a entrada ponderada do j-ésimo neurônio da camada analisada, e  $Y_j$  é a saída do j-ésimo neurônio da mesma camada. Verifica-se ainda o polarizador cuja notação é  $x_0 = -1$ , e seu peso sináptico é  $w_{i0}$ . Esta é, portanto, a notação geral para o equacionamento das PMCs
(Haykin 2001).

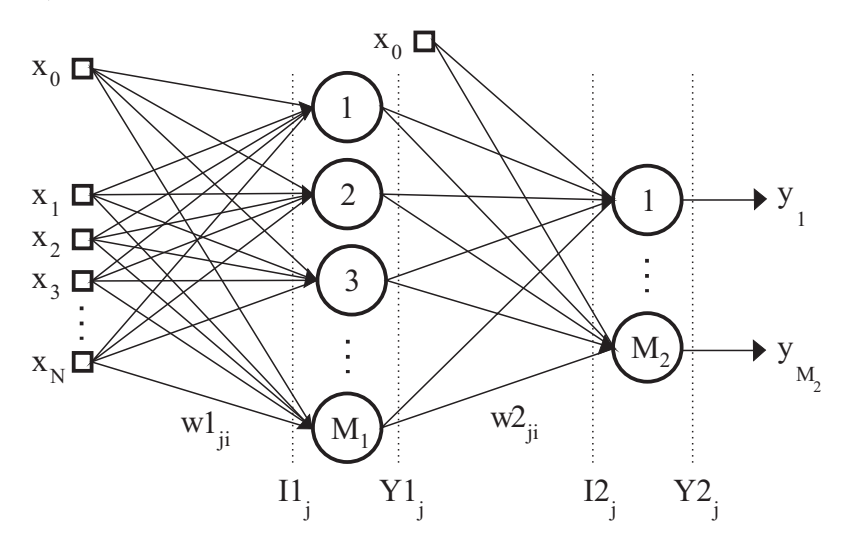

Figura A.3: Representação de uma PMC com uma camada intermediária.

#### A.1.2 Método de Levenberg-Marquardt

O método de Levenberg-Marquardt é um método Quase-Newton pois é basicamente um método de otimização de gradiente descrito pela seguinte equação de atualização:

$$
w_{ji}(n+1) = w_{ji}(n) + \eta(n) s(n)
$$
\n(A.1)

onde n é o tempo discreto que denota os parâmetros atuais e futuros, e s é o vetor de direção definido de modo que se aproxime a direção de Newton, ou seja, s é próximo à direção originalmente dada pelo método de Newton.

O método vale-se de informações de segunda ordem (curvatura) acerca da superfície do erro, sem realmente requerer conhecimento da matriz Hessiana, fazendo isto com dois vetores iterativos sucessivos  $w_{ji}(n)$  e  $w_{ji}(n + 1)$ , juntamente com os respectivos vetores de gradiente  $g(n)$  e  $g(n + 1)$ , sendo que:

$$
q(n) = g(n+1) - g(n)
$$
 (A.2)

$$
\Delta w_{ji}(n) = w_{ji}(n+1) - w_{ji}(n) \tag{A.3}
$$

de onde deriva-se a informação de curvatura utilizando a seguinte relação aproximada:

$$
q(n) \cong \left(\frac{\partial g(n)}{\partial w_{ji}}\right) \Delta w_{ji}(n) \tag{A.4}
$$

Sendo assim, com o passar das iterações que possuem um máximo finito ( $n =$  $1, 2, \cdots, P),$ é possível aproximar a matriz Hessiana e sua inversa da seguinte maneira:

$$
H \cong [q(1), q(2), \cdots, q(P)] [\Delta w_{ji}(1), \Delta w_{ji}(2), \cdots, \Delta w_{ji}(P)]^{-1}
$$
 (A.5)

$$
H^{-1} \cong [\Delta w_{ji}(1), \Delta w_{ji}(2), \cdots, \Delta w_{ji}(P)][q(1), q(2), \cdots, q(P)]^{-1}
$$
 (A.6)

em que H sempre será exata quando a função de erro for quadrática (Haykin 2001). Obtendo a matriz Hessiana e sua inversa, Levenberg-Marquardt calcula portanto:

$$
\left[H^{-1}H + \mu I\right]s(n) = H^{-1}y(n) \tag{A.7}
$$

onde  $\mu$  é um parâmetro de amortecimento do método. Obtendo finalmente  $s(n),$ aplicase (A.1) para a atualização de  $w_{ji}$  (Haykin 2001).

## Apêndice B

## Algoritmos do sistema híbrido

#### B.1 Sistema híbrido obtido com HYSDEL

| $\mathbf{1}$   | SYSTEM sistemahibrido {                         |
|----------------|-------------------------------------------------|
| $\mathbf{2}$   | <b>INTERFACE</b> {                              |
| 3              | OUTPUT $\{$                                     |
| 4              | REAL rinj, $y$ ; }                              |
| 5              | INPUT $\{$                                      |
| 6              | REAL ucp [0, 12], vma [0, 5000], vmb [0, 5000]; |
| $\overline{7}$ | BOOL $1; \}$                                    |
| 8              | PARAMETER {                                     |
| -9             | REAL $E = 50$ ;                                 |
| 10             | REAL Vpist = $13.3333e-6$ ;                     |
| 11             | REAL Npist = 1; }                               |
| 12             | STATE{                                          |
| 13             | REAL $w, i$ ; }                                 |
| 14             | $\}$ /* fim INTERFACE */                        |
| 15             | IMPLEMENTATION {                                |
| 16             | AUX $\{$                                        |
| 17             | $REAL \, aux;$                                  |
| 18             | DA $\{$                                         |
| 19             | $aux = \{ IF 1 THEN umb ELSE vma\};\}$          |
| 20             | CONTINUOUS{                                     |
| 21             | $w = 0.9563*w+0.3522*i+0.9021*ucp;$             |
| 22             | $i = -0.0189*w - 0.0057*i + 0.4195*ucp;$        |
| 23             | OUTPUT $\{$                                     |

Code B.1: Sistema híbrido de injeção de herbicidas

24 rinj =  $aux*E/60000;$ 25  $y = w*Vpist*Npist;$ 26 }  $\left\{\star\right.$   $\left\{\star\right.$   $\left\{\star\right.$   $\left\{\star\right.}$   $\left\{\star\right.$   $\left\{\star\right.$   $\left\{\star\right\}$   $\left\{\star\right\}$   $\left\{\star\right\}$   $\left\{\star\right\}$   $\left\{\star\right\}$   $\left\{\star\right\}$   $\left\{\star\right\}$   $\left\{\star\right\}$   $\left\{\star\right\}$   $\left\{\star\right\}$   $\left\{\star\right\}$   $\left\{\star\right\}$   $\left\{\$ 27 }  $/*$  fim SYSTEM  $*/$ 

### B.2 Cálculo das saídas controlador preditivo do sistema de injeção híbrido

```
Code B.2: Sistema híbrido de injeção de herbicidas
```

```
1 \text{ V}pist =13.3333e −6;
2 Npist=1;
3 \neq 0btendo o modelo híbrido com HYSDEL com tempo de amostragem de 1ms */4 Hibrido = mpt sys ('hibrido' , 0 . 0 1 ) ; /* Restri \csc * /5 Hibrido. xmax = [2; 2];
6 Hibrido.xmin = [0; -2];
7 Hibrido.umax = [12;5000;5000;1];
8 Hibrido.umin = [0;0;0;0];
9 Hibrido . ymax = [2; 2];
10 Hibrido . ymin = [0;0];
11 Hibrido = Hibrido.data.MLD;
12 xt = [0;0]; /* Estado inicial do sistema híbrido */
13 ucp = 0; /* Primeiro comando de controle do MPC */14 fi = ones (1, max(size (dados))) * 0; /* Modo de operação (0 ou 1) */
15 /* Lambda da célula atual (se fi = 0): */
16 lambdam = ones (1, max(size (dados))) * (Does 1/Tc);
17 /* Lambda da célula futura (se fi = 1): */
18 \text{ Im } 1 = \text{ones } (1, \text{max}(\text{ size }(\text{ dados }))) * (\text{Dose } 2/\text{Tr});19 Tsim = 100; /* Tempo de simulação (milissegundos) */
20 for i=1:Tsim21 u = [ucp; lm(i); lm1(i); fi(i)];22 \quad [\text{xt1}, \text{dt}, \text{zt}, \text{yt}, \text{fl}, \text{eps}] = \text{mldsim}(\text{Hibrido}, \text{xt}, \text{u}(:,1), \text{'migp'});23 x t = x t 1;
24 ycp(i) = yt(1) / (Vpist*Npist);25 rcp(i) = yt(2) / (Vpist*Npist);
26 /* Cálculo do sinal de controle para o passo seguinte */
27 \text{ ucp = mpcmove} (\text{Controlador}, \text{xmpc}, \text{ycp(i)}, \text{rcp(i)});28 end
```
## Referências Bibliográficas

ALLGOWER, F. E ZHENG, A. (2000). Nonlinear model predictive control, Birkhauser Verlag, Switzerland.

AMMONS, R.; THISTLE, H. E BARRY, J. (2000). Optimized pesticide application, Journal of Agricultural Engineering Research v.75, n.2, p.155–166.

AYERS, P. D.; ROGOWSKI, S. M. E KIMBLE, B. L. (1990). An investigation of factors affecting sprayer control system performance, Applied Engineering in Agriculture v.6, n.6, p.701–706.

BAIO, F. H. R. (2001). Aplicação localizada de defensivos baseada na variabilidade espacial das plantas daninhas, Dissertação de Mestrado, Escola Superior de Agricultura Luiz de Queiroz, Universidade de São Paulo, Piracicaba, SP.

BIEMBENGUT, M. S. E HEIN, N. (2003). Modelagem matemática no ensino, Contexto, São Paulo, SP.

BONGIOVANNI, R. E LOWENBERG-DEBOER, J. (2004). Precision agriculture and sustainability, Precision Agriculture v.5, n.4, p.359–387.

BOYES, W. (2002). Instrumentation Reference Book, Butterworth-Heinemann, New York, NY.

BRAGA, A. P.; CARVALHO, A. P. L. F. E LUDEMIR, T. B. (2006). Redes Neurais Artificiais: Teoria e Aplicações, LTC, São Paulo,SP.

BRANICKY, M. (1995). Studies in hybrid systems: modeling, analysis and control.

BRESSAN, G. M.; KOENIGKAN, L. V.; OLIVEIRA, V. A.; CRUVINEL, P. E. E KARAM, D. (2008). A classification methodology for the risk of weed infestation using fuzzy logic, Weed Research v.48, n.5, p.470–479.

CAMACHO, E. (2004). Model predictive control, University of Seville, Seville-SPN.

CAMPELLO, R. J. G. B.; AMARAL, W. C. E OLIVEIRA, G. H. C. (2007). Identificação e controle de processos via desenvolvimentos em séries ortonormais. parte b: controle preditivo, in L. Hsu (ed.), Revista Controle e Automação, SBA, Porto Alegre, RS, pp. 322–336.

CARRAPIÇO, O. L. (2004). Controle preditivo de horizonte infinito para processos integradores com tempo morto, Dissertação de Mestrado, Escola Politécnica, Universidade de São Paulo, São Paulo, SP.

CLARKE, D. (1994). Advances in model-based predictive control, Oxford, NY.

CUTLER, C. R. E RAMAKER, B. C. (1980). Dynamic matrix control - A computer control algorithm, Proc. of the IEEE American Control Conference, San Francisco/USA.

DE MORAES, P. V. D.; AGOSTINETTO, D.; GALON, L. E PIESANTI, R. (2008). Agricultura de precisão no controle de plantas daninhas, in A. V. Marçal (ed.), Revista da FZVA, PUC-RS, pp. 1–14.

GARCIA, C. (2005). Modelagem e Simulação de Processos Industriais e de Sistemas Eletromecânicos, EDUSP, São Paulo,SP.

GIORGETTI, N.; RIPACCIOLI, G.; BEMPORAD, A.; KOLMANOVSKY, I. E HRO-VAT, D. (2006). Hybrid model predictive control of direct injection stratified charge engines, IEEE/ASME transactions on mechatronics v.11, n.5, p.499–506.

HAYKIN, S. (2001). Redes Neurais: Princípios e prática, Bookman, São Paulo,SP.

HUANG, W.; CHEN, L.; MENG, Z. E ZHAO, C. (2008). Design of can-based variable rate fertilizer control system, IFIP International Federation for Information Processing v.259, n.1, p.1317–1320.

KEERTHI, S. E GILBERT, E. (1988). Optimal infinite-horizon feedback laws for a general class of constrained discrete-time systems: stability and moving-horizon approximations, Journal of optimization Theory and Applications v.57, n.1, p.265–293.

KOVAKS, Z. L. (2006). Redes Neurais Artificiais: Fundamentos e Aplicações, Livraria da Física, São Paulo,SP.

KUHNE, F. (2005). Controle preditivo de robôs móveis não holonômicos, Dissertação de Mestrado, Universidade Federal do Rio Grande do Sul, Porto Alegre, RS.

LANDERS, A. J. (1993). Direct injection sprayers - a method of reducing evironmental pollution, Proceedings ANPP-BCPC Second International Symposium on Pesticide Application Techniques, Thornton Heath: British Crop Protection Council, Strasbourg, France, pp. 305–312.

LEE, J. H.; MORARI, M. E GARCIA, C. E. (1994). State-space interpretation of model predictive control, Automatica v.30, n.4, p.707–717.

MACIEJOWSKI, J. (2002). Predictive control with constraints, Prentice-Hall, UK.

MAXWELL, B. D. E LUSCHEI, E. C. (2005). Justification for site-specific weed management based on ecology and economics, Weed Science v.53, n.1, p.221–227.

MOLIN, J. P. (2002). Precision farm, Engenharía Agrícola v.1, n.1, p.1–12.

MOLIN, J. P. (2004). Tendências da agricultura de precisão no brasil, Congresso Brasileiro de Agricultura de Precisão, SBA, Piracicaba, SP.

MONTEIRO, L. H. A. (2002). Sistemas dinâmicos, Editora Livraria da Física, São Paulo, SP.

NUNES, S. P. (2007). O desenvolvimento da agricultura brasileira e mundial e a idéia de desenvolvimento rural, in L. Pirin (ed.), DESER Conjuntura Agrícola, Deser.

OGATA, K. (2003). Engenharia de Controle Moderno, Pearson - Prentice-Hall, São Paulo,SP.

OLIVEIRA, G. H. C.; AMARAL, W. C. E LATAWIEC, K. (2003). CRHPC using volterra models and orthonormal basis functions: An application to CSTR plants, Proc. of the IEEE Conference on Control Aplications, Istanbul/Turkey.

PAICE, M. E. R.; MILLER, P. C. H. E BODLE, J. D. (1995). An experimental sprayer for the spacially selective application of herbicides, **Journal of Agricultural** Engineering Research v.60, n.2, p.107–116.

PORTO, R. M. (2006). Hidráulica básica, EESC/USP, São Carlos, SP.

RICHALET, J.; RAULT, A.; TESTUD, J. L. E PAPON, J. (1978). Model predictive heuristic control : Applications to industrial process, **Automatica** v.14, n.5, p.413– 428.

RIETZ, S.; PAÁLYI, B.; GANZELMEIER, H. E LÁSZLÓ, A. (1997). Performance of electronic controls for field sprayers, Journal of Agricultural Engineering Research v.68, n.4, p.399–407.

ROOS, C.; TERLAKY, T. E VIAL, J. (1997). Theory and algorithms for linear optimization - an interior point approach, Wiley, Chichester.

ROSSETO, F. R. (2008). Controlador fuzzy para um sistema de aplicação de herbicidas a taxa variável, Dissertação de Mestrado, Escola de Engenharia de São Carlos, Universidade de São Paulo, São Carlos, SP.

SEGANTINE, P. C. L. (2005). GPS: Sistema de posicionamento global, EESC/USP, São Carlos, SP.

SHIRATSUCHI, L. E FONTES, J. (2002). Tecnologia de aplicação de herbicidas, EMBRAPA, Planaltina-DF.

STEWARD, B. L. E HUMBURG, D. S. (2000). Modeling the raven scs-700 chemical injection system with carrier control with sprayer simulation, American Society of Agricultural Engineers v.43, n.2, p.231–245.

TORRISI, F.; BEMPORAD, A.; BERTINI, G.; HERTACH, P.; JOST, D. E MIG-NONE, D. (2002). HYSDEL 2.0.5 user manual, Editora Livraria da Física, São Paulo, SP.

TSCHIEDEL, M. E FERREIRA, M. F. (2002). IntroduÇÃo À agricultura de precisÃo: Conceitos e vantagens, Ciência Rural v.32, n.1, p.159–163.

VIDYASAGAR, M. (2002). Nonlinear systems analysis, Society for Industrial and Applied Mathematics, Philadelphia/USA.

WILES, L. J. (2005). Sampling to make maps for site-specific weed management, Weed Science v.53, n.2, p.228–235.

ZHANG, N.; WANG, M. E WANG, N. (2002). Precision agriculture - a worldwide overview, Computers and Electronics in Agriculture v.36, n.2, p.113–132.

# **Livros Grátis**

( <http://www.livrosgratis.com.br> )

Milhares de Livros para Download:

[Baixar](http://www.livrosgratis.com.br/cat_1/administracao/1) [livros](http://www.livrosgratis.com.br/cat_1/administracao/1) [de](http://www.livrosgratis.com.br/cat_1/administracao/1) [Administração](http://www.livrosgratis.com.br/cat_1/administracao/1) [Baixar](http://www.livrosgratis.com.br/cat_2/agronomia/1) [livros](http://www.livrosgratis.com.br/cat_2/agronomia/1) [de](http://www.livrosgratis.com.br/cat_2/agronomia/1) [Agronomia](http://www.livrosgratis.com.br/cat_2/agronomia/1) [Baixar](http://www.livrosgratis.com.br/cat_3/arquitetura/1) [livros](http://www.livrosgratis.com.br/cat_3/arquitetura/1) [de](http://www.livrosgratis.com.br/cat_3/arquitetura/1) [Arquitetura](http://www.livrosgratis.com.br/cat_3/arquitetura/1) [Baixar](http://www.livrosgratis.com.br/cat_4/artes/1) [livros](http://www.livrosgratis.com.br/cat_4/artes/1) [de](http://www.livrosgratis.com.br/cat_4/artes/1) [Artes](http://www.livrosgratis.com.br/cat_4/artes/1) [Baixar](http://www.livrosgratis.com.br/cat_5/astronomia/1) [livros](http://www.livrosgratis.com.br/cat_5/astronomia/1) [de](http://www.livrosgratis.com.br/cat_5/astronomia/1) [Astronomia](http://www.livrosgratis.com.br/cat_5/astronomia/1) [Baixar](http://www.livrosgratis.com.br/cat_6/biologia_geral/1) [livros](http://www.livrosgratis.com.br/cat_6/biologia_geral/1) [de](http://www.livrosgratis.com.br/cat_6/biologia_geral/1) [Biologia](http://www.livrosgratis.com.br/cat_6/biologia_geral/1) [Geral](http://www.livrosgratis.com.br/cat_6/biologia_geral/1) [Baixar](http://www.livrosgratis.com.br/cat_8/ciencia_da_computacao/1) [livros](http://www.livrosgratis.com.br/cat_8/ciencia_da_computacao/1) [de](http://www.livrosgratis.com.br/cat_8/ciencia_da_computacao/1) [Ciência](http://www.livrosgratis.com.br/cat_8/ciencia_da_computacao/1) [da](http://www.livrosgratis.com.br/cat_8/ciencia_da_computacao/1) [Computação](http://www.livrosgratis.com.br/cat_8/ciencia_da_computacao/1) [Baixar](http://www.livrosgratis.com.br/cat_9/ciencia_da_informacao/1) [livros](http://www.livrosgratis.com.br/cat_9/ciencia_da_informacao/1) [de](http://www.livrosgratis.com.br/cat_9/ciencia_da_informacao/1) [Ciência](http://www.livrosgratis.com.br/cat_9/ciencia_da_informacao/1) [da](http://www.livrosgratis.com.br/cat_9/ciencia_da_informacao/1) [Informação](http://www.livrosgratis.com.br/cat_9/ciencia_da_informacao/1) [Baixar](http://www.livrosgratis.com.br/cat_7/ciencia_politica/1) [livros](http://www.livrosgratis.com.br/cat_7/ciencia_politica/1) [de](http://www.livrosgratis.com.br/cat_7/ciencia_politica/1) [Ciência](http://www.livrosgratis.com.br/cat_7/ciencia_politica/1) [Política](http://www.livrosgratis.com.br/cat_7/ciencia_politica/1) [Baixar](http://www.livrosgratis.com.br/cat_10/ciencias_da_saude/1) [livros](http://www.livrosgratis.com.br/cat_10/ciencias_da_saude/1) [de](http://www.livrosgratis.com.br/cat_10/ciencias_da_saude/1) [Ciências](http://www.livrosgratis.com.br/cat_10/ciencias_da_saude/1) [da](http://www.livrosgratis.com.br/cat_10/ciencias_da_saude/1) [Saúde](http://www.livrosgratis.com.br/cat_10/ciencias_da_saude/1) [Baixar](http://www.livrosgratis.com.br/cat_11/comunicacao/1) [livros](http://www.livrosgratis.com.br/cat_11/comunicacao/1) [de](http://www.livrosgratis.com.br/cat_11/comunicacao/1) [Comunicação](http://www.livrosgratis.com.br/cat_11/comunicacao/1) [Baixar](http://www.livrosgratis.com.br/cat_12/conselho_nacional_de_educacao_-_cne/1) [livros](http://www.livrosgratis.com.br/cat_12/conselho_nacional_de_educacao_-_cne/1) [do](http://www.livrosgratis.com.br/cat_12/conselho_nacional_de_educacao_-_cne/1) [Conselho](http://www.livrosgratis.com.br/cat_12/conselho_nacional_de_educacao_-_cne/1) [Nacional](http://www.livrosgratis.com.br/cat_12/conselho_nacional_de_educacao_-_cne/1) [de](http://www.livrosgratis.com.br/cat_12/conselho_nacional_de_educacao_-_cne/1) [Educação - CNE](http://www.livrosgratis.com.br/cat_12/conselho_nacional_de_educacao_-_cne/1) [Baixar](http://www.livrosgratis.com.br/cat_13/defesa_civil/1) [livros](http://www.livrosgratis.com.br/cat_13/defesa_civil/1) [de](http://www.livrosgratis.com.br/cat_13/defesa_civil/1) [Defesa](http://www.livrosgratis.com.br/cat_13/defesa_civil/1) [civil](http://www.livrosgratis.com.br/cat_13/defesa_civil/1) [Baixar](http://www.livrosgratis.com.br/cat_14/direito/1) [livros](http://www.livrosgratis.com.br/cat_14/direito/1) [de](http://www.livrosgratis.com.br/cat_14/direito/1) [Direito](http://www.livrosgratis.com.br/cat_14/direito/1) [Baixar](http://www.livrosgratis.com.br/cat_15/direitos_humanos/1) [livros](http://www.livrosgratis.com.br/cat_15/direitos_humanos/1) [de](http://www.livrosgratis.com.br/cat_15/direitos_humanos/1) [Direitos](http://www.livrosgratis.com.br/cat_15/direitos_humanos/1) [humanos](http://www.livrosgratis.com.br/cat_15/direitos_humanos/1) [Baixar](http://www.livrosgratis.com.br/cat_16/economia/1) [livros](http://www.livrosgratis.com.br/cat_16/economia/1) [de](http://www.livrosgratis.com.br/cat_16/economia/1) [Economia](http://www.livrosgratis.com.br/cat_16/economia/1) [Baixar](http://www.livrosgratis.com.br/cat_17/economia_domestica/1) [livros](http://www.livrosgratis.com.br/cat_17/economia_domestica/1) [de](http://www.livrosgratis.com.br/cat_17/economia_domestica/1) [Economia](http://www.livrosgratis.com.br/cat_17/economia_domestica/1) [Doméstica](http://www.livrosgratis.com.br/cat_17/economia_domestica/1) [Baixar](http://www.livrosgratis.com.br/cat_18/educacao/1) [livros](http://www.livrosgratis.com.br/cat_18/educacao/1) [de](http://www.livrosgratis.com.br/cat_18/educacao/1) [Educação](http://www.livrosgratis.com.br/cat_18/educacao/1) [Baixar](http://www.livrosgratis.com.br/cat_19/educacao_-_transito/1) [livros](http://www.livrosgratis.com.br/cat_19/educacao_-_transito/1) [de](http://www.livrosgratis.com.br/cat_19/educacao_-_transito/1) [Educação - Trânsito](http://www.livrosgratis.com.br/cat_19/educacao_-_transito/1) [Baixar](http://www.livrosgratis.com.br/cat_20/educacao_fisica/1) [livros](http://www.livrosgratis.com.br/cat_20/educacao_fisica/1) [de](http://www.livrosgratis.com.br/cat_20/educacao_fisica/1) [Educação](http://www.livrosgratis.com.br/cat_20/educacao_fisica/1) [Física](http://www.livrosgratis.com.br/cat_20/educacao_fisica/1) [Baixar](http://www.livrosgratis.com.br/cat_21/engenharia_aeroespacial/1) [livros](http://www.livrosgratis.com.br/cat_21/engenharia_aeroespacial/1) [de](http://www.livrosgratis.com.br/cat_21/engenharia_aeroespacial/1) [Engenharia](http://www.livrosgratis.com.br/cat_21/engenharia_aeroespacial/1) [Aeroespacial](http://www.livrosgratis.com.br/cat_21/engenharia_aeroespacial/1) [Baixar](http://www.livrosgratis.com.br/cat_22/farmacia/1) [livros](http://www.livrosgratis.com.br/cat_22/farmacia/1) [de](http://www.livrosgratis.com.br/cat_22/farmacia/1) [Farmácia](http://www.livrosgratis.com.br/cat_22/farmacia/1) [Baixar](http://www.livrosgratis.com.br/cat_23/filosofia/1) [livros](http://www.livrosgratis.com.br/cat_23/filosofia/1) [de](http://www.livrosgratis.com.br/cat_23/filosofia/1) [Filosofia](http://www.livrosgratis.com.br/cat_23/filosofia/1) [Baixar](http://www.livrosgratis.com.br/cat_24/fisica/1) [livros](http://www.livrosgratis.com.br/cat_24/fisica/1) [de](http://www.livrosgratis.com.br/cat_24/fisica/1) [Física](http://www.livrosgratis.com.br/cat_24/fisica/1) [Baixar](http://www.livrosgratis.com.br/cat_25/geociencias/1) [livros](http://www.livrosgratis.com.br/cat_25/geociencias/1) [de](http://www.livrosgratis.com.br/cat_25/geociencias/1) [Geociências](http://www.livrosgratis.com.br/cat_25/geociencias/1) [Baixar](http://www.livrosgratis.com.br/cat_26/geografia/1) [livros](http://www.livrosgratis.com.br/cat_26/geografia/1) [de](http://www.livrosgratis.com.br/cat_26/geografia/1) [Geografia](http://www.livrosgratis.com.br/cat_26/geografia/1) [Baixar](http://www.livrosgratis.com.br/cat_27/historia/1) [livros](http://www.livrosgratis.com.br/cat_27/historia/1) [de](http://www.livrosgratis.com.br/cat_27/historia/1) [História](http://www.livrosgratis.com.br/cat_27/historia/1) [Baixar](http://www.livrosgratis.com.br/cat_31/linguas/1) [livros](http://www.livrosgratis.com.br/cat_31/linguas/1) [de](http://www.livrosgratis.com.br/cat_31/linguas/1) [Línguas](http://www.livrosgratis.com.br/cat_31/linguas/1)

[Baixar](http://www.livrosgratis.com.br/cat_28/literatura/1) [livros](http://www.livrosgratis.com.br/cat_28/literatura/1) [de](http://www.livrosgratis.com.br/cat_28/literatura/1) [Literatura](http://www.livrosgratis.com.br/cat_28/literatura/1) [Baixar](http://www.livrosgratis.com.br/cat_30/literatura_de_cordel/1) [livros](http://www.livrosgratis.com.br/cat_30/literatura_de_cordel/1) [de](http://www.livrosgratis.com.br/cat_30/literatura_de_cordel/1) [Literatura](http://www.livrosgratis.com.br/cat_30/literatura_de_cordel/1) [de](http://www.livrosgratis.com.br/cat_30/literatura_de_cordel/1) [Cordel](http://www.livrosgratis.com.br/cat_30/literatura_de_cordel/1) [Baixar](http://www.livrosgratis.com.br/cat_29/literatura_infantil/1) [livros](http://www.livrosgratis.com.br/cat_29/literatura_infantil/1) [de](http://www.livrosgratis.com.br/cat_29/literatura_infantil/1) [Literatura](http://www.livrosgratis.com.br/cat_29/literatura_infantil/1) [Infantil](http://www.livrosgratis.com.br/cat_29/literatura_infantil/1) [Baixar](http://www.livrosgratis.com.br/cat_32/matematica/1) [livros](http://www.livrosgratis.com.br/cat_32/matematica/1) [de](http://www.livrosgratis.com.br/cat_32/matematica/1) [Matemática](http://www.livrosgratis.com.br/cat_32/matematica/1) [Baixar](http://www.livrosgratis.com.br/cat_33/medicina/1) [livros](http://www.livrosgratis.com.br/cat_33/medicina/1) [de](http://www.livrosgratis.com.br/cat_33/medicina/1) [Medicina](http://www.livrosgratis.com.br/cat_33/medicina/1) [Baixar](http://www.livrosgratis.com.br/cat_34/medicina_veterinaria/1) [livros](http://www.livrosgratis.com.br/cat_34/medicina_veterinaria/1) [de](http://www.livrosgratis.com.br/cat_34/medicina_veterinaria/1) [Medicina](http://www.livrosgratis.com.br/cat_34/medicina_veterinaria/1) [Veterinária](http://www.livrosgratis.com.br/cat_34/medicina_veterinaria/1) [Baixar](http://www.livrosgratis.com.br/cat_35/meio_ambiente/1) [livros](http://www.livrosgratis.com.br/cat_35/meio_ambiente/1) [de](http://www.livrosgratis.com.br/cat_35/meio_ambiente/1) [Meio](http://www.livrosgratis.com.br/cat_35/meio_ambiente/1) [Ambiente](http://www.livrosgratis.com.br/cat_35/meio_ambiente/1) [Baixar](http://www.livrosgratis.com.br/cat_36/meteorologia/1) [livros](http://www.livrosgratis.com.br/cat_36/meteorologia/1) [de](http://www.livrosgratis.com.br/cat_36/meteorologia/1) [Meteorologia](http://www.livrosgratis.com.br/cat_36/meteorologia/1) [Baixar](http://www.livrosgratis.com.br/cat_45/monografias_e_tcc/1) [Monografias](http://www.livrosgratis.com.br/cat_45/monografias_e_tcc/1) [e](http://www.livrosgratis.com.br/cat_45/monografias_e_tcc/1) [TCC](http://www.livrosgratis.com.br/cat_45/monografias_e_tcc/1) [Baixar](http://www.livrosgratis.com.br/cat_37/multidisciplinar/1) [livros](http://www.livrosgratis.com.br/cat_37/multidisciplinar/1) [Multidisciplinar](http://www.livrosgratis.com.br/cat_37/multidisciplinar/1) [Baixar](http://www.livrosgratis.com.br/cat_38/musica/1) [livros](http://www.livrosgratis.com.br/cat_38/musica/1) [de](http://www.livrosgratis.com.br/cat_38/musica/1) [Música](http://www.livrosgratis.com.br/cat_38/musica/1) [Baixar](http://www.livrosgratis.com.br/cat_39/psicologia/1) [livros](http://www.livrosgratis.com.br/cat_39/psicologia/1) [de](http://www.livrosgratis.com.br/cat_39/psicologia/1) [Psicologia](http://www.livrosgratis.com.br/cat_39/psicologia/1) [Baixar](http://www.livrosgratis.com.br/cat_40/quimica/1) [livros](http://www.livrosgratis.com.br/cat_40/quimica/1) [de](http://www.livrosgratis.com.br/cat_40/quimica/1) [Química](http://www.livrosgratis.com.br/cat_40/quimica/1) [Baixar](http://www.livrosgratis.com.br/cat_41/saude_coletiva/1) [livros](http://www.livrosgratis.com.br/cat_41/saude_coletiva/1) [de](http://www.livrosgratis.com.br/cat_41/saude_coletiva/1) [Saúde](http://www.livrosgratis.com.br/cat_41/saude_coletiva/1) [Coletiva](http://www.livrosgratis.com.br/cat_41/saude_coletiva/1) [Baixar](http://www.livrosgratis.com.br/cat_42/servico_social/1) [livros](http://www.livrosgratis.com.br/cat_42/servico_social/1) [de](http://www.livrosgratis.com.br/cat_42/servico_social/1) [Serviço](http://www.livrosgratis.com.br/cat_42/servico_social/1) [Social](http://www.livrosgratis.com.br/cat_42/servico_social/1) [Baixar](http://www.livrosgratis.com.br/cat_43/sociologia/1) [livros](http://www.livrosgratis.com.br/cat_43/sociologia/1) [de](http://www.livrosgratis.com.br/cat_43/sociologia/1) [Sociologia](http://www.livrosgratis.com.br/cat_43/sociologia/1) [Baixar](http://www.livrosgratis.com.br/cat_44/teologia/1) [livros](http://www.livrosgratis.com.br/cat_44/teologia/1) [de](http://www.livrosgratis.com.br/cat_44/teologia/1) [Teologia](http://www.livrosgratis.com.br/cat_44/teologia/1) [Baixar](http://www.livrosgratis.com.br/cat_46/trabalho/1) [livros](http://www.livrosgratis.com.br/cat_46/trabalho/1) [de](http://www.livrosgratis.com.br/cat_46/trabalho/1) [Trabalho](http://www.livrosgratis.com.br/cat_46/trabalho/1) [Baixar](http://www.livrosgratis.com.br/cat_47/turismo/1) [livros](http://www.livrosgratis.com.br/cat_47/turismo/1) [de](http://www.livrosgratis.com.br/cat_47/turismo/1) [Turismo](http://www.livrosgratis.com.br/cat_47/turismo/1)